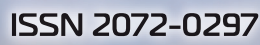

# **МОЛОДОЙНИЙ**

**МЕЖДУНАРОДНЫЙ НАУЧНЫЙ ЖУРНАЛ** 

Ô

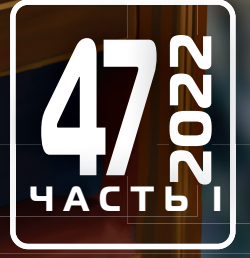

**Молодой ученый**

Международный научный журнал

№ 47 (442) / 2022

Издается с декабря 2008 г. Выходит еженедельно с применения с применения в составляют в выходит еженедельно

*Главный редактор:* Ахметов Ильдар Геннадьевич, кандидат технических наук *Редакционная коллегия:* Жураев Хусниддин Олтинбоевич, доктор педагогических наук (Узбекистан) Иванова Юлия Валентиновна, доктор философских наук Каленский Александр Васильевич, доктор физико-математических наук Кошербаева Айгерим Нуралиевна, доктор педагогических наук, профессор (Казахстан) Куташов Вячеслав Анатольевич, доктор медицинских наук Лактионов Константин Станиславович, доктор биологических наук Сараева Надежда Михайловна, доктор психологических наук Абдрасилов Турганбай Курманбаевич, доктор философии (PhD) по философским наукам (Казахстан) Авдеюк Оксана Алексеевна, кандидат технических наук Айдаров Оразхан Турсункожаевич, кандидат географических наук (Казахстан) Алиева Тарана Ибрагим кызы, кандидат химических наук (Азербайджан) Ахметова Валерия Валерьевна, кандидат медицинских наук Бердиев Эргаш Абдуллаевич, кандидат медицинских наук (Узбекистан) Брезгин Вячеслав Сергеевич, кандидат экономических наук Данилов Олег Евгеньевич, кандидат педагогических наук Дёмин Александр Викторович, кандидат биологических наук Дядюн Кристина Владимировна, кандидат юридических наук Желнова Кристина Владимировна, кандидат экономических наук Жуйкова Тамара Павловна, кандидат педагогических наук Игнатова Мария Александровна, кандидат искусствоведения Искаков Руслан Маратбекович, кандидат технических наук (Казахстан) Калдыбай Кайнар Калдыбайулы, доктор философии (PhD) по философским наукам (Казахстан) Кенесов Асхат Алмасович, кандидат политических наук Коварда Владимир Васильевич, кандидат физико-математических наук Комогорцев Максим Геннадьевич, кандидат технических наук Котляров Алексей Васильевич, кандидат геолого-минералогических наук Кузьмина Виолетта Михайловна, кандидат исторических наук, кандидат психологических наук Курпаяниди Константин Иванович, доктор философии (PhD) по экономическим наукам (Узбекистан) Кучерявенко Светлана Алексеевна, кандидат экономических наук Лескова Екатерина Викторовна, кандидат физико-математических наук Макеева Ирина Александровна, кандидат педагогических наук Матвиенко Евгений Владимирович, кандидат биологических наук Матроскина Татьяна Викторовна, кандидат экономических наук Матусевич Марина Степановна, кандидат педагогических наук Мусаева Ума Алиевна, кандидат технических наук Насимов Мурат Орленбаевич, кандидат политических наук (Казахстан) Паридинова Ботагоз Жаппаровна, магистр философии (Казахстан) Прончев Геннадий Борисович, кандидат физико-математических наук Рахмонов Азиз Боситович, доктор философии (PhD) по педагогическим наукам (Узбекистан) Семахин Андрей Михайлович, кандидат технических наук Сенцов Аркадий Эдуардович, кандидат политических наук Сенюшкин Николай Сергеевич, кандидат технических наук Султанова Дилшода Намозовна, доктор архитектурных наук (Узбекистан) Титова Елена Ивановна, кандидат педагогических наук Ткаченко Ирина Георгиевна, кандидат филологических наук Федорова Мария Сергеевна, кандидат архитектуры Фозилов Садриддин Файзуллаевич, кандидат химических наук (Узбекистан) Яхина Асия Сергеевна, кандидат технических наук Ячинова Светлана Николаевна, кандидат педагогических наук

*Международный редакционный совет:* Айрян Заруи Геворковна, кандидат филологических наук, доцент (Армения) Арошидзе Паата Леонидович, доктор экономических наук, ассоциированный профессор (Грузия) Атаев Загир Вагитович, кандидат географических наук, профессор (Россия) Ахмеденов Кажмурат Максутович, кандидат географических наук, ассоциированный профессор (Казахстан) Бидова Бэла Бертовна, доктор юридических наук, доцент (Россия) Борисов Вячеслав Викторович, доктор педагогических наук, профессор (Украина) Буриев Хасан Чутбаевич, доктор биологических наук, профессор (Узбекистан) Велковска Гена Цветкова, доктор экономических наук, доцент (Болгария) Гайич Тамара, доктор экономических наук (Сербия) Данатаров Агахан, кандидат технических наук (Туркменистан) Данилов Александр Максимович, доктор технических наук, профессор (Россия) Демидов Алексей Александрович, доктор медицинских наук, профессор (Россия) Досманбетов Динар Бакбергенович, доктор философии (PhD), проректор по развитию и экономическим вопросам (Казахстан) Ешиев Абдыракман Молдоалиевич, доктор медицинских наук, доцент, зав. отделением (Кыргызстан) Жолдошев Сапарбай Тезекбаевич, доктор медицинских наук, профессор (Кыргызстан) Игисинов Нурбек Сагинбекович, доктор медицинских наук, профессор (Казахстан) Кадыров Кутлуг-Бек Бекмурадович, доктор педагогических наук, и.о. профессора, декан (Узбекистан) Каленский Александр Васильевич, доктор физико-математических наук, профессор (Россия) Козырева Ольга Анатольевна, кандидат педагогических наук, доцент (Россия) Колпак Евгений Петрович, доктор физико-математических наук, профессор (Россия) Кошербаева Айгерим Нуралиевна, доктор педагогических наук, профессор (Казахстан) Курпаяниди Константин Иванович, доктор философии (PhD) по экономическим наукам (Узбекистан) Куташов Вячеслав Анатольевич, доктор медицинских наук, профессор (Россия) Кыят Эмине Лейла, доктор экономических наук (Турция) Лю Цзюань, доктор филологических наук, профессор (Китай) Малес Людмила Владимировна, доктор социологических наук, доцент (Украина) Нагервадзе Марина Алиевна, доктор биологических наук, профессор (Грузия) Нурмамедли Фазиль Алигусейн оглы, кандидат геолого-минералогических наук (Азербайджан) Прокопьев Николай Яковлевич, доктор медицинских наук, профессор (Россия) Прокофьева Марина Анатольевна, кандидат педагогических наук, доцент (Казахстан) Рахматуллин Рафаэль Юсупович, доктор философских наук, профессор (Россия) Ребезов Максим Борисович, доктор сельскохозяйственных наук, профессор (Россия) Сорока Юлия Георгиевна, доктор социологических наук, доцент (Украина) Султанова Дилшода Намозовна, доктор архитектурных наук (Узбекистан) Узаков Гулом Норбоевич, доктор технических наук, доцент (Узбекистан) Федорова Мария Сергеевна, кандидат архитектуры (Россия) Хоналиев Назарали Хоналиевич, доктор экономических наук, старший научный сотрудник (Таджикистан) Хоссейни Амир, доктор филологических наук (Иран) Шарипов Аскар Калиевич, доктор экономических наук, доцент (Казахстан)

Шуклина Зинаида Николаевна, доктор экономических наук (Россия)

На обложке изображен *Картер Годвин Вудсон* (1875–1950), американский историк, писатель, журналист и основатель Ассоциации по изучению жизни и истории афроамериканцев. Он был одним из первых ученых, изучавших историю африканской диаспоры, включая афроамериканскую историю. Основатель «Журнала истории негров» в 1916 году, Вудсон был назван отцом черной истории.

Картер Г. Вудсон родился в Нью-Кантоне, штат Вирджиния, 19 декабря 1875 года в семье бывших рабов Анны Элизы (Риддл) и Джеймса Генри Вудсона. Его родители были неграмотными; отец, который помогал солдатам Союза во время Гражданской войны, поддерживал семью как плотник и фермер. Семья Вудсонов была очень бедной, но оба его родителя сказали ему, что самый счастливый день в их жизни — день, когда они стали свободными. Вудсон часто пропускал занятия в начальной школе, чтобы помогать на ферме. Тем не менее благодаря самообучению он смог овладеть большинством школьных предметов.

В возрасте семнадцати лет Вудсон последовал за своим братом в Хантингтон, где он надеялся поступить в новую среднюю школу. Однако вынужденный работать шахтером, он мог уделять учебе лишь минимум времени. В 1895 году двадцатилетний Вудсон наконец поступил в среднюю школу Дугласа и получил диплом в 1897 году. С 1897 по 1900 год он преподавал в Вайноне. Вудсон получил степень бакалавра литературы в Berea College в Кентукки в 1903 году, посещая занятия в период с 1901 по 1903 год.

Позже Вудсон учился в Чикагском университете. Он был членом первого черного профессионального братства «Сигма Пи Фи» и «Омега Пси Фи». Он защитил диссертацию по истории в Гарвардском университете в 1912 году, став вторым афроамериканцем, получившим докторскую степень. Его докторская диссертация «Разрушение Вирджинии» была основана на исследовании, которое он провел в Библиотеке Конгресса во время преподавания в средней школе в Вашингтоне, округ Колумбия. После получения докторской степени он продолжал преподавать в государственных школах, так как ни один университет не был готов нанять его. В итоге Вудсон стал директором полностью черной Школы Армстронга в Вашингтоне, округ Колумбия. Позже он поступил на факультет Университета Говарда в качестве профессора и работал там деканом Колледжа искусств и наук.

Вудсон считал, что Американская историческая ассоциация (AHA) не интересовалась историей афроамериканцев, от-

мечая, что, хотя он был членом AHA, платящим взносы, ему не разрешали посещать конференции AHA. Вудсон убедился, что у него нет будущего в исторической профессии, в которой доминируют белые, и для работы черным историком потребовалось бы создать институциональную структуру, которая позволила бы черным ученым изучать историю. Поскольку у него не было средств для финансирования такой новой институциональной структуры, он обратился в благотворительные организации: в Фонд Карнеги, Фонд Джулиуса Розенвальда и Фонд Рокфеллера.

В январе 1916 года Картер Вудсон начал публикацию научного журнала Negro History. Журнал выходил без перерывов, несмотря на Великую депрессию, потерю поддержки со стороны фондов и две мировые войны. В 2002 году он был переименован в «Журнал истории афроамериканцев» и продолжает издаваться Ассоциацией по изучению жизни и истории афроамериканцев (ASALH).

Вудсон считал, что образование и расширение социальных и профессиональных контактов между чернокожими и белыми могут уменьшить расизм, и отчасти с этой целью он способствовал организованному изучению афроамериканской истории.

В 1926 году Картер Вудсон впервые провел Неделю истории негров, назначенную на вторую неделю февраля, приурочив ее к празднованию дней рождения Авраама Линкольна и Фредерика Дугласа. Студенты и преподаватели Государственного университета Кента расширили неделю до месяца, начинающегося 1 февраля 1970 года. С 1976 года каждый президент США объявлял февраль Месяцем черной истории.

Вудсон внезапно умер от сердечного приступа у себя дома в районе Шоу, Вашингтон, округ Колумбия, 3 апреля 1950 года в возрасте 74 лет. Он похоронен на Мемориальном кладбище Линкольна в Суитленде, штат Мэриленд.

Время, которое школы выделяют каждый год, чтобы сосредоточиться на афроамериканской истории, — это самое заметное наследие Картера Вудсона. Однако его решимость способствовать признанию негров в американской и мировой истории вдохновила бесчисленное количество других ученых. Ассоциация и журнал, которые он основал, все еще работают, заслужив признание и уважение.

*Екатерина Осянина, ответственный редактор*

# **СОДЕРЖАНИЕ**

## МАТЕМАТИК А

#### **Танвир М.З., Хемати Э.**

Нелинейные вполне непрерывные операторы и их аппроксимации ...................................... 1

## ХИМИЯ

## **Никитченко А.В., Литвинцев И.Л.,**

## **Обухова Т.В., Нестерова Е. С., Павлова Л.В.**

Сравнительный анализ эффективности экстракции биологически активных компонентов чистотела большого водой в субкритическом состоянии .................................................... 5

## ИНФОРМАЦИОННЫЕ ТЕХНОЛОГИИ

#### **Бушманов А.В., Григорян Д. Г.**

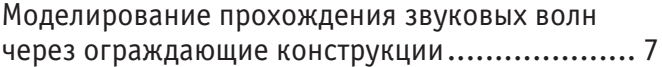

#### **Вакорин М.П., Алешков М.А.**

Актуальность использования нотации UML при описании информационных систем предприятий малых и средних масштабов ........................... 9

#### **Заболотский И.А.**

Проблематика разработки системы моделирования двигателя внутреннего сгорания на языке программирования C++....................11

#### **Лещук Д.А., Цветов Г. С.**

Информационная безопасность автоматизированных систем управления.........13

**Лукьянов Д.В.**

Цифровой интерфейс MIDI в музыке ..............14

## **Проценко И. Г., Кобзарь И. С.**

Математическая модель фильтрации ошибок отчетных данных вылова...............................17

#### **Русецкий А. С.**

Продвижение в сети Интернет как фактор повышения конкурентоспособности в системе экономической безопасности предприятия .....22

#### **Ситиков А.А.**

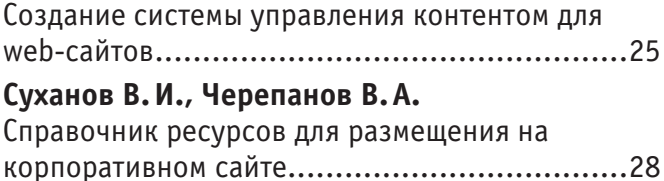

## ТЕХНИЧЕСКИЕ НАУКИ

#### **Аксенов С. Г., Киселева Е.А.**

Мероприятия, направленные на уменьшение пожароопасных ситуаций, на примере газовой котельной ...................................................31 **Баженов Е.А.** Адаптация скважинных электроцентробежных насосов (ЭЦН) для добычи высоковязких нефтей .......................................................33 **Гайбуллаев П.М.**

## Добыча остаточных запасов углеводородов при помощи зарезки бокового ствола из бездействующего фонда скважин ..................35

#### **Дудников Р.Д.**

Дозирование синтез-газа, добавляемого к бензину для улучшения показателей роторнопоршневого двигателя ..................................39

**Жаркова М. С., Самойленко В.В.,** 

**Аверенкова М.А., Шульгин М. С., Шведов С. Г.** Необходимость применения и развития беспилотных летательных аппаратов ..............43

## **Меирбекова О.Д., Мырзабек Б.О.**

К вопросу создания гибридных энергетических систем ........................................................48

#### **Сизько Ю.А.**

Системы персональной энергосберегающей вентиляции .................................................53

#### **Шуатаева Г.К.**

Исследование возможностей и разработка решений по снижению потерь электроэнергии в сетях нефтехимического производства.........55

# АРХИТЕКТУРА, ДИЗАЙН И СТРОИТЕЛЬСТВО

#### **Бикбулатова А. Г.**

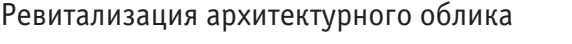

металлургических заводов Челябинской

```
области ......................................................58
```
#### **Долаева З.Н., Капланова А.М.**

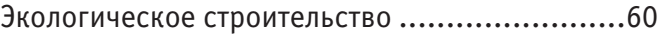

## **Иванов И.В.**

Вклад компании ООО «Брусника.

Специализированный застройщик»

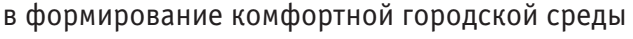

г. Тюмени....................................................62

## ЭКОЛОГИЯ

#### **Севастьяненко Е. С.**

Современные подходы к оценке экологических функций зеленых насаждений городских территорий (на примере г. Могилева, Республика Беларусь) ...................................................65

## СЕЛЬСКОЕ ХОЗЯЙСТВО

## **Ерютина Е.П.**

Продуктивность одновидовых и смешанных посевов сои и кукурузы в зависимости от элементов технологии возделывания..............67

#### **Ковач Д.В.**

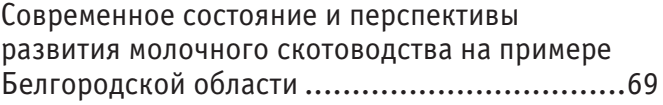

# **МАТЕМАТИКА**

#### **Нелинейные вполне непрерывные операторы и их аппроксимации**

Танвир Мохаммад Зубайр, преподаватель, ассистент; Хемати Эхсануллах, преподаватель, ассистент Университет Шейха Зайда (г. Хост, Афганистан)

*В статье рассматриваем теорему о непрерывных изображениях, также рассматривается лемма о непрерывных операторах и получены к ним доказательства. Дано определение нелинейному оператору.*

*Ключевые слова: банаховы пространства, непрерывный оператор, компактность.*

О сравнительно недавнего времени теория нелинейных уравнений представляла собой набор разрозненных результатов, каса-<br>нощихся отдельных задач. Однако за последние годы были достигнуты большие успехи, и сейчас в нашем расп ются довольно общие результаты о нескольких широких классах уравнений. Важную роль в этом процессе сыграл функциональный анализ. Пожалуй, именно здесь вклад функционально-аналитических методов в приложения оказался наиболее ценным. При изучении линейных операторов в банаховых пространствах большую помощь при отыскании путей исследования оказывают весьма содержательные общие принципы, известные для конечномерного случая. Почти все трудности связаны здесь исключительно с переходом от конечного числа измерений к бесконечному и потому носят, по существу, аналитический характер. В случае нелинейных операторов тоже естественно обратиться сначала к конечномерным аналогиям. Однако конечномерные нелинейные задачи часто и сами очень сложны. Изучением таких задач активно занимаются и в настоящее время, причём многие из основных результатов в этой области получены лишь недавно; стандартное руководство по конечномерным нелинейным задачам — книга Ортеги и Рейнболдта. Теорию нелинейных операторов в конечномерном случае можно классифицировать как геометрическую теорию, ибо в ней исследуют «форму» функций. Поэтому можно сказать, что теория нелинейных операторов в банаховых пространствах состоит из геометрической и аналитической частей и что геометрическая часть играет более заметную роль, чем в линейной теории.

**Определение 1.** Нелинейный оператор — это отображение А, пространство  $X_{\text{B}}$  векторное пространство  $Y$  над общим полем скаляров, не обладающее свойством линейности, т. е. такое, что

 $A(\alpha_1 x_1 + \alpha_2 x_2) \neq \alpha_1 Ax_1 + \alpha_2 Ax_2.$ 

**Теорема 1.** Пусть  $B_1$  и  $B_2$  — это банаховы пространства и  $D \subset B_1$  — это ограниченное множество. Пусть, кроме этого,

 $F: D \rightarrow B_2$ 

Это некоторое изображение. Тогда следующие два условия эквиваленты:

1.  $F$  — это вполне непрерывное изображение;

2. Для каждого  $\varepsilon > 0$  найдется такое ограниченное и непрерывное отображение

 $F\epsilon: D \to B_2$ ,

Что  $F\varepsilon(D)$  принадлежит замыканию выпуклой оболочки множества  $F(D)$  в  $B_2$  и  $Dim$  (span  $Fe(D)$ ) $\leq +\infty$ 

и

 $\parallel$   $F(u) - F_{\varepsilon}(u) \parallel_2 < \varepsilon$  для всех  $u \in D$ 

Доказательство 1. В силу ограниченности D ⊂ B<sub>1</sub> множество F(D) предкомпактно в B<sub>2</sub>. Следовательно, для каждого ε > 0 найдутся такие точки

 $v_{\varepsilon}^k \in B_2$ 

$$
\Pi \text{pu } k = \overline{1, n}, \text{ qto}
$$
\n
$$
\overline{F(D)} \subset \bigcup_{k=1}^{n} S_e(V_e^k)
$$

Где  $S_e(V_e^k) := v \in B_2 : ||v - v_e^k|| < \varepsilon$ Введем следующие функции  $f_k(v) \coloneqq max\{\varepsilon - || v - v_e^k ||_2, 0\}$ 

И рассмотрим следующую функцию  $(\bar{f}(v))$ 

$$
\bar{f}_m(v) := \begin{cases} \frac{f_m(v)}{\sum_{k=1}^n f_k(v)}, \text{npu } f_m(v) \neq 0\\ 0, \text{npu } f_m(v) = 0 \end{cases}
$$

При  $m \in \overline{1,n}$  и для всех  $v \in \overline{F(D)}$ . Теперь можем ввести отображение  $F_e(u)$  следующим образом:

 $F_e(u) = \sum_{m=1}^n \overline{f_m} (F(u)v_e^m)$  для всех  $u \in D$ .

Ограниченность этого отображения для каждого фиксированного  $\varepsilon > 0$  очевидна. Докажем непрерывность. По своему построению

 $\overline{f_m} = \overline{f_m}(f_1, \ldots, f_n)$  при  $m = \overline{1,n}$ 

непрерывна по совокупности вещественных переменных  $f_k \in R_1$ , функция  $f_k = f_k(v)$  непрерывна для всех  $v \in F(D)$ . Наконец, по условию леммы оператор F непрерывен на  $D \subset B_1$ . Следовательно, по теореме о композиции непрерывных отображений оператор  $F_{\varepsilon}(u)$  непрерывен. Наконец,  $F_{\varepsilon}(u)$  — это конечномерный оператор, поскольку

 $\text{span}F_e(D) \subset \text{span}\{v_e^1, \dots, v_e^n\},$ 

$$
F(D)
$$
— компактно в  $B_2$  и имеют месту неравенству  $\frac{n}{n}$ 

$$
\| F(u) - F_e(u) \|_2 = \| \sum_{m=1}^n \overline{f_m} \left( F(u) F(u) - \sum_{m=1}^n \overline{f_m} \left( F(u) v_e^m \|_2 \le \sum_{m=1}^n \overline{f_m} \left( F(u) \right) \| F(u) - v_e^m \|_2 \right) \le \sum_{m=1}^n \overline{f_m} \left( F(u) \right) \varepsilon = \varepsilon
$$

 $\varepsilon_n \coloneqq \frac{1}{n}$ при всех  $n \in N$ 

 $v:= F(u)$  и  $vn:= F_n(u)$  для всех  $u \in D$ .

С одной стороны,  $F_n := F_{\varepsilon}$  имеет своим равномерным пределом отображение F, которое в силу непрерывности и ограниченности операторов  $F_n$  также является непрерывным и ограниченным.

Действительно, для любого  $\varepsilon > 0$  в силу непрерывности отображения  $F_{\varepsilon/3}$  найдется такое  $\delta = \delta(\varepsilon) > 0$ , что для  $RCPY$ 

 $|u_1 - u_2|_1 < \delta, u_1, u_2 \in D$ 

имеет место неравенство

$$
\left\| F_{\frac{\varepsilon}{3}}(u_1) - F_{\frac{\varepsilon}{3}}(u_2) \right\|_2 < \frac{\varepsilon}{3}.
$$

Таким образом, приходим к неравенству

$$
||F(u_1) - F(u_2)||_2 = \left\| F(u_1) - F_{\frac{\varepsilon}{3}}(u_1) + F_{\frac{\varepsilon}{3}}(u_1) - F_{\frac{\varepsilon}{3}}(u_2) + F_{\frac{\varepsilon}{3}}(u_2) - F(u_2) \right\|_2
$$
  
 
$$
\leq \left\| F(u_1) - F_{\frac{\varepsilon}{3}}(u_1) \right\|_2 + \left\| F_{\frac{\varepsilon}{3}}(u_1) - F_{\frac{\varepsilon}{3}}(u_2) \right\|_2 + \left\| F(u_2) - F_{\frac{\varepsilon}{3}}(u_2) \right\|_2 < \frac{\varepsilon}{3} + \frac{\varepsilon}{3} + \frac{\varepsilon}{3}
$$

С другой стороны, имеет место следующее неравенство:

$$
\parallel v - v_n \parallel_2 < \frac{1}{n}
$$

но множество  $F_n(D)$  предкомпактно, поэтому приходим к выводу, что  $F(D)$  предкомпактно в  $B_2$ . Следовательно, отображение  $F$  вполне непрерывно  $[1-4]$ .

Пока рассмотрели связь полной непрерывности и вполне непрерывности линейных операторов. Однако, есть некоторые результаты и для нелинейных операторов. Справедлива следующая лемма [1-8].

Лемма 1. Пусть

 $K: B_1 \rightarrow B_2$ 

это полностью непрерывный оператор. Тогда при условии рефлексивности банахова пространства В1 оператор К является вполне непрерывным.

Доказательство 2. Пусть

 $u_n \to u$  сильно в  $B_1$  при  $n \to +\infty$ ,

Но тогда, очевидно,

 $u_n \to u$  сильно в  $B_1$  при  $n \to +\infty$ .

Отсюда в силу полной непрерывности оператора К приходим к выводу, что

 $K(u_n) \to K(u)$  сильно в  $B_2$  при  $n \to +\infty$ .

Тем самым, непрерывность оператора К доказана. Докажем теперь компактность оператора К.

Действительно, пусть  $D \subset B_1$  — это некоторое ограниченное множество. Пусть  $\{u_n\} \subset D$ . Тогда в силу рефлексивности  $B_1$  из этой последовательности можно выбрать некоторую под последовательность  $\{u_n\} \subset \{u_n\}$  такую, что  $u_n \to u$  слабо в  $B_1$  при  $n_k \to +\infty$ .

Поэтому в силу полной непрерывности оператора К приходим к выводу, что

 $K(u_n) \to K(u)$  сильно в  $B_2$  при  $k_n \to +\infty$ .

**Теорема 2.** Пусть  $L \in L(B_1, B_2)$  — это вполне непрерывный оператор, тогда он является полностью непрерывным. Доказательство 3. Пусть

 $u_n \rightarrow u$  слабо в  $B_1$ ,

тогда эта последовательность ограничена в  $B_1$ . Тогда в силу компактности L из последовательности  $\{u_n\}$  можно извлечь подпоследовательность  $\{u_n\}$ такую, что

 $Lu_{nk} \rightarrow v$  сильно в  $B_2$  при  $n_k \rightarrow +\infty$ . Рассмотрим транспонированный к L оператор

 $L^t: B_2^* \to B_1^*$ .

Поскольку  $L \in L(B_1, B_2)$ , т. е. является линейным и непрерывным, то

 $u L^t \in L(B_1^*, B_2^*)$  причем по определению транспонированного оператора справедливо следующее равенство:  $\langle L^t, f^*, u \rangle \stackrel{\text{def}}{=} \langle f^*, Lu \rangle_2$  для всех  $f^* \in B_2^*$   $u \in B_1$ . Докажем, что  $Lu_n \rightarrow Lu$  слвбо в  $B_2$ .

Действительно, имеет место следующее выражение:

 $\langle f^* L u_n - L u \rangle_2 = \langle L^t f^* u_n - u \rangle \to 0$  при  $n \to +\infty$ , Поскольку  $u_n \rightarrow u$  слабо в  $B_1$ . Таким образом, приходим к выводу, что

 $Lu_n \rightarrow Lu$  слабо в  $B_2$ .

Докажем теперь, что на самом деле

 $Lu_n \rightarrow Lu$  сильно в  $B_2$ .

По доказанному,

 $Lu_n \to v$  сильно в  $B_2$ 

значит,

 $Lu_n \rightarrow v$  слабо в  $B_2$ .

Следовательно, приходим к равенству

 $v = Lu$ .

Теперь предположим, что найдется такая под последовательность

 ${u_n} \subset {u_n}$ 

что имеет место неравенство

 $||Lu_n - Lu||_2 > c > 0$  для всех  $n_k \in N$ .

С другой стороны, по доказанному, у этой под последовательности

найдется такая под последовательность

 $u_{nk1} \subset \{u_{nk}\}\$ 

такая, что

 $\parallel Lu_n - Lu \parallel_2 \rightarrow 0$  при  $l \rightarrow +\infty$ .

Справедлива цепочка неравенств

 $0 < c \leq ||Lu_n - Lu||_2 \leq ||Lu_{nk} - Lu_{nk1}||_2 + ||Lu_{nk1} - Lu||_2.$ 

$$
\|Lu_n - Lu\|_2 \leq \frac{c}{2}.
$$

С другой стороны, для каждого  $l \in N$  найдется такое  $n_k \in N$ , что  $n_k = n_k \Rightarrow u_n = u_n \Rightarrow Lu_{lnk1} = Lu_{nk}$ и тогда  $\|Lu_{nk_1} - Lu_{nk_2}\|_2 = 0$ и приходим к неравенству  $0 < c \leq \frac{c}{2}$ .

Полученное противоречие доказывает теорему.

Литература:

- 1. Забрейко П.П. Идеальные пространства функций.— Качественные и приближенные методы исследования операторных уравнений // Вестник Ярославского университета. Вып. 8. Ярославль, 1974. С. 12–52.
- 2. Ахмеров Р. Р., Каменский М.И., Потапов А.С. и др. Меры некомпактности и уплотняющие операторы.— Новосибирск: Наука, 1986.
- 3. Yerzakova N.A. On Measures of Non-Compactness in Regular Spaces// Zeitschrift főr Analysis und ihre Anwendendungen. 1996.V. 15. № 2, р. 299–307.
- 4. Ерзакова Н.А. Компактность по мере и мера некомпактности // Сиб. Мат.Ж. 1997. Т. 38, № 5. С. 1071–1073.
- 5. Ерзакова Н.А. Нелинейное уравнение и весовое неравенство // Современные проблемы функционального анализа и дифференциальных уравнений: Труды конференции ВГУ, 2003. С. 77–81.
- 6. Красносельский М. А., Забрейко П.П. Геометрические методы нелинейного анализа.—М.: Наука, 1975.
- 7. Красносельский М. А., Забрейко П.П. и др. Интегральные операторы в пространствах суммируемых функций.— М.: Наука, 1966.
- 8. Kalton N. J., Verbitsky I.E. Nonlinear equations and weighted norm inequalities// Trans. Amer. Math. Soc. 1999. V. 351. № 9, p. 3441–3497.

# **ХИМИЯ**

## **Сравнительный анализ эффективности экстракции биологически активных компонентов чистотела большого водой в субкритическом состоянии**

Никитченко Александр Владимирович, студент; Литвинцев Иван Львович, студент; Обухова Татьяна Викторовна, студент; Нестерова Евгения Сергеевна, студент; Павлова Лариса Викторовна, кандидат химических наук, доцент Самарский национальный исследовательский университет имени академика С.П. Королёва

*Изучен химический состав экстрактов чистотела большого полученных в субкритическом состоянии. Было проведено сравнительное исследование состава водных экстрактов чистотела большого, полученных в субкритических условиях в динамическом режиме при 130°C, 160°C, 190°C и этанольных экстрактов. Выяснено, что наибольшая эффективность экстракции компонентов чистотела большого субкритической водой наблюдается при 160°C и давлении 5 МПа. Полученные экстракты можно использовать для производства лекарственных и косметических средств.*

*Ключевые слова: чистотел большой, экстракция, газовая хроматография, субкритическая вода, алкалоиды.*

Чистотел большой — это многолетнее лекарственное травянистое растение с прямыми, в верхней части ветвящимися стеблями, высота которых может достигать 1 м. Все части растения содержат золотисто-желтый млечный сок [1].

Чистотел большой является одним из самых богатых растительных источников биологически активных соединений. В надземных частях растения обнаружены флавоноиды, сапонины, небольшое количество эфирного масла, каротин и витамин С, органические кислоты. Во всех частях чистотела содержатся алкалоиды, особенно много их в корнях (до 4,14%). Всего из чистотела выделено около 20 алкалоидов, в том числе хелидонин, оксихелидонин, метоксихелинин, хелеритрин, сангвинарин, протопин, спартеин, берберин и др. [1,3–6].

Определено, что алкалоиды чистотела ингибируют ацетилхолинэстеразу и моноаминоксидазу, а также оказывают выраженное цитотоксическое воздействие. Хелидонин используется в качестве спазмолитического средства, сангвиритрин оказывает антихолинэстеразное, противогрибковое и антитрихомонадное воздействие. Протопин повышает тонус маточной мускулатуры. Берберин оказывает холеретическое воздействие. Хелидоническая кислота чистотела оказывает терапевтическое воздействие при неспецифическом язвенном колите [1].

В современных исследованиях по определению качественного и количественного состава растительного сырья используют различные способы экстракции биологически активных соединений. Наиболее простыми способами экстрагирования являются статические. В частности, для выделения алкалоидов, использовали мацерацию [7], экстракцию хлороформом [8],

экстракцию растворами уксусной кислоты и этанола различных концентраций [9].

Метод экстракции водой в субкритическом состоянии рассматривается в литературе не так обширно, как традиционные методы. Поэтому исследования в данной области представляются довольно перспективными.

Целью данной работы являлось сравнительное исследование состава водных экстрактов чистотела большого, полученных в субкритических условиях в динамическом режиме при 130°C, 160°C, 190°C и этанольных экстрактов.

#### **Экспериментальная часть**

В качестве объекта были выбраны образцы сырья чистотела большого производства АО «Красногорсклексредства», приобретенного в аптечной сети.

Экстракцию субкритической водой проводили в динамическом режиме на установке, описанной в статье [10], при температурах 130°C, 160°C и 190°C и при давлении 5 МПа.

Пробы экстрактов при динамической экстракции отбирались фракциями по 5 мл. Первые фракции были прозрачными и густо окрашены в жёлто-коричневый цвет. По мере увеличения объёма пропущенного экстрагента, экстракты становились менее окрашенными, а также мутными за счёт образования дисперсных систем.

Анализ экстрактов проводили методом газовой хроматографии-масс спектрометрии (ГХ–МС) напрямую, а также после переэкстракции этилацетатом из нейтральной, кислой и щелочной сред с дальнейшим выпариванием этилацетатного экстракта и дериватизацией сухого остатка с помощью N, O-бистриметилсилилтрифторацетамида.

Хроматографический анализ экстрактов проводился на газовом хроматографе с масс-селективным детектором Agilent Technologies 7890A-5975С (США). Разделение проводилось на капиллярной колонке HP5-ms (30м×0,25 мм× 0,25 мкм) с неподвижной фазой 5%-дифенил-метилполисилоксан. При следующем режиме хроматографирования: термостат колонок 40°C (5мин) — нагрев со скоростью 7°C/мин до 300°C (15 мин), температура инжектора 280°C, поток газа-носителя гелия 1 см*<sup>3</sup>* /мин, объем вводимой пробы 1 мкл, сброс пробы 1:20, температура интерфейса 280°C, температура ионного источника 230°C, температура квадруполя 150°C, диапазон сканирования 45–550 а.е.м.

#### **Обсуждение результатов**

При прямом анализе полученных экстрактов методом ГХ– МС было идентифицировано около 97 компонентов, которые принадлежат различным классам. Анализ показал, что в экстрактах практически не содержится летучих соединений и все соединения, идентифицированные в экстрактах, были обнаружены после проведения дериватизации с БСТФА. В число основных входят: карбоновые кислоты — яблочная, лимонная, кофейная, щавелевая, глюконовая; алкалоиды — берберин, протопин; спирты—ксилит; аминокислоты—аланин, пролин.

При экстракции из кислой среды было обнаружено около 80 компонентов, в нейтральной 5, в щелочной 14 соединений. Это говорит о преобладании протогенных веществ в составе экстрактов чистотела. Анализ экстрактов при различных температурах показал, что максимальное число извлеченных соединений характерно для экстрактов, полученных при 160°C, при этом наименее эффективной оказалась экстракция при 190°C. Алкалоиды берберин и протопин идентифицировали только в извлечениях, полученных при 160°C. Сравнение компонентного состава субкритических водных и традиционных этанольных экстрактов показало, что существенной разницы в составе нет.

Для средней оценки извлечения нелетучих соединений проводили пофракционный анализ сухого остатка. Установлено, что после пропускания 5 см*<sup>3</sup>* субкритической воды наблюдается наибольший выход нелетучих компонентов для всех исследуемых температур экстракции. Далее происходит уменьшение массы извлекаемых компонентов. При сравнении количества извлекаемых нелетучих компонентов в исследуемых типах экстрактов установлено, что экстракция 80% этанолом эффективнее экстракции субкритической водой при 130°C, 160°C и 190°C. Несмотря на это, субкритические водные экстракты обладают рядом преимуществ: содержат экологически чистую матрицу, компонентный состав по сравнению с этанольными экстрактами практически одинаков, только концентрация веществ меньше.

Выводы. Наибольшая эффективность экстракции компонентов чистотела большого субкритической водой наблюдается при 160°C и давлении 5 МПа. Качественный состав водных экстрактов сопоставим с составом этанольных извлечений. Полученные экстракты можно использовать для производства лекарственных средств, их модификаций, а также косметических средств.

#### Литература:

- 1. Лигун, А.М. Лекарственные растения: учеб. Пособие [Текст] / А.М. Лигун, С.А. Берсенева // ФГБОУ ВПО ПГСХА.—Уссурийск, 2014.— 386 с.
- 2. Рузиева, И. Г. Перспективное средство фитотерапии чистотел [Электронный ресурс] / И. Г. Рузиева, И. Д Кароматов // Электронный научный журнал «Биология и интегративная медицина» № 2 —февраль (19).— 2018.—с. 75–90 URL: https:// www.elibrary.ru/item.asp?id=34943074& (дата обращения 15.11.22)
- 3. Жалсрай, А. Изучение нейропротективного действия экстракта чистотела большого (Chelidonium majus L.) in vitro [Текст] / А. Жалсрай, Л.Ц. Санжиева // Институт традиционной медицины и технологии ФГБОУ ВО «Бурятский государственный университет им. Доржи Банзарова» ACTA BIOMEDICA SCIENTIFICA.— 2019—Vol. 4, № 2
- 4. Артамонова, Е.С. Разработка методов качественного и количественного анализа травы чистотела большого [Текст] / Е.С. Артамонова, В.А. Куркин // Химико-фармацевтический журнал. Том 42, № 11.— 2008.—С. 31–33.
- 5. Мирзаева, Х.А. Распределение некоторых биологически активных веществ в надземных и подземных частях chelidonium majus. Республики Дагестан [Текст] / Х.А. Мирзаева, Ф.М. Гусейханова // Вестник Дагестанского государственного университета. Серия 1. Естественные науки. Том. 32. Вып. 2.— 2017.—С. 69–74.
- 6. Прокопенко, Ю.С. Идентификация алкалоидов чистотела в мягкой лекарственной форме [Текст] / В.А. Георгиянц [и др.] // ВІСНИК ФАРМАЦІЇ Национальный фармацевтический университет (Харьков) № 1.— 2009.—С. 15–18.
- 7. Seidler-Łożykowska, K. Сontent of alkaloids and flavonoids in celandine (chelidonium majus l.) herb at the selected developmental phases [Text] / B. Kędzia [et al.]// Acta Sci. Pol. Hortorum Cultus, 15(4).— 2016.—p. 161–172
- 8. Чомаев, Х–М. П. Спектральные характеристики соединений, выделяемых прямой экстракцией из чистотела большого (chlidonium majus l.; семейство маковые — papaveraceae) [Текст] / Х–М. П. Чомаев, Свистунов А.А., Бородулин В.Б // Успехи современного естествознания № 11.— 2004.— 104 с.
- 9. Погоцкая, А.А. Влияние возрастающих концентраций уксусной кислоты на извлечение алкалоидов из травы чистотела большого—chelidonium majus / А.А. Погоцкая, Г.Н. Бузук, Н.А. Алексеев // Вестник фармации № 3 (45).— 2009.—С 21–27.
- 10. Никитченко Н.В. Экстракционно-хроматографическое определение качества лекарственного растительного сырья «расторопша пятнистая» /И. А. Платонов, Л.А. Онучак, Ю.И. Арутюнов // Аналитика и контроль.— 2012.— Т. 16, № 2.— С. 169–173.

# **ИНФОРМАЦИОННЫЕ ТЕХНОЛОГИИ**

#### **Моделирование прохождения звуковых волн через ограждающие конструкции**

Бушманов Александр Вениаминович, кандидат технических наук, доцент; Григорян Давид Гагикович, студент магистратуры Амурский государственный университет (г. Благовещенск)

*В работе рассматривается взаимодействие звуковых волн с различными материалами и препятствиями. Произведен обзор средств для работы над данным проектом. Намечены этапы дальнейшей работы для разработки программного продукта. Ключевые слова: Информационная безопасность, компьютерное моделирование, звуковая проницаемость.*

Компьютеризация решения акустических задач является достаточно актуальной в настоящее время. Для выявления утечек и защиты информации разрабатывают программно-аппаратные продукты физического моделирования звука. Это позволяет применить математические и физические законы для выяснения того, как тот или иной материал пропускает звук. С помощью моделирования возможно описать физические свойства звука и материалов.

Данное решение позволит обезопасить помещения, в которых проходят переговоры, совещания, деловые встречи и т.д. С помощью программно-аппаратного комплекса возможно выявить количественно и качественно прохождение звуковых волн сквозь стены, окна и другие конструкции.

Большинство современных решений позволяют сделать лишь измерения и ручной расчет. Это накладывает определенные трудности: специалист будет обязан «вручную» просчитать звуковую проницаемость всех объектов и конструкций, это несет за собой большие временные затраты. В рамках данной работы планируется решить эти проблемы.

Конечной целью данной работы является разработка программного продукта, позволяющего с помощью математической и физической модели рассчитать коэффициенты проницаемости материалов и конструкций звуковыми волнами.

В настоящее время для достижения этой цели применяются программные средства моделирования и расчета такие, как: COMSOL—программное обеспечение для анализа методом конечных элементов, решателя и мультифизического моделирования. Позволяет моделировать реальные системы; MATLAB пакет прикладных программ для решения задач технических вычислений. Выполнение математического моделирования. А также другие программные средства.

При моделировании первым этапом необходимо вычислить и практически выяснить звуковую проницаемость конструкция из различных материалов. Для этого используется звукоулавливающее устройство, стоящее за исследуемой конструкцией и источник звука, с другой стороны. Если звуковая волна встречает преграду с иным, чем акустическая среда, волновым сопротивлением, то часть звуковой энергии отражается от преграды, часть проникает в нее и поглощается преградой, превращаясь в тепло, а оставшаяся часть проникает сквозь преграду. Взаимодействие звуковых волн с преградой представлено на рис. 1.

Далее следует создать математическую модель, характеризующую прохождение звука от источника через ограждающую конструкцию. Свойства преграды и материала, покрывающего эту преграду, определяются следующими показателями:

1. Коэффициент звукопоглощения:

$$
\alpha = \frac{I_{\text{noen}}}{I_{\text{nad}}},
$$

где  $I_{\text{noza}}$  — поглощенная материалом или преградой интенсивность звука;

*пад I* —падающая на преграду интенсивность звука.

2. Коэффициент отражения:

$$
\beta = \frac{I_{\text{omp}}}{I_{\text{nad}}},
$$

где  $I_{\text{omp}}$  — отраженная от преграды интенсивность звука. 3. Коэффициент звукоизоляции:

$$
\gamma = \frac{I_{na\partial}}{I_{op}},
$$

обратная величина по отношению к коэффициенту отражения.

4. Коэффициент прохождения:

$$
\tau = \frac{I_{np}}{I_{na\partial}}
$$

где  $I_{\mu}$  — прошедшая сквозь преграду интенсивность звука.

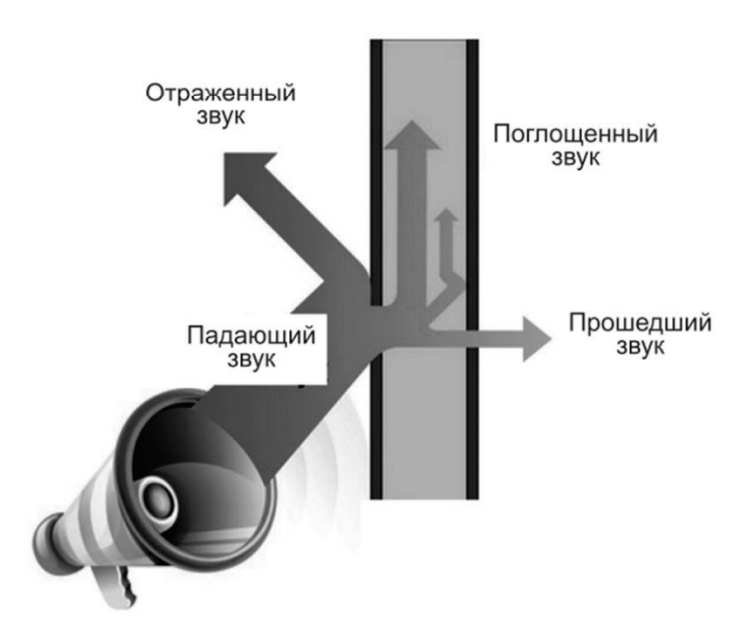

Рис. 1. **Схема прохождения звуковых волн через ограждающую конструкцию**

5. Коэффициент рассеяния от поверхности преграды:

$$
\delta = \frac{I_{na\partial} - I_{noz} - I_{np}}{I_{na\partial}}
$$

6. Звукоизоляция преграды R оценивается в дБ (дециБел):

$$
R=10lg\frac{1}{\tau},
$$

После построения математических и физических моделей прохождения звуковых волн через ограждающие конструкции, следует этап компьютерного моделирования. Здесь учитываются свойства конструкций, физика звуковых волн, планировка помещения и т.д.

Программный продукт позволит использовать модель помещения с источником звука и звукоизолирующими конструкциями, а затем рассчитать прохождение звуковой информации. Модель помещения возможно будет построить в конструкторе данного программного продукта. Пример модели помещения на рис. 2.

Разработанная модель может быть использована при оценке коэффициента звуковой проводимости материалов помещения и нахождения возможных мест утечки акустической информации.

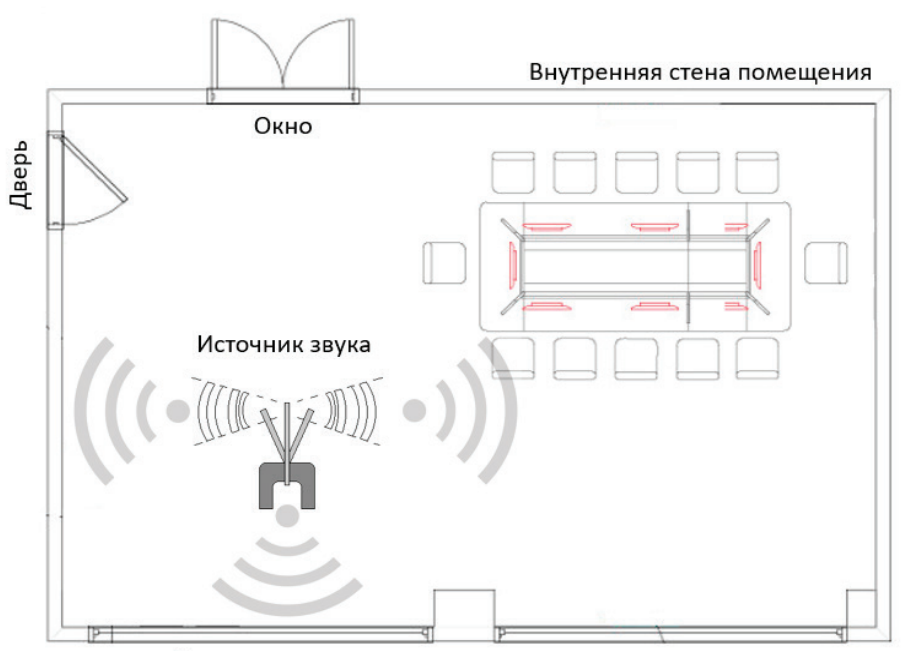

Внешняя стена

Рис. 2. **Пример схемы помещения**

Литература:

- 1. Ворона, В.А. Способы и средства защиты информации от утечки по техническим каналам / В.А. Ворона, В.О. Костенко // Computational nanotechnology.— 2016.—Вып. 3–223 с.
- 2. Крылов, В.В. Введение в физическую акустику. Учебное пособие / В.В. Крылов, В.А. Красильников—М.: Изд-во «Наука», 1984.— 400 с.

## **Актуальность использования нотации UML при описании информационных систем предприятий малых и средних масштабов**

Вакорин Михаил Павлович, кандидат экономических наук, доцент; Алешков Михаил Александрович, студент магистратуры Новосибирский государственный технический университет

*В статье рассматривается нотация описания информационных систем UML, а также актуализируется ее использование в современных условиях на предприятиях малого и среднего масштабов. Описаны преимущества и недостатки подхода и выводы о целесообразности ее использования статистически обоснованы.*

*Ключевые слова: UML, нотации моделирования бизнес-процессов.*

UML (Unified Modeling Language или же унифицированный язык моделирования) — язык графического описания для объектного моделирования в области разработки программного обеспечения, для моделирования бизнес-процессов, системного проектирования и отображения организационных структур. [1] Первая официальная всемирная версия появилась в январе 1997 года. Язык стал основой моделирования для различных классов систем и их программного обеспечения. Нотация начала применять объектно-ориентированные методы, обрела концептуальный, логический и физический уровни моделирования систем. Последний релиз состоялся в 2007 году представил миру версию UML 2, которая включает в себя большое количество возможностей и расширенный функционал, подходящий для моделирования современных бизнес-процессов. [2]

Основными плюсами нотации являются:

– Возможность описания ситуации или ключевой задачи с различных точек зрения и аспектов поведения системы.

– Любой этап бизнес-процесса может быть использован повторно в уже существующем или новом проекте организации.

– Простота понимания сути задачи и способов ее реализации другим читателям диаграммы.

– Широкий охват решаемых задач моделирования. Нотация содержит огромное количество различных элементов для описание разных как по размеру, так и по сложности задач.

Также нотация обладает следующими минусами:

– Нотация характеризуется высокой избыточностью языка, содержит множество диаграмм и конструкций, которые не всегда важны при создании модели бизнес-процесса.

– Моделирование в UML занимает большое количество времени в связи с избыточностью нотации.

– Устарелость нотации. UML был разработан в 1997 году, а последняя редакция была опубликована в 2007 и на данный

момент существует множество более простых и гибких решений в сфере моделирования бизнес процессов. [2,3]

Опираясь на выше выявленные преимущества и недостатки нотации, можно сделать вывод о ее малой эффективность в контекстах малых и средних предприятий. Задачи моделирования на таких предприятиях за частую не требуют столь обширного и пере избыточного языка моделирования, а «возраст» нотации не идет ей на пользу, что приводит к поиску более компактных, современных, простых и гибких подходов к описанию информационных систем, таких как BPMN. В связи с чем уменьшается общая востребованность в специалистах способных работать с UML. Данный факт можно пронаблюдать на расположенном ниже графике, составленном на основе статистических данных по вакансиям, в которых упоминается необходимость знания UML, относительно общего числа вакансий в IT сфере.

На данном графике наблюдается стремительный упадок востребованности UML специалистов как в вакансиях с постоянным устройством по трудовому договору (верхний ряд) так и в вакансиях с договорной оплатой (нижний ряд). Также на графике отображено отношение вакансий связанных с UML в целом к общему числу вакансий (средний ряд). На данный момент можно наблюдать, чир вакансии с UML занимают всего 0.6% от общего числа вакансий в сфере IT.

Для сравнения рассмотрим достаточно известную нотацию описания бизнес-процессов BPMN (Business Process Model and Notation) — система условных обозначений и их описания в XML для моделирования бизнес-процессов. Разработана Business Process Management Initiative и поддерживается Object Management Group, после слияния обеих организаций в 2005 году. Последняя версия BPMN—2.0 опубликованная в 2011 году. [5]

Основными преимуществами нотации BPMN являются:

– Методология может использоваться для перевода модели бизнес-процесса в соответствующий программный код.

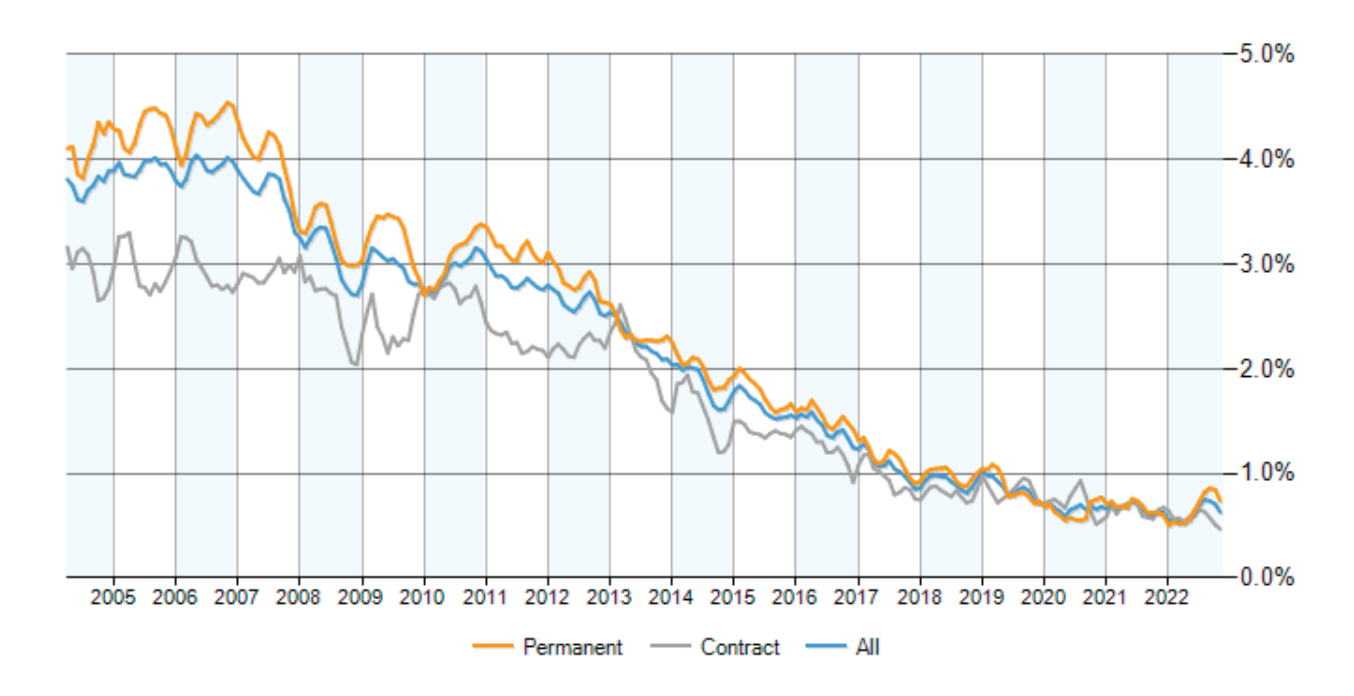

Рис. 1. **График вакансий, упоминающих UML [4]**

– Позволяет определить последовательность выполнения задач веб-сервисов в ходе реализации операций процессов.

– Версия BPMN2.0 предусматривает возможность переноса и чтения диаграмм между различными графическими редакторами, которые поддерживают версию BPMN2.0. [6]

Основными же недостатками являются:

– В стандарте моделирования BPMN предусмотрена только нотация для описания бизнес-процессов.

– BPMN-нотация содержит более 100 различных символов, всвязи с чем ВРМ-модeль процесса сложна для прочтения. [6]

На графике ниже отображена частота упоминания BPMN в вакансиях.

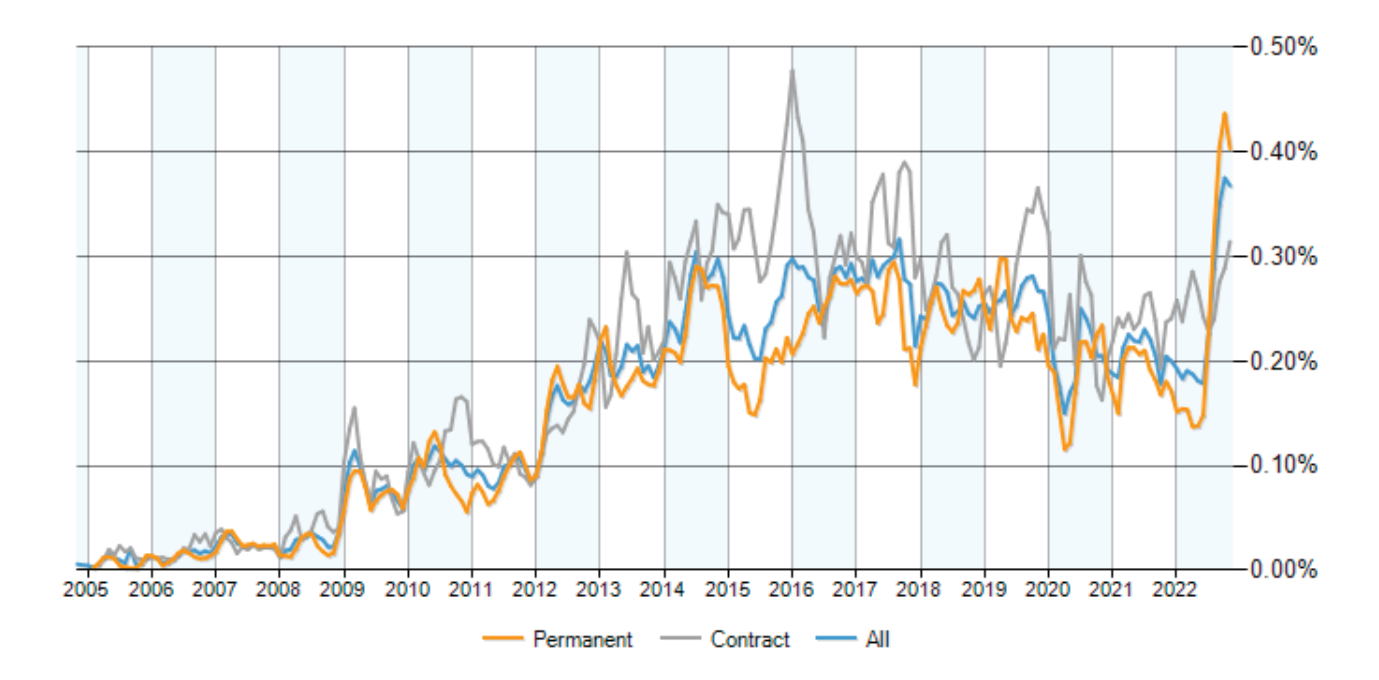

Рис. 2. **График вакансий, упоминающих BPMN [7]**

На вышеизображенном графике можно наблюдать рост востребованности нотации BPMN.

Основываясь на ранее обозначенных фактах и данных, можно сделать вывод о том, что нотация UML при описании информационных систем предприятий малых и средних масштабов все еще актуальна в сравнении с другими нотациями, доля рынка которой составляет 0.6% от всех IT вакансий. Это обусловлено ранее определенными преимуществами нотаций, а также растущим числом предприятий различных масштабов.

Литература:

- 1. Википедия: UML—URL: https://ru.wikipedia.org/wiki/UML (дата обращения: 20.11.2022).
- 2. Блог о бизнес-процессах и BPMN: Преимущества и недостатки UML нотации в бизнес моделировании URL: https:// bpmn.pro/process/uml-notatsiya (дата обращения: 20.11.2022).
- 3. Хабр: Зачем нам UML? Или как сохранить себе нервы и время URL: https://habr.com/ru/post/458680/ (дата обращения: 20.11.2022).
- 4. ITJobsWatch: UML Jobs—URL: https://www.itjobswatch.co.uk/jobs/uk/uml.do (дата обращения: 19.11.2022).
- 5. Википедия: BPMN—URL: https://ru.wikipedia.org/wiki/BPMN#BPMN\_2.0 (дата обращения: 21.11.2022).
- 6. Studme: Моделирование бизнес-процессов URL: https://studme.org/87197/ekonomika/preimuschestva\_bpmn (дата обращения: 21.11.2022).
- 7. ITJobsWatch: BPMN jobs—URL: https://www.itjobswatch.co.uk/jobs/uk/bpmn.do (дата обращения: 21.11.2022).

## **Проблематика разработки системы моделирования двигателя внутреннего сгорания на языке программирования C++**

Заболотский Иван Александрович, студент Сибирский федеральный университет (г. Красноярск)

*В статье описана проблематика разработки системы моделирования двигателя внутреннего сгорания. Ключевые слова: двигатель внутреннего сгорания, разработка системы моделирования, программирование, C++.*

При разработке крупных программ могут возникать раз-личные трудности, связанные с тем, что элементы могут быть разработаны по отдельности, и в каждом из них нужно разобраться по отдельности, но не всегда удается предусмотреть процесс работы программы заранее, в следствии чего при работе могут возникать ошибки, и не только те, которые не позволяют скомпилировать программу, но и недоработки программы, влияющие на достоверность получаемых значений. Подобные проблемы встречались и при разработке системы моделирования двигателя внутреннего сгорания(ДВС) [2] и они были решены.

Разрабатываемая система моделирования ДВС предназначена для наглядной демонстрации, как меняются мощность, крутящий момент [3] [4] и обороты их пикового момента, для того чтобы продемонстрировать обучающимся процессы [6], происходящие в двигателе внутреннего сгорания. В дальнейшем те из них, кто заинтересуется автомобилестроением, будут более подготовлены к предстоящей работе.

Для разработки программы был выбран язык C++, так как он имеет высокую производительность среди высокоуровневых языков программирования, также C++ довольно распространенный язык, ведь он используется во многих популярных

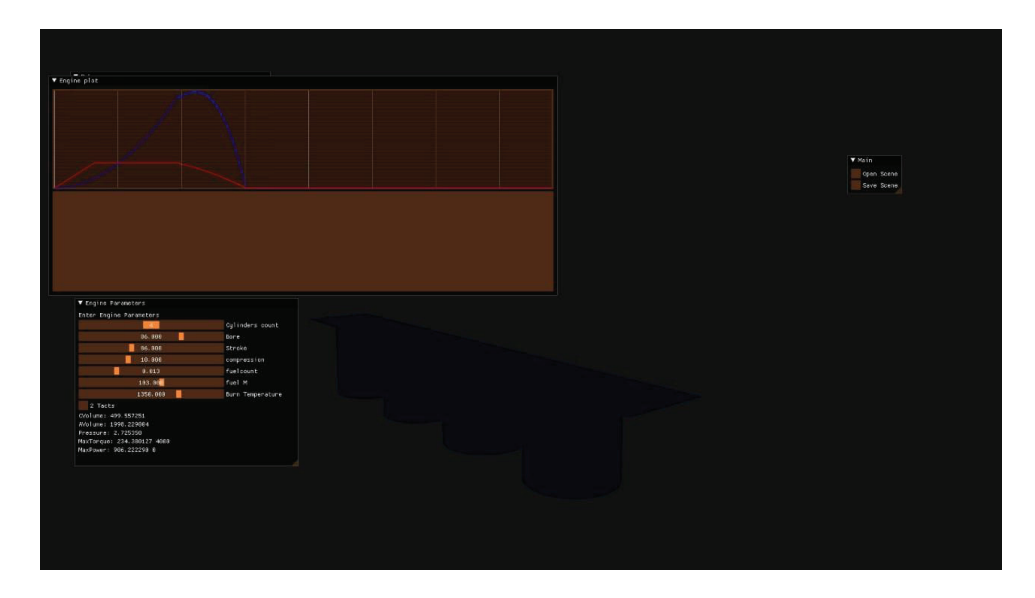

Рис. 1. **Скриншот с неправильной цветовой гаммой скриншота**

игровых двигателях, а также для этого языка существует множество библиотек и множество уроков [7].

Для вывода трехмерной графики был выбран OpenGL, так как эта библиотека кроссплатформенная и использует высокоуровневые методы.

Была добавлена opensource библиотека Freeimage, чтобы добавить возможность сохранять скриншоты программы, при её использовании возникла проблема — синий цвет, менялся местами с красным, в следствии чего окно вывода имело неправильную цветовую гамму (Рис. 1). Проблема заключалась в том, что Freeimage использует не цветовую модель RGB(Red, Green, Blue), а BGR(Blue, Green, Red) (Рис. 2), поменяв синий и красный цвет местами, скриншоты стали сохраняться с правильными цветами какой программу видит пользователь во время её работы (Рис. 3).

```
Jvoid MakeScreen() {
    BYTE* pixels = new BYTE[3 * SCR_WIDTH * SCR_HEIGHT];
     glReadPixels(0, 0, SCR_WIDTH, SCR_HEIGHT, GL_BGR, GL_UNSIGNED_BYTE, pixels);
     FIBITMAP* image = FreeImage_ConvertFromRawBits(pixels, SCR_NIDTH, SCR_HEIGHT, 3 * SCR_NIDTH, 24, 0xFFFFFF, 0xFFFFFF, 0xFFFFFF, false);
    FreeImage_Save(FIF_BMP, image, "screenshot.bmp", 0);
     FreeImage Unload(image);
    delete[] pixels;
```
Рис. 2 **функция, отвечающая за создание скриншота программы. Выделена цветовая модель**

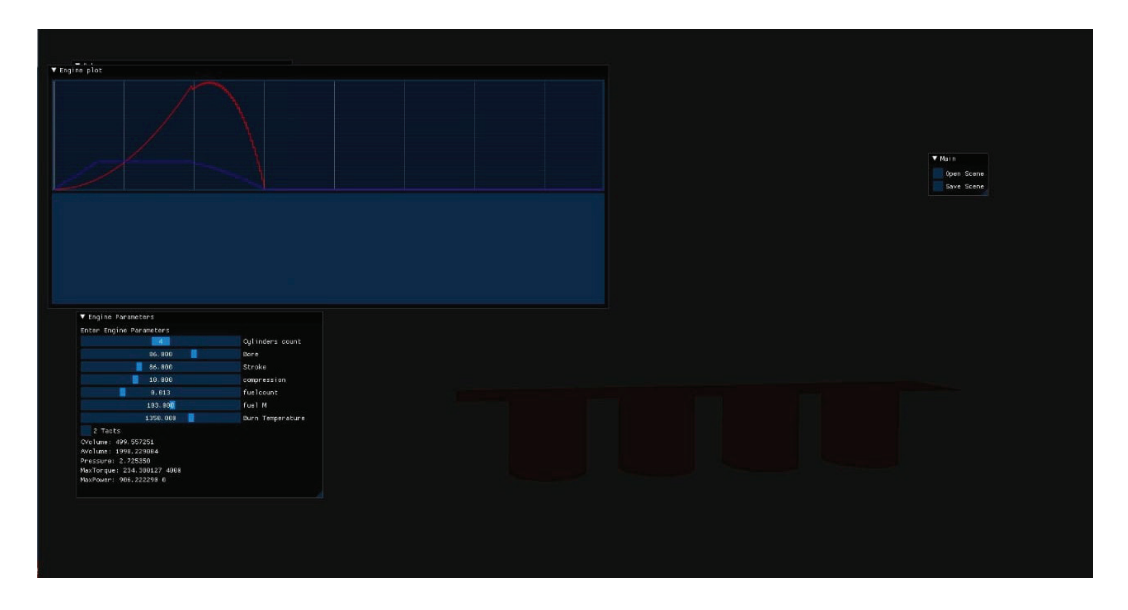

Рис. 3 **Скриншот с правильной цветовой гаммой скриншота**

Во время разработки программы появлялась ошибка, что imgui выводил значение 0 в количестве оборотов, при том что оно было больше нуля, баг был решен тем, что imgui не умеет сам конвертировать переменные из одного типа в другое (из float в int), программа скомпилируется, но значение вывода будет неверным. Проблема была решена тем, что переменная float была изменена на int, так как можно обойтись без дробной части и imgui стал выводить правильное значение оборотов.

Также была задача добавить возможность менять цвет модели двигателя, для этого необходимо было разобраться в языке шейдеров GLSL. Шейдер — программа, описывающая каким образом будет отображаться трехмерная модель на экране. И стояла непростая задача, передать переменную цвета из C++ кода в GLSL код. Перепробовав множество OpenGL методов, были найдены те, которые позволили передать значения переменных из основной программы в шейдер (Рис. 4).

```
glVertexAttribPointer(0, 3, GL_FLOAT, GL_FALSE, 3 * sizeof(float), (void*)0);
glEnableVertexAttribArray(0);
glVertexAttrib4f(glGetAttribLocation(shader.ID,"setcolor"), enginecolor[0], enginecolor[1], enginecolor[2], enginecolor[3]);
```
Рис. 4. **Методы OpenGL, передающие переменные из C++ кода в шейдер**

При разработке программ на C++ нужно знать не только сам язык, но и уметь разбираться в библиотеках, которые используешь, благодаря ним можно в одиночку разрабатывать

программы, но и могут возникать проблемы, при которых программа откажется запускаться или будут возникать проблема с графикой и расчетами.

Литература:

- 1. Палагута К. А., Тройков С.М. Полунатурное моделирование электронной системы управления двигателем внутреннего сгорания (ЭСУ ДВС). Надежность и качество: труды международного симпозиума, 2010.
- 2. Заболотский, И.А. Разработка системы моделирования двигателя внутреннего сгорания в рабочем режиме / Молодой ученый.— 2022.— № 46 (441).
- 3. Луканин. В.Н. Том 1. Двигатели внутреннего сгорания. Теория рабочих процессов, 2005.
- 4. Луканин. В.Н. Том 3. Компьютерный практикум. Моделирование процессов в ДВС, 2005.
- 5. Боресков. А.В. Программирование компьютерной графики, 2019.
- 6. Гришин Ю. А., Хазов Н.В. Моделирование газодинамических течений во впускных системах двигателей внутреннего сгорания, 2008.
- 7. Johnson Bruce. Professional Visual Studio 2017. John Wiley & Sons, Inc., 2018.

#### **Информационная безопасность автоматизированных систем управления**

Лещук Даниил Анатольевич, студент; Цветов Глеб Сергеевич, студент Научный руководитель: Соколов Олег Аркадьевич, кандидат технических наук, доцент Санкт-Петербургский государственный университет гражданской авиации

*В статье рассматривается проблема защищенности автоматизированных систем от внешних и внутренних воздействий; описаны требования к автоматизированной системе и этапы организации информационной защиты; рассмотрены технические и административные методы обеспечения информационной безопасности автоматизированной системы.*

*Ключевые слова: информационная безопасность, автоматизированные системы, защищенность, система, безопасность*

## **Information security of automated control systems**

Leshchuk Daniil Anatolyevich, student; Tsvetov Gleb Sergeevich, student Scientific adviser: Sokolov Oleg Arkadyevich, candidate of technical sciences, associate professor St. Petersburg State University of Civil Aviation

*The article deals with the problem of protection of automated systems from external and internal influences; describes the requirements for an automated system and the stages of organizing information protection; discusses technical and administrative methods for ensuring information security of an automated system.*

*Keywords: information security, automated systems, security, system, security*

Автоматизированные системы очень часто становятся объ-ектами атак злоумышленников. Обеспечить безопасность такой системы бывает не так просто, ведь чем она многофункциональной, тем большее количество уязвимостей в ней может быть. Решение данной проблемы является очень важным аспектом в обеспечении качественной и эффективной работы организации.

Информационная безопасность автоматизированной системы не может быть обеспечена на 100% если нарушены три главных свойства информации, которая содержится в системе: ее целостность (существование данных в неискаженном виде), ее доступность (обеспечение своевременного и полноценного доступа субъектам к информации) и ее конфиденциальность (предоставление доступа к какой-либо информации лишь ограниченному кругу лиц).

Существование автоматизированных систем невозможно без организации информационной безопасности. Для решения этой задачи необходим специальный подход, включающий в себя этапы планирования (составление перечня обязательных к соблюдению требований), внедрения (распространение нововведений после устранения ошибок, которые могут быть допущены на первом этапе), управления (реагирование на все внутренние и внешние угрозы, а также нештатные ситуации), планового руководства (экспертиза системы безопасности и анализ полученных данных с целью дальнейшей оптимизации и развитии системы), повседневной работы по поддержанию ИБ.

Любая уязвимость системы может быть использована злоумышленником в корыстных целях, и для того, чтобы обеспечить эффективную информационную безопасность автоматизированной системы необходимо знать то, как взломщик может осуществить несанкционированный доступ в эту систему с целью получения контроля над информацией предприятия, определенного человека или третьего лица. Для такой цели выделяется 4 стадии взлома: сбор информации о системе, которую необходимо взломать (сбор всех данных о средствах и уровне защиты системы, а также об особенностях ее работы), атака на систему (получение несанкционированного доступа), реализация цели атаки (похищение, уничтожение, подмен, передача третьим лицам конфиденциальных данных) и распространение атаки (продолжение взлома остальных участков системы).

Чтобы защита АС была эффективной, необходимо использовать как можно большее число объектов ИБ. Данные объекты должны защищать систему от внешних воздействий и противостоять всем угрозам. Выделяют следующие технические способы обеспечения ИБ АС: использование надежных паролей, в том числе специальных средств, автоматически задающих и меняющих пароли; использование встроенных учетных записей, то есть, все профили пользователей системы должны быть заблокированы и защищены; разграничение доступа к определенным компонентам и функциям системы между субъектами. Также можно использовать и другие методы защиты, которые могут повысить уровень ИБ: защита от спама (превентивная мера защиты системы от «падения»), антивирусная программа (защита от всех видов угроз), брандмауэр (необходим для обнаружения внешней атаки), программа для анализа контента на наличие угроз и уяз-

вимостей, которые могут нести потенциальную опасность и т.д.. Не менее важно и обеспечение серверной защиты системы, ведь при неправильной настройке она может стать самой главной уязвимостью автоматизированной системы. Поэтому необходимо тщательно и с повышенным вниманием настраивать защитные программы, уделяя внимание каждому компоненту.

Одним из важных компонентов обеспечения ИБ АС является разработка и внедрение административных методов защиты, являющихся промежуточными между законодательно-правовыми и программно-техническими методами. Основными административными методами обеспечения информационной безопасности АС являются: утверждение на предприятии локальных нормативных актов, регламентирующих доступ к АС, защиту и обработку данных; обучение и мотивация сотрудников; введение режима коммерческой тайны и ответственности за ее разглашение, внесение соответствующих положений в трудовые договоры; формирование у работников заинтересованности в защите данных.

На сегодняшний день вопрос защиты автоматизированных систем выходит на первый план. Быстрый темп научно-технического прогресса сопровождается быстрым развитием средств и методов, которые могут угрожать безопасности АС, уязвимость систем повышается, растет количество хакерских атак. Поэтому, знание основных аспектов обеспечения информационной безопасности автоматизированной системы является одним из важнейших критериев при ее проектировании и создании.

Литература:

- 1. Мельников Д.А. Организация и обеспечение безопасности информационно-технологических сетей и систем.—МИФИ.— 2012.
- 2. Бирюков А.А. Информационная безопасность: защита и нападение.— 2–3 изд., перераб. и доп.—М.: ДМК Пресс, 2017,— 434 с.

## **Цифровой интерфейс MIDI в музыке**

Лукьянов Дмитрий Владимирович, студент Сибирский федеральный университет (г. Красноярск)

*В статье описывается история интерфейса передачи звука музыкальных инструментов MIDI.*

*Ключевые слова: интерфейс передачи информации музыкального инструмента, формат передаваемых сообщений, библиотеки для программирования MIDI сообщений.*

#### **1. История**

Необходимость в едином стандарте передачи звука между устройствами возникла примерно к концу 70-х годов прошлого столетия. В то время синтезаторы управлялись напряжением с помощью интерфейса CV/Gate.

Главным недостатком интерфейса являлось, что с помощью него можно было управлять только одним голосом полифонии. Т.е проигрывать только один звук за раз. Для извлечения дополнительной ноты нужно было добавлять еще один интерфейс CV/Gate. Кроме того, таким способом передавался только сам факт нажатия клавиши и ее высота, этого мало для передачи выразительной игры. [1]

#### *О разработке MIDI*

В 1980 году компания Roland представила интерфейс DIN sync для синхронизации различных электронных музыкальных инструментов. Через год Roland показала шину цифрового управления (DCB).

Её основной функцией было позволять синтезаторам воспроизводиться на секвенсорах (устройствах, запоминающими наигранную мелодию). Она использовала интерфейс в параллельном стиле, который был быстрым, но дорогим в реализации.

Поэтому компании-производители договорились о разработке и поддержке единого стандарта на интерфейс управления синтезаторами—MIDI, который и появился в 1982 году.

Идеология стандарта подразумевала разделение органов управления и аппаратуры синтеза звука. Интерфейс MIDI фактически стал средством отдельной передачи положения клавиш и положения регуляторов от музыкальной клавиатуры к аппаратуре синтеза звука.

Теперь музыкант мог с одной клавиатуры управлять несколькими синтезаторами разных типов и фирм-изготовителей. Более того, цифровой формат передачи позволил дополнить саму музыкальную аппаратуру секвенсорами без внешних устройств. [1]

#### Таблица 1. **Значимые даты**

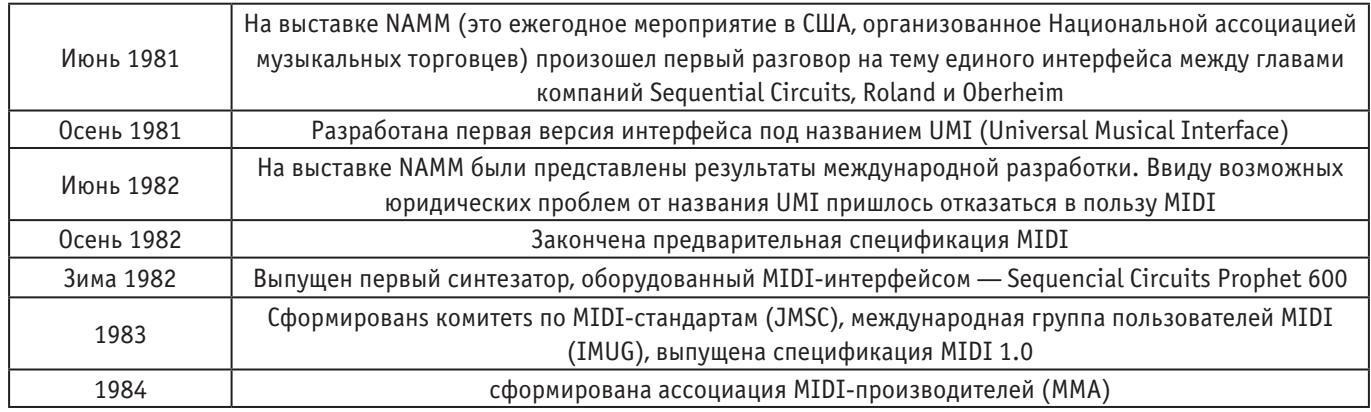

#### **2. Стандарты MIDI:**

На протяжении многих лет, с тех пор как был создан первый стандарт MIDI, требования к интерфейсу росли и несколько менялись, чтобы удовлетворить растущие потребности электронной музыки MIDI и их производителей. Итак, давайте взглянем на четыре наиболее распространенных стандарта MIDI.

#### — **General MIDI Level 1:**

Это первый созданный стандарт. Он дал нам 128 инструментов (называемых программами или патчами), которые мы все знаем сегодня. Он также дал 64 перкуссионных патча (звуки образующие ритм — колокольчики, трещотки, бубен и пр.), которые могут быть в любом MIDI-файле. Наконец, он представил нам некоторый стандартный набор CC (непрерывных контроллеров), который сегодня предлагает большинство MIDI-программ.

#### — **General MIDI 2:**

Спустя пару лет технологии синтезаторов сильно развились, и вскоре после этого 128 звуков стало недостаточно, чтобы удовлетворить звуковые потребности современного музыканта. Некоторые производители MIDI-оборудования добавили свои собственные наработки, чтобы предложить больше звуков, больше функций в своем оборудовании. Чуть позже MMA начал процесс создания стандарта General MIDI Level 2, чтобы учесть новые функции, поскольку большинство производителей уже добавили намного больше, чем было доступно в стандарте GM level 1. GM Level 2 добавляет такие вещи, как переключение банков (чтобы иметь разные банки звуковых патчей), RPN (номер зарегистрированного параметра), чтобы обеспечить больший контроль над выразительностью звука, и NRPN (номера незарегистрированных параметров), чтобы производители могли добавлять свои собственные сочетания специальных функций. GM Level 2 полностью соответствует GM Level 1.

#### — **Стандарт Roland GS:**

Как только был установлен GM Level 2, Roland создала собственный бренд подстандартов (особенно в системных эксклюзивных данных) и NRPN, которые с тех пор внедряются во все новое MIDI-оборудование. По сути, стандарт Roland GS — это уровень GM 2, а также специальные функции и функции Roland.

#### — **Стандарт Yamaha XG:**

Как и Roland, Yamaha также создала свой собственный набор специфических функций NRPN и Sysex, чтобы придать своему MI-DI-оборудованию собственное сочетание специфических функций.

#### **3. ВОЗМОЖНОСТИ MIDI:**

В отличие от других форматов, MIDI — это не оцифрованный звук, а наборы команд (проигрываемые ноты, ссылки на проигрываемые инструменты, значения изменяемых параметров звука), которые могут воспроизводиться по-разному в зависимости от устройства воспроизведения. Информация, заключенная в MIDI, как правило, имеет на несколько порядков меньший размер, чем оцифрованный звук сравнимого качества. [7]

Все типы midi-сообщений делятся на две большие группы:

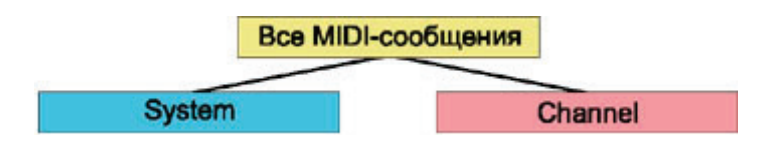

Рис. 1. **Деление MIDI сообщений**

**Системные midi-сообщения** (System message) передают команды, которые воздействуют на общие параметры и режимы работы всех устройств-получателей. Например, синхронизация тактов, между устройствами, урегулирование темпа и другое.

**Канальные midi-сообщения** (Channel message) включают в себя номер midi-канала и передают сообщения на каждый midi-канал индивидуально. Этот тип сообщения используется для непосредственно звукообразования.

Канальные midi-сообщения можно разделить на **голосовые** (Voice message) и **режимные** (Mode message). [5]

#### Таблица 2. **Некоторые канальные сообщения из General MIDI Level 1**

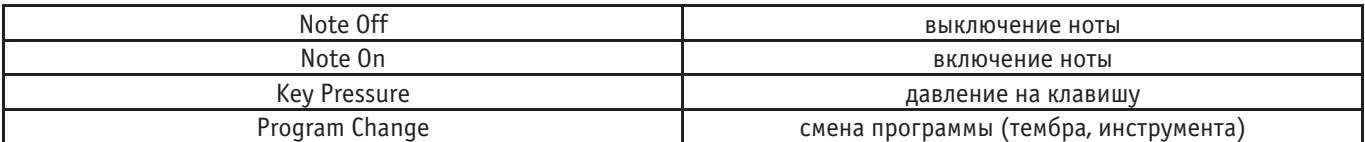

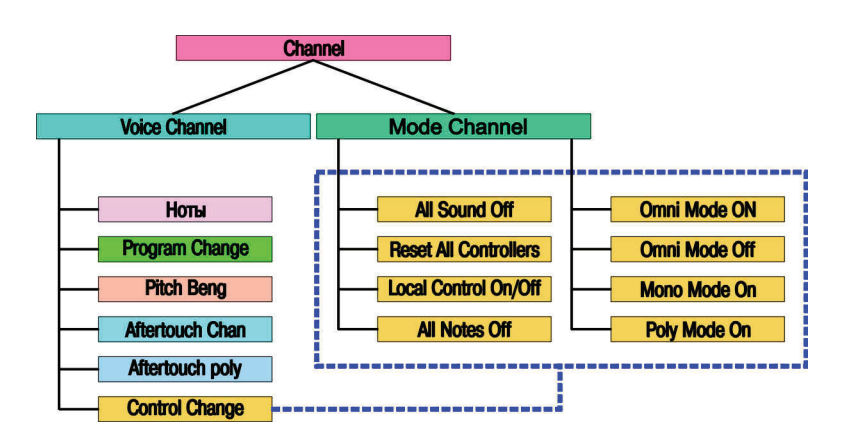

Рис. 2. **Голосовые и режимные сообщения**

#### **4. Физическое устройство MIDI:**

Физически интерфейс MIDI представляет собой вариацию последовательного интерфейса UART.

Каждый инструмент имеет три соединительных разъема: In (вход), Out (выход) и Thru (копия сигнала с In через буфер). Контакты 1 и 3 разъёма не используются. [6]

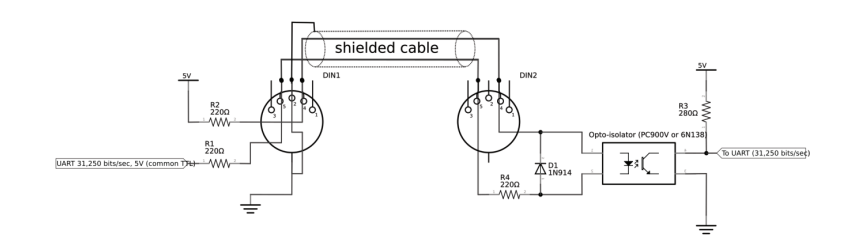

#### Рис. 3. **MIDI соединение**

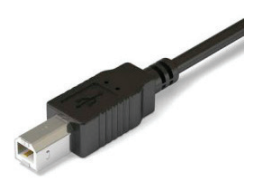

Рис. 4. **Разъём USB—B**

С течением времени логику интерфейса перенесли на разъём USB A — USB B. И данный интерфейс используется повсеместно на современных музыкальных инструментах.

#### **5. Написание программ для работы с MIDI**

Для работы с midi форматом, а именно подключением инструментов и вводом/выводом, программистами было создано несколько различных библиотек. В частности среди них:

 $C_{++}$ 

— PortMidi [2]

 $-$  RtMIDI [3]

Python

— Mido (базируется на PortMidi)

— JythonMusic [4]

Данные библиотеки предусматривают подключение midi-устройств, считывание с них информации и её обработку.

Литература:

- 1. Мэннинг, Питер. Электронная и компьютерная музыка. 1985.
- 2. Оф.сайт PortMidi—https://github.com/PortMidi/portmidi/
- 3. Оф. сайт RtMidi—http://www.music.mcgill.ca/~gary/rtmidi/
- 4. Оф. сайт проекта JythonMusic—https://jythonmusic.me/
- 5. Живайкин.П. Л. Midi-технология в картинках и таблицах, 2006.
- 6. Музыченко.Е.В Описание интерфейса MIDI, 1996.

## **Математическая модель фильтрации ошибок отчетных данных вылова**

Проценко Игорь Григорьевич, доктор технических наук, профессор, зав. кафедрой; Кобзарь Иван Сергеевич, студент магистратуры Камчатский государственный технический университет (г. Петропавловск-Камчатский)

*Статья посвящена проблеме качества промысловой отчетности в промышленном рыболовстве. В качестве инструмента оценки качества данных о вылове, представляемых рыболовными компаниями, предлагается использование технологии, основанной на применении широкого класса стохастических авторегрессионных моделей. Оценка основана на сравнении прогностического значения улова, сделанного по модели, и аналогичного показателя, содержащегося в представленном промысловом отчете. В процессе сравнения на основе вновь поступивших данных коэффициенты модели уточняются. Применение математической модели, адаптированной к поступившим отчетным данным, позволяет уменьшить доверительный интервал ошибок отчетности и проводить эффективный контроль качества поступающих отчетных данных, что, в конечном счете, обеспечит пользователей информационной рыбопромысловой системы качественной аналитической информацией о вылове.*

*Ключевые слова: рыболовные участки, рыбный промысел, информационная рыбопромысловая система, промысловая отчетность, стохастическая авторегрессионная модель.*

#### **Введение**

Основным объектом промышленного рыболовства на рыболовных участках Дальневосточного бассейна является семейство лососевых. Право на осуществление вылова у пользователей водных биологический ресурсов (ВБР) — рыбопромышленных предприятий—возникает на основании разрешения на добычу (вылов) водных биоресурсов, которое выдается федеральным органом по рыболовству или его бассейновыми управлениями по охране, воспроизводству рыбных запасов и регулированию рыболовства либо органом исполнительной власти субъекта РФ.

Вести промысел пользователь может только на рыболовном (рыбопромысловом, сокращенно РПУ) участке, указанном в разрешении, применять при этом только разрешенные орудия лова (ставные или закидные невода, реже ставные сети) и осуществлять добычу по графику в определенные для промысла дни. В некоторых случаях в разрешениях на добычу указывается лимит вылова, который можно сделать на данном РПУ.

Выполнение ограничений и условий промысла, содержащихся в выданном разрешении контролируется мониторингом использования водных биоресурсов путем непрерывного контроля за деятельностью на РПУ. Решение задачи контроля обеспечивается путем изучения промысловой отчетности, поступающей от пользователей участков. Показатели отчетности, наряду с другими независимыми данными, используются для оценки состояния ВБР, уровня освоения квот вылова, интенсивности промысла и его влияния на состояние рыбного запаса.

#### **Материалы и методы**

Промысловая отчетность представляет собой формализованный отчет о результатах промысловой деятельности на участке, формируемый по результатам вылова за отчетные сутки. Эти отчеты составляются и формализуются в соответствии со стандартами и требованиями к промысловой отчетности, которые регламентируются Приказами Госкомрыболовства РФ и Федерального агентства по рыболовству.

Каждый отчет представляет собой структурированную по специальным правилам написания последовательность информационных блоков, состоящих из сгруппированных по категориям показателей. Все показатели отчета—это система кодов и идентификаторов. Состав показателей промысловой отчетности в полной мере характеризует работу участка. В связи с выше изложенным, при разработке структуры и содержания отчетности был выделен ряд основных показателей, способных в совокупности передать качественную и количественную оценку результатов деятельности конкретного участка. Поэтому главными принципами её построения были обозначены логичность, единство и взаимосвязь показателей.

Эффективное государственное управление рациональным использованием водных биоресурсов, изучением и сохранением рыбных запасов требует соответствующего информационного обеспечения. Для этого была разработана отраслевая система мониторинга (ОСМ) [Проценко, 2001], в основе которой лежат данные промысловой отчетности, данные рекомендуемых объемов вылова, сведения об их распределении между промышленниками, разрешительная и прочая справочная информация. Но главными показателями работы отрасли являются, естественно, сведения об уловах.

Мониторинг водных биоресурсов ведется через ОСМ путем непрерывного наблюдения и контроля за разведкой рыбных запасов, ловом рыбы, её обработкой, транспортировкой и хранением. Слежение и контроль за промыслом судов и рыбопромышленных бригад на рыболовных участках, сбор отчетности в рамках ОСМ позволяет получить оценку состояния водных биоресурсов на основе определенных показателей: вылов на усилие, площади промысловых скоплений, изменение размеров популяции и т.д. В свою очередь, на основе этих показателей осуществляется наблюдение за интенсивностью промысла и его влиянием на состояние рыбных запасов, обеспечивается непрерывный контроль за реализацией выделенных квот вылова.

Проблеме повышения качества информационного ресурса ОСМ уделено достаточно много внимания [2; 3]. Кроме умышленного искажения поступающих сведений важно отметить высокую волатильность уловов, связанную с состоянием лососевой популяции и неравномерным подходом рыбы к участкам. В связи с этим очень сложно провести оценку величины возможного улова.

Главное для построения эффективной статистической модели оценки улова—это получение оценивателей, на основе использования методов несмещенного оценивания и максимального правдоподобия, исходя из выборочных значений вылова, и изучению их асимптотических свойств. Асимптотические свойства оценивателей служат обоснованием для статистических выводов, получаемых при выборках большего объема.

Отчетную величину улова на участке —  $x_t$ за указанные сутки t, можно рассматривать как сумму двух элементов: первой части, являющейся функцией всех значений до выбранных суток  $t-1$ , и случайной составляющей  $w_t$ :

 $x_t = f(\widetilde{x}_{t-1}, a, u_t) + w_t$  (1)

В этом уравнении  $\tilde{x}_{t-1}$  — это совокупность данных вылова  $x_t$ , полученных до момента времени  $t$ , то есть  $\widetilde{x}_{t-1} = (x_{t-1}, x_{t-2}, \dots); a$  — вектор неизвестных коэффициентов модели;  $u_t$  — некоторая интегральная функция отчетных значений уловов с близлежащих участков;  $w_t$  — шум, последовательность случайных величин;  $f$  — детерминированная функция.

Ввод в уравнение шума  $W_t$  отражает допущенные погрешности при случайном или умышленном искажении величины улова, а также поиске неизвестного вида функции  $f$ .

Если привести уравнение (1) в векторно-матричный вид, то система уравнений *М* для m-мерного векторного процесса  $\boldsymbol{x}_t = [x_{1,t}, \dots, x_{m,t}]^T$  будет выглядеть следующим образом:

 $M: x_{i,t} = z_{i,t-1}^T \mathbf{a}_i + w_{i,t} i = 1, ..., m$  (2)

где  $a_i - n_i$  — мерный вектор;

 $a = [a_1^T, \dots, a_m^T]$  — n0-мерный вектор  $n_0 = \sum_{i=1}^m n_i$ ;

 $w_t = w_{i,t} = [w_{1,t}, \dots, w_{m,t}]^T$  — случайные гауссовы возмущения типа «белого шума»;

 $\mathbf{z}_{i,t}^T$  — имеет размерность  $n_i$  и составляется в виде функции из компонент векторов  $x_t, \ldots, x_{t-m1}, u_t, \ldots, u_{t-m2}$ ;

 $u_t = u_{i,t} [u_{1,t},...,u_{n,t}]^T T$  — наблюдаемый входной вектор.

Компонентами  $[x_{1,t},...,x_{m,t}]^T$  являются уловы разных объектов промысла, например, за сутки в общем улове на РПУ присутствовали горбуша, кета, голец и т. д.

Таким образом, имеем класс моделей (2) и требуется найти значения компонент вектора  $a_i$ .

Естественно, за счет подбора вида функции f и вектора коэффициентов модели  $a_i$ , возможно, минимизировать влияние шума:

$$
\sigma_{i,t}^2 = \sum_{j=1}^{t} w_{i,j}^2 = \sum_{j=1}^{t} (x_{i,j} - z_{i,j-1}^T \mathbf{a}_i)^2 \to \min
$$
\n(3)

При этом минимизация (3) для вектора  $a_i$  даст выражение в виде [4]:  $a_i(t) = \left[\sum_{j=1}^t \mathbf{z}_{i,j-1}, \mathbf{z}_{i,j-1}^T\right]^{-1} \left[\sum_{j=1}^t \mathbf{z}_{i,j-1} x_{i,j}\right]$ 

 $(4)$ 

 $(6)$ 

 $(11)$ 

Важное преимущество метода оценивания на основе ограниченной информации состоит в том, что он позволяет находить состоятельную оценку  $a_i$  даже в условиях отсутствия знания  $\sigma_{i.t}^2$ . Данный метод позволяет осуществлять декомпозицию задачи оценивания на ряд автономных задач оценивания для отдельных уравнений системы, что существенно упрощает задачу в вычислительном аспекте.

Алгоритм контроля входных отчетных данных выглядит следующим образом. По модели конкретного промыслового участка делается прогноз на один шаг вперед по времени. Теперь есть 2 значения улова: фактическое х<sub>іл</sub>, переданное в отчете, и спрогнозированное  $x_{i,t|t-1}$ . Именно это значение сравнивается с поступившим на эту дату значением вылова в отчете. Если расхождение укладывается в доверительный интервал  $\sigma_{i,t}^2$ , то значит, поступивший отчет, скорее всего достоверен и нет причин подозревать пользователя ВБР в его искажении. Если же расхождение велико, то это прямой сигнал к проведению анализа поступивших данных на предмет их ошибочности или умышленного искажения.

Расчет по формуле (4) требует необходимости запоминания всей совокупности наблюдений  $[x_{i,j}; j = 1,...,t]$  до момента времени t. При мониторинге, т. е. непрерывном отслеживании динамики показателей, характеризующих процесс, необходим пересчет оценки  $a_{i,t-1}$  в новые оценки  $a_{i,t}$  с использованием данных новейших наблюдений  $x_{i,t}$ . Проведение подобных расчетов требует выполнения растущего с числом t количества суммирований, что закономерно приведет к росту затрат на поиск и отбор записей наблюдений  $[x_{i,j}, j = 1, 2, ..., t]$  при компьютерной реализации.

Для решения этой проблемы можно воспользоваться алгоритмом, принадлежащим семейству алгоритмов фильтрации Калмана и реализующем процедуру вычислений оценки коэффициентов модели в реальном масштабе времени. Суть алгоритма, реализующего Калмановскую фильтрацию, заключается в согласовании наблюдений и физических моделей.

Если ввести в рассмотрение матрицу  $S_{i,t}$ :

$$
S_{i,t} = \sigma_{i,t}^2 \left[ \sum_{j=1}^t z_{i,j-1} z_{i,j-1}^T \right]^{-1} \tag{5}
$$

Оценку вектора коэффициентов модели при этом можно записать в виде:  $a_{i,t} = S_{i,t} [\sum_{j=1}^{t} Z_{i,j-1} x_{i,j}]$ 

При этом алгоритм вычисления оценки  $a_{i,t}$ , исходя из описанных соотношений, представится в следующем виде:

$$
S^{-1}_{i,t} = \sum_{j=1}^{t} z_{i,j-1} z_{i,t-1}^T = z_{i,t-1} z_{i,t-1}^T + \sum_{j=1}^{t-1} z_{i,j-1} z_{i,j-1}^T = z_{i,t-1} z_{i,t-1}^T + S_{i,t-1}^{-1}
$$
(7)

Из этого выражения можно получить соотношение:

$$
a_{i,t-1} = S_{i,t-1} \left[ \sum_{j=1}^{t-1} Z_{i,j-1} x_{i,j} \right]
$$
 (8)

Тогда выражение для  $a_{i,t}$  в конечном итоге будет выглядеть следующим образом:  $a_{i,t} = S_{i,t} z_{i,t-1} x_{i,t} + S_{i,t} S_{i,t-1}^{-1} a_{i,t-1}$  $(9)$ 

Если подставить  $S_{i,t}$  выражение, найденное ранее примет вид:

$$
a_{i,t} = \mathbf{S}_{i,t} z_{i,t-1} x_{i,t} + a_{i,t-1} - \mathbf{S}_{i,t-1} z_{i,t-1} z_{i,t-1}^T a_{i,t-1} / (1 + z_{i,t-1}^T a_{i,t-1} z_{i,t-1})
$$
\n
$$
\text{MoxO} \text{KCHO} \text{BCHVCHO} \text{HCHVCHO} \text{HCHVCHO} \text{HCHO} \text{HCHO} \text{
$$

ANDAND BEPROMATE OILY AND MOTEL  $\sigma_{i,t}^2 = \sigma_{i,t-1}^2 + (x_{i,t} - z_{i,t-1}a_{i,t-1})^2$ 

Значение а<sub>і, t</sub> при этом стремится к квазимаксимальноправдоподобной оценке. Эта оценка, в свое время, приближенно равна E [ $a_{i,t}|x_{i,t}|$ , т. е. близка к байесовской оценке, которая основана на всей информации в момент времени t. При этом S<sub>it</sub> имеет смысл матрицы точности оценивания параметров модели, а  $\sigma_{i,t}^2$  — это дисперсия ошибок оценивания непосредственно процесса по модели

$$
x_{i,t|t-1} = z_{i,t-1} \mathbf{a}_{i,t-1} \tag{12}
$$

Практически всегда при вычислениях возможность получения наблюдений по каждой компоненте вектора состояния  $x_{i,t}$ ,  $i = 1,2,...,m$  отсутствует. Однако, если предположить, что в некоторый момент времени имеется только часть информации о векторе состояния, а именно  $x_{k,t}$ , где  $k = 1,...,l$ , причем  $l < m$ . В этом случае есть возможность проведения уточнения коэффициентов модели только в е-уравнениях. При этом стоит учитывать, что компоненты вектора

 $(13)$ 

состояния статистически между собой связаны. Используя эту связь, можно уточнить значения тех составляющих вектора состояния, по которым информация не поступила за счет тех компонент, по которым есть измерение.

Если в момент t имеется линейная оценка  $x_{i,t|t-1}$  процесса  $x_{i,t}$ , которая была получена в результате использования имеющихся на момент времени  $t-1$  данных измерений, и минимизирующая функционал  $E\{(x_{i,t|t-1} - x_{i,t})^2\}$ , то такая оценка дается условным математическим ожиданием по отношению к процессу  $x_i$ .

$$
x_{i,t|t} = E\{x_{i,t|t-1} | x_{i,t}\}\
$$

Из этого уравнения, используя имеющиеся на момент времени  $t-1$  данные измерений, можно получить линейную оценку  $x_{i,t|t-1}$  процесса  $x_{i,t}$ . Оптимальное оценивание состояния  $x_{i,t|t}$ , с учетом полученных на момент времени  $t$  измерений  $x_{i}$ , дается линейной оценкой в виде:

$$
x_{i,t|t} = x_{i,t|t-1} + \sum_{k=1}^{e} G_{i,k}(x_{k,t} - x_{k,t|t-1})
$$
\n(14)

Минимизация такого выражения, в свою очередь, приводит к матричному уравнению Винера-Хопфа относительно  $(m \times l)$  -мерной матрицы  $G_{i,k}$  решение которого имеет вид:

$$
G_{i,k} = P_{i,j,t|t-1} P^{-1}{}_{k,k,t|t-1} \tag{15}
$$

где  $P_{i,i,t|t-1} = E\{(x_{i,t} - x_{i,t|t-1})(x_{i,t} - x_{i,t|t-1})\}$  — ковариационная матрица ошибки оценки  $x_{i,t|t-1}$ . Ковариационная матрица  $P_{i,i, t|t}$  ошибки оптимальной оценки  $x_{i, t|t}$  с учетом предыдущих соотношений равна:

$$
P_{i,j,t|t} = P_{i,j,t,t-1} - \sum_{k=1}^{t} P_{i,k,t|t-1} P_{k,i,t|t-1} P_{k,k,t-1}
$$
\n(16)

Для численной реализации на каждом временном шаге процедуры оптимального оценивания, производится модификация этого алгоритма, при которой осуществляется последовательное усвоение каждой компоненты вектора состояния по рекуррентным формулам:

$$
h = P_{i,k}^{(r)} / P_{k,k}^{(r)}
$$
(17)

$$
x_i^{(r)} = x_i^{(r-1)} + h[x_k - x_i^{(r-1)}]
$$
\n(18)

$$
P_{i,j}^{(r)} = P_{i,j}^{(r-1)} - P_{i,k}^{(r-1)}h
$$
\n(19)

Индекс *і* пробегает на одном шаге по времени значения от 1 до *т*. Начальные условия:  $x^{(0)} = x_{t|t-1}$ ,  $P^{(0)} = P_{t|t-1}$ .

#### Обсуждение

Понятно, что сохранить численность биоресурсов в размерах, необходимых для их воспроизводства и последующего использования в течение длительного срока невозможно без надежной работы ОСМ. В рамках ОСМ формируются аналитические материалы, позволяющие решать широкий комплекс задач по управлению рыболовством: осуществление контроля за промысловой деятельностью участков, отслеживание полноты и достоверности отчетности, поступающей от рыболовных участков.

Вот почему важно, чтобы ОСМ развивалась вместе с совершенствованием системы государственного управления рыболовством и соответствовала современным стандартам информационных технологий.

Разработка автоматизированной системы отчетности промысловых участков является сложной и емкой задачей, которая требует решения большого количество вопросов из различных областей знаний. Основной проблемой использования промысловых данных можно выделить их качество, а именно полноту, достоверность, точность и легитимность. Промысловые отчеты, которые формируются на рыболовных участках, при подготовке и передаче подвержены искажению, а также умышленной фальсификации. Этот фактор резко снижает качество всего информационного ресурса ОСМ, а также ставит под вопрос эффективность его использования в процессе государственного управления рыболовством.

Можно привести пример возникновения неопределенности [5]. Предположим, что среднесуточный вылов группы участков за прошедший период составил 300-500 тонн. Необходимо принять решение по оперативному управлению (ограничение или увеличение объемов вылова) в данном районе на основе величины вылова, который будет в течение следующей недели. Эта величина не определена, однако можно оценить значение вылова с большой долей уверенности, как лежащие в интервале тех же 300-500 тонн.

Интуитивно ясно, что вероятность того, что вылов будет равен нижней (300 тонн) или верхней (500 тонн) границе меньше, чем вероятность того, что вылов будет равен 400 тоннам. Следовательно, если разбить шкалу значений вылова на интервалы, то каждому такому интервалу можно сопоставить степень уверенности в том, что будущий вылов примет именно это значение. Величина прогнозируемого вылова зависит от множества случайных факторов. Это приводит к тому, что до сих пор нет системы или метода, которые бы позволили бы дать ему точную оценку. Однако, получив наилучшую в смысле достоверности оценку и точность этой оценки, можно приступать к процедурам выработки решения.

Если речь идет о сложных процессах, нельзя рассчитывать на получение удовлетворительной детерминированной модели. Однако, стоит учитывать и то, что принципиальным недостатком детерминированных моделей систем является отсутствие эффективного метода сравнения различных возможных моделей, которые могут быть разработаны на основе одних и тех же эмпирических данных. Существует ряд объективных причин, в силу которых, по истечении определенного количества времени, отличия между моделируемым и реальным процессами становятся настолько сильными, что состояние математической системы более не будет отражать основных характеристик исследуемых явлений. К числу таких причин в первую очередь следует отнести конечное

количество пространства состояний, ошибки начальных данных, входных воздействий и параметров модели. Важно заметить, что ошибки начальных данных и входных воздействий носят случайный характер.

Неопределенность значения прогнозируемого вылова можно охарактеризовать с помощью понятий расплывчатости, вводя, такие термины как «норма вылова» и «доверительный интервал», которые определяются степенью близости к норме (близко, около, меньше, гораздо меньше и т.п.).

Итак, в адрес контролирующего государственного органа поступил промысловый отчет от РПУ, в котором указано значение вылова определенного объекта промысла. Пусть уже имеются достоверные отчетные данные предыдущих отчетов по этому участку и по другим близко расположенным участкам. Идея заключается в том, что можно построить математическую модель, а затем на основе модели и имеющихся в наличие данных дать прогноз на одни сутки вперед и сравнить это прогностическое значение со значением вылова в поступившем отчете.

Основными данными в ОСМ являются результаты промысловых операций, выраженные в объемах выловленной рыбы - сведения, которые предполагается ежесуточно передавать с рыболовных участков. Процесс обработки входных данных включает в себя первичную обработку, в процессе которой выполняется преобразование формата исходных данных во внутренний формат информационной системы, комплексный анализ этой информации, выполняющий синтаксический и семантических разбор данных и подготовку аналитического материала, ввода потока в базу данных и его рассылку другим пользователям.

Разработано несколько технологий, которые классифицируются по концепциям обработки данных. Хотя проблемы контроля качества входной информации широко обсуждаются на теоретическом уровне, существует ряд трудностей при их обработке. Так, например, работа [6] посвящена разработке модуля, который позволяет классифицировать поток данных и затем обрабатывать его, принимая во внимание определенные параметры, такие как: типы файлов в соответствии с расширением типа, дата, имя и размер файла, используя в доказательство определенные методы и алгоритмы. Из собранной информации необходимо извлечь и проанализировать большое количество контента, чтобы удовлетворить потребности в знаниях закономерностей физических процессов. Обработка должна фильтровать и оптимизировать качество и точность входных данных, т.е. релевантная информация должна регистрироваться методами, исключающими не нужные данные. Для поддержки этой работы используются специальные инструменты, например, ETL [7].

В статье [8] приведены результаты исследования методов параметрического прогнозирования, основанные на представлении временного ряда обобщённым многочленом по системе линейно независимых функций, а также алгоритмы прогноза, основанные на моделях авторегрессии, рассмотрены вопросы нахождения оценок прогноза посредством минимизации функции потерь, исследован метод обобщения алгоритма прогноза с помощью линейной модели, разработанной с применением технологии искусственных нейронных сетей. Эти результаты могут быть адаптированы к системе оценки качества промысловой отчетности.

Наиболее значимые результаты по увеличению точности получаемых прогнозов и передаваемых сведений, могут быть достигнуты путем комплексной автоматизации формирования и передачи промысловой отчетности в адрес органов государственного управления [9]. Это, в свою очередь, позволит значительным образом приблизиться к решению задачи контроля качества промысловой отчетности. Стоит подчеркнуть, что особую значимость имеет система контроля подготовки и представления промысловых отчетов. При правильной организации этого процесса, возможно существенно изменить результативность и эффективность рыбоохранных мероприятий. Очевидно, что это приведет к росту доказательной базы по браконьерству и нарушениям правил рыболовства. Подобная организация также позволит значительно снизить финансовые затраты на обеспечение функционирования системы промысловой отчетности со стороны рыбопромышленных предприятий и государственных органов контроля.

#### Заключение

Разработка автоматизированной системы отчетности промысловых участков является сложной и емкой задачей, которая требует решения большого количество вопросов из различных областей знаний. Среди этих вопросов важное место занимают проблемы контроля качества инструментальных данных, а также информации, подготовленной в ручном режиме, проблемы, связанные с подготовкой, накоплением и передачей информации от объекта мониторинга в центр мониторинга, а также проблемы качества отчетных данных и их защиты от искажения.

Без решения ряда этих вопросов, предполагающих исследование и системное проектирование, обеспечить совершенствование и развитие мониторинга рыболовства не представляется возможным.

Данное исследование имеет характер инновационного предложения к технологическому подходу по обработке входной отчетной информации. Ранее таких исследований не проводилось и пока сравнить использование математических моделей при контроле ошибок входных данных не с чем. Следующим этапом исследования, которое несомненно продолжится, будем анализ применения технологии на практике обработки промысловых отчетов информационной системы мониторинга рыболовства.

#### Литература:

- Проценко И. Г. 2001. Информационная система мониторинга рыболовства // Рыбное хозяйство. Спец. выпуск. С. 3-18. 1.
- Мониторинг рыболовства 2005. Инструкции и рекомендации экипажам промысловых судов и судовладельцам. Под общ.  $\overline{2}$ . ред.д.т.н. Проценко И.Г. — Петропавловск-Камч.: ФГУП «Камчатский центр связи и мониторинга», 2005. — 264 с.
- 3. Кошкарева Л. А. 2005. Алгоритм контроля расхода сырца при выпуске рыбной продукции на основе данных промысловой отчетности // Материалы международных научных чтений «Приморские зори — 2005». Владивосток: ТАНЭБ, 2005.— 286 с. Выпуск второй.
- 4. Кашьяп Р. Л., Рао А.Р. 1983. Построение динамических стохастических моделей по экспериментальным данным // Пер. с англ.,—М.: Наука, 1983. 197 с.
- 5. Заде Л.А. Нечеткие множества // Информация и управление. 1965. Т. 8, № 3.
- 6. Тапе Ж., Погуда А.А. Разработка модуля, реализующего методы и алгоритмы обработки различных типов потока данных // Международный научно-исследовательский журнал № 9 (123) Сентябрь, DOI: https://doi.org/10.23670/IRJ.2022.123.28
- 7. Суварнамукхи Б. Концепции больших данных и методы обработки данных / Б. Суварнамукхи, М. Сешашаыее // International Journal of Computer Sciences and Engineering. — 2018. — Vol.6. — № 10.
- 8. Кропотов Ю. А., Белов А.А., Проскуряков А.Ю. Обработка и прогнозирование временных рядов в цифровых системах телекоммуникации и информационных системах управления // Вестник Брянского государственного технического университета № 4(57) 2017 DOI:10.12737
- 9. Рыбная отрасль в России перейдет на цифровой формат // Рыболовство. 08:1721.09.2021 https://www.korabel.ru/news/comments

## **Продвижение в сети Интернет как фактор повышения конкурентоспособности в системе экономической безопасности предприятия**

Русецкий Алексей Сергеевич, коммерческий директор ООО «ВР-Ресурс» (г. Щёлково, Московская обл.)

*В статье рассматриваются каналы и инструменты продвижения предприятия в сети Интернет, влияние конкурентные преимущества предприятий, имеющих собственные сайты и бизнес-аккаунты. Автором предлагается использование социальной сети ВКонтакте и мессенджера Telegram для продвижения предприятия и увеличения его целевой аудитории, рассматривается связь повышения конкурентоспособности за счет использования собственного веб-сайта и бизнес-аккаунтов и обеспечения экономической безопасности организации. По итогам проведенного исследования делается вывод о необходимости повышения конкурентоспособности путем создания собственного сайта и бизнес-аккаунтов в социальных сетях и мессенджерах.*

*Ключевые слова: конкурентоспособность, продвижение, цифровизация, экономическая безопасность, веб-сайт, бизнес-аккаунты.*

## **Promotion on the internet as a factor of increasing competitiveness in the system of economic security of the enterprise**

*The article discusses the conditions of promotion on the Internet, the impact of the use of digital marketing tools on the competitiveness of the enterprise, the competitive advantages of enterprises using Internet technologies. In the course of the research, the possibilities of using the VKontakte social network and the Telegram messenger to promote the enterprise and increase its target audience, to increase competitiveness by digitalizing business and ensuring the economic security of the organization are analyzed. In conclusion, it is concluded that it is necessary to increase competitiveness by creating your own website and business accounts in social networks and messengers.*

*Keywords: competitiveness, promotion, digitalization, economic security, Internet technologies, enterprise website, business accounts.*

Актуальность исследования продвижения в сети Интернет как фактора повышения конкурентоспособности предприятия определяется развитием информационного общества, цифровизацией экономики и переносом части бизнеса отечественных предприятий в цифровую среду. Необходимо отметить, что применение Internet-технологий современными предприятиями повышает уровень доступности и открытости информации об их деятельности. Однако наличие проблем, связанных отсутствием рассмотрения продвижения в сети Интернет как одного из факторов повышения конкурентоспособности современными предпринимателями, практических

разработок в данной сфере определяют необходимость дальнейшего исследования данной темы.

Цифровизация экономики предполагает перенос части бизнеса хозяйствующих субъектов на цифровые платформы. Применение Internet-технологий продвижения предприятий в сети Интернет оказывает существенное влияние на национальную экономику и экономическую безопасность предприятия в сферах, представленных на рисунке 1.

Государство заинтересовано в росте вклада предприятий, продвигающих собственный бизнес в сети Интернет в национальную экономику, поэтому субъектам малого и среднего

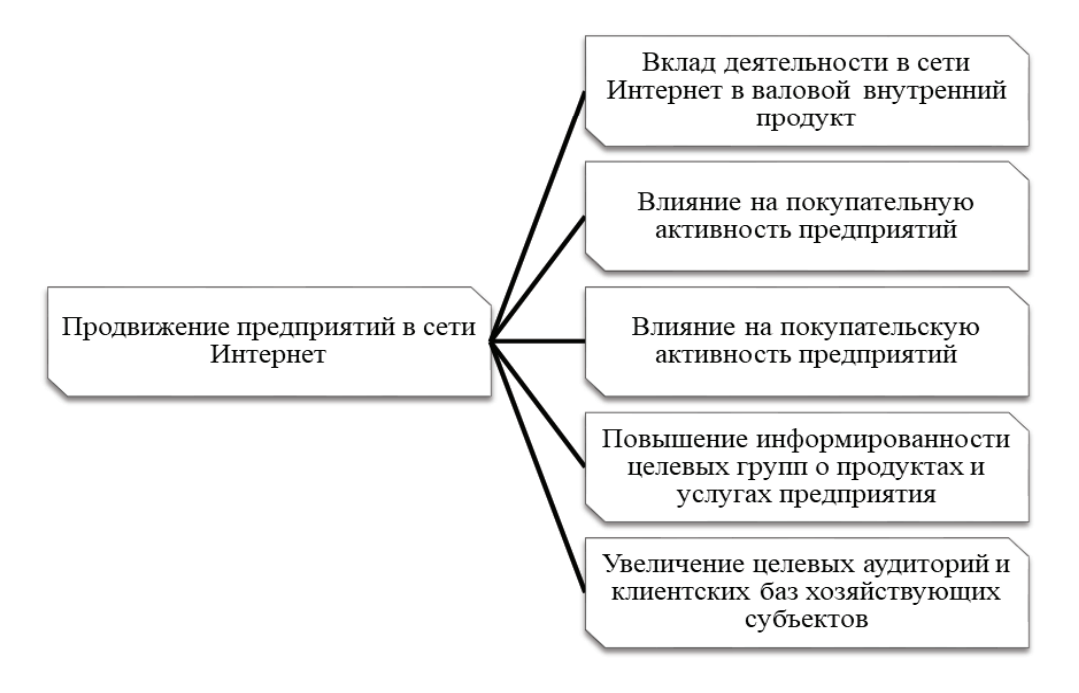

Рис. 1. **Влияние продвижения в сети Интернет на национальную экономику и хозяйствующие субъекты [2, с. 95]**

бизнеса органы государственной власти и местного самоуправления оказывают поддержку. Поддержка предприятий в данной сфере выражается в консультациях по созданию собственных сайтов и бизнес-аккаунтов в социальных сетях, методической помощи по продвижению продуктов и услуг предприятий в сети Интернет, предоставлении льготных кредитов для цифровизации бизнеса. В повышении информированности целевых групп и увеличении количества потенциальных потребителей заинтересованы как государство, так и субъекты предпринимательской деятельности, так как это повышает покупательскую активность физических и юридических лиц.

В настоящее время многие хозяйствующие субъекты переносят часть бизнеса в цифровую среду. Создавая продукты и услуги на цифровых платформах, организации увеличивают валовой внутренний продукт, что оказывает положительное влияние на рост отечественной экономики. Посредством сети Интернет происходит распространение товаров и услуг, повышается информированность целевых групп о наличии различных видов продукции промышленного и гражданского потребления в различных регионах страны. Повышение информированности населения о наличии необходимых товаров и услуг, возможности сравнения ценовых политик предприятий и качества производимой продукции (оказываемых услуг), повышают покупательную активность населения и хозяйствующих субъектов, что увеличивает такой макроэкономический показатель как товарооборот розничной торговли. Скорость распространения информации в цифровой среде определяет стремительный рост целевой аудитории организации, осуществляющей продвижение в сети Интернет и применяющей инструменты digital-маркетинга.

И. В. Щетинина считает, что в условиях высококонкурентной экономики использование традиционных методов

продвижения в целях повышения конкурентоспособности предприятия и его продукции является недостаточным. В настоящее время большинство хозяйствующих субъектов стремятся к продвижению в цифровой среде [6, с. 49]. Продвижение в сети Интернет дает предприятию конкурентные преимущества за счет скорости распространения информации о деятельности предприятия, особенностях его продукции (услуг), организации обратной связи с потенциальными клиентами, способах оплаты и доставки товаров покупателю (оказания услуг дистанционно).

Продвижение предприятия и его продуктов в сети Интернет получило название digital-маркетинга [5, с. 29]. Одним из основных каналов применения инструментов digital-маркетинга является наличие официального сайта предприятия. Однако, по мнению В. А. Теплякова, для эффективного продвижения недостаточно создать сайт, необходимо обеспечить его юзабилити. Автор считает, что юзабилити сайта — это простота и удобство использования веб-ресурса посетителями [4, с. 26]. Простота и удобство использования сайта определяются критериями, представленными на рисунке 2.

Эффективность сайта определяется тем, насколько быстро посетитель получает то, зачем зашел на сайт. Если это сайт интернет-магазина, то эффективность будет определяться тем, насколько быстро будет найден необходимый товар и оформлен заказ. Запоминаемость характеризует скорость выполнения пользователем действий при повторном заказе, при условии, что он долго не посещал сайт. Ориентация определяет простоту действий на сайте и насколько они очевидны для потенциального клиента предприятия. Значительное количество ошибок пользователей на сайте при осуществлении заказа или попытки осуществления обратной связи с компанией свидетельствует о сложной архитектуре и неудобствах использования интернет-ресурса. Удовлетворенность посетителей сайтом определяется количеством повторных посещений и положительной

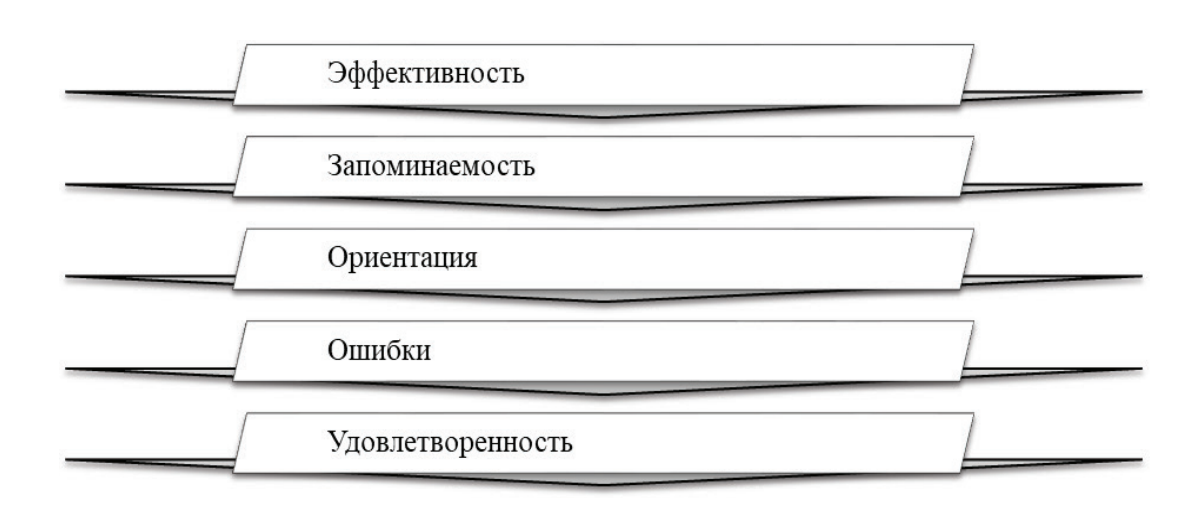

Рис. 2. **Критерии оценки юзабилити сайта**

статистикой: динамикой роста аудитории, количеством положительных отзывов, постов и репостов.

Веб-сайт компании позволяет применять такой инструмент digital-маркетинга, как баннерная реклама. Посредством применения баннерной рекламы предприятие может продвигать собственные продукты и монетизировать сайт за счет размещения рекламы партнеров. Веб-сайт компании также является каналом для маркетинга ключевых клиентов (посетителей, которые с наибольшей вероятностью приобретут продукт). Ключевым клиентам может быть отправлено сообщение, открыв которое они пройдут по ссылке для получения промокода.

Применение инструментов digital-маркетинга возможно посредством создания таких каналов, как бизнес-аккаунты в социальных сетях и медиа. Наиболее популярными каналами применения инструментов digital-маркетинга для продвижения предприятия и его продуктов в российской бизнес-среде стали социальная сеть ВКонтакте и мессенджер Telegram [5, с. 31].

«ВКонтакте» имеет самую активную аудиторию и наибольший объем публикуемого контента по сравнению с другими социальными сетями [7]. В настоящее время ВКонтакте фиксируется резкий приток пользователей. Только за неделю с 7 по 14 марта 2022 г. дневная аудитория увеличилась на 4 млн человек и достигла рекордных 50 млн пользователей в день [8]. Telegram предоставляет возможности для форматирования чатов, их объединения, быстрого обновления и др. Это делает Telegram оптимальным инструментом для бизнеса, как коммерческих организаций, так и госсектора. В бизнес-аккаунтах можно использовать маркетинг ключевых клиентов, таргетированную рекламу, привлечение новых посетителей путем взаимодействия с лидерами мнений (блогерами, инфлюенсерами и пабликами) [1, с. 54].

Продвижение предприятия в сети Интернет повышает уровень информированности потенциальных потребителей о продуктах и услугах, увеличивает целевую аудиторию. Информированность потребителя и положительная динамика посетителей сайта являются ключевыми конкурентными преимуществами, потому что направлены на стимулирование совершения покупок. Если веб-сайт компании обладает юзабилити, а биз-

нес-аккаунты обеспечивают эффективное продвижение продуктов предприятия в социальных сетях и мессенджерах, продажи предприятия будут расти.

Рост продаж является одним из ключевых факторов улучшения финансовых результатов предприятия. Получение предприятием положительного финансового результата в виде прибыли свидетельствует о его конкурентоспособности. Прибыль предприятия — один из основных ресурсов дальнейшего развития предприятия и обеспечения его экономической безопасности. За счет чистой прибыли, поступившей в распоряжение предприятия, в производство и управление могут быть внедрены инновационные технологии, обеспечивающие экономию издержек предприятия. Экономия издержек также является преимуществом предприятия перед конкурентами. Определяющими факторами формирования концепции экономической безопасности и конкурентоспособности предприятия являются наличие системы обеспечения деятельности, распределение ответственности, комплекс маркетинга, реализуемый на предприятии. Комплекс маркетинга должен включать анализ рынка и конкурентов, продвижение и коммуникации с потенциальными клиентами [3, с. 95]. В условиях цифровой экономики продвижение предприятий осуществляется в сети Интернет путем создания собственных сайтов и бизнес-аккаунтов в социальных сетях и медиа.

Таким образом, в условиях цифровизации экономики конкурентоспособность предприятия может быть достигнута посредством его продвижения в сети Интернет. В целях продвижения в цифровой среде предприятия используют различные каналы продвижения и инструменты digital-маркетинга. Наиболее доступными для большинства компаний каналами продвижения являются собственный сайт и бизнес-аккаунты в социальных сетях и мессенджерах. Повышая уровень конкурентоспособности в сети Интернет, предприятие обеспечивает собственную экономическую безопасность за счет продаж и обеспечения положительного финансового результата. Экономическая безопасность и конкурентоспособность предприятия являются взаимосвязанными и взаимообусловленными комплексными характеристиками состояния предприятия и его положения на рынке.

Литература:

- 1. Андриянова С.С. Использование мессенджера Telegram для продвижения бренда (Российская Федерация) / С.С. Андриянова, А.А. Веретено// Economics.— 2018.—С. 54–57.
- 2. Литвинова И.С. Интернет-деятельность как путь повышения конкурентоспособности предприятий /И. С. Литвинова // Journal of Modern Competition.— 2017.— № 6 (66).—С. 94–101.
- 3. Тараскина, А.Н. Анализ системы экономической безопасности организации / А.Н. Тараскина, В.В Григорьева // Право, экономика и управление.— 2020.— № 11.—С. 94–96.
- 4. Тепляков В.А. Юзабилити сайта как фактор повышения конкурентоспособности компании / В.А. Тепляков // Проблемы науки.— 2019.—С. 25–28.
- 5. Шевченко Д.А. Цифровой маркетинг: обзор каналов и инструментов / Д.А. Шевченко // Практический маркетинг.— 2019.— № 9.—С. 29–37.
- 6. Щетинина И.В. Применение цифровых технологий продвижения для повышения конкурентоспособности продукции / И.В. Щетинина // Экономинфо.— 2018.— № 4.—С. 49–55.
- 7. Популярность социальной сети «ВКонтакте».— URL: https://www.chopochom.com/blog/book/promoting-groups-in-vk.html. (дата обращения 17.11.2022).
- 8. Продвижение во «ВКонтакте»: главные вопросы о контенте, форматах, инструментах и рекламе.—URL: https://skillbox.ru/ media/marketing/prodvizhenie-vo-vkontakte. (дата обращения: 17.11.2022).

#### **Создание системы управления контентом для web-сайтов**

Ситиков Алексей Александрович, студент Амурский государственный университет (г. Благовещенск)

*В работе описывается процесс создания CMS (Content management system) системы для различных web-сайтов. Система предназначена для предоставления доступа к редактированию различной информации на web-сайте с помощью пользовательского интерфейса. Ключевые слова: CMS-система, web-сайты, рендеринг страницы.*

В современном мире web-сайты стали сопровождать каждую область деятельности человека. Это и образовательные, и научные, и коммерческие проекты, любая сфера имеет, как минимум, обще информационную страницу некоторого сайта.

При разработке сайта необходимо обладать, как минимум, знаниями HTML, CSS и JavaScript [1]. Но отдавая заказчику webсайт, он, скорее всего, не будет обладать всеми этими знаниями, однако потребность в обновлении информации на сайте останется. Эту проблему призваны решить CMS — системы управления контентом.

Денное решение действительно избавляет простого обывателя от необходимости знания большого количества информации, позволяя редактировать контент на сайте через различные пользовательские интерфейсы. Однако, в случае уже существующих сайтов, не всегда возможно установить CMS систему.

Проблема заключается в том, что большинство современных CMS систем (1С-Битрикс, WordPress, Joomla и т.д.) требуют перенос готового сайта на данную систему, что довольно часто становится проблемным, особенно с крупными информационными сайтами, использующие устаревшие технологии. В рамках данной работы планируется решить эту проблему.

Конечной целью данного проекта является разработка CMS системы, с возможностью использовать на любом web-сайте, используя чистые средства HTML и JS, без сторонних библиотек.

Для достижения этой цели применяются средства разработки:

1. IntelliJ IDEA — интегрированная среда разработки программного обеспечения, для написания серверной части приложения;

2. WebStorm — интегрированная среда разработки на JavaScript, CSS и HTML, для написания клиентской части приложения;

3. DataGrip — IDE для написания SQL-запросов и работы с базой данных.

На первом этапе создаётся серверная часть приложения, описывается логическая структура приложения, методы и операции над данными. В итоге, на основе получившегося API, переходим на следующий этап.

Вторым этапом разработки является создание клиентской части приложения на Vue.js [2] с функциями администратора для управления данными: пользователи, привилегии, разделы. Кроме того, на данном этапе планируется создать редактор для манипулирования текстовой информацией с возможностями встраивания различного вида информации (таблицы, изображения, видео).

Заключительным этапом является создания сервиса рендеринга страниц, на основе информации из базы данных. Это публичная среда, которая имеет функцию двух видов встраивания: в виде страницы или фрейма.

Блок-схема алгоритма работы с информацией (а) и общая структура программной системы (б) представлены на рисунке 1.

Реализация backend'а осуществляется с использованием фреймворка Spring для языка программирования Java, frontend реализуется с помощью фреймворка Vue.js, языка программирования JavaScript и фреймворка Quasar, предоставляющего различные библиотеки компонентов.

В настоящий момент реализован небольшой прототип системы с, пока ещё, ограниченным функционалом, его интерфейс представлен на рисунке 2. В левой части окна можно видеть доступные разделы для редактирования (для пользователя admin доступными являются все разделы). При выборе раздела происходит запрос к API, содержащий id выбранного раздела, после чего сервер возвращает объект в JSON формате, содержащий html код, который отрисовывается в компоненте редактора.

Для отображения отредактированной информации есть несколько способов встраивания на сайт: с помощью фреймовой вставки, с помощью сервиса рендеринга страницы и запросом к API сервера при разработке сайта. На рисунке 3 представлено отображение с помощью системы рендеринга страницы.

Как можно видеть на рисунке 3, вверху окна представлена «шапка» того предприятия, где используется данная система. При обращении к этой странице через frame данная «шапка» отсутствует. Данный компонент так же предполагается быть редактируемым в будущем.

В работе рассматривается возможность реализации «публичного» API, позволяющего управлять информацией о разделах.

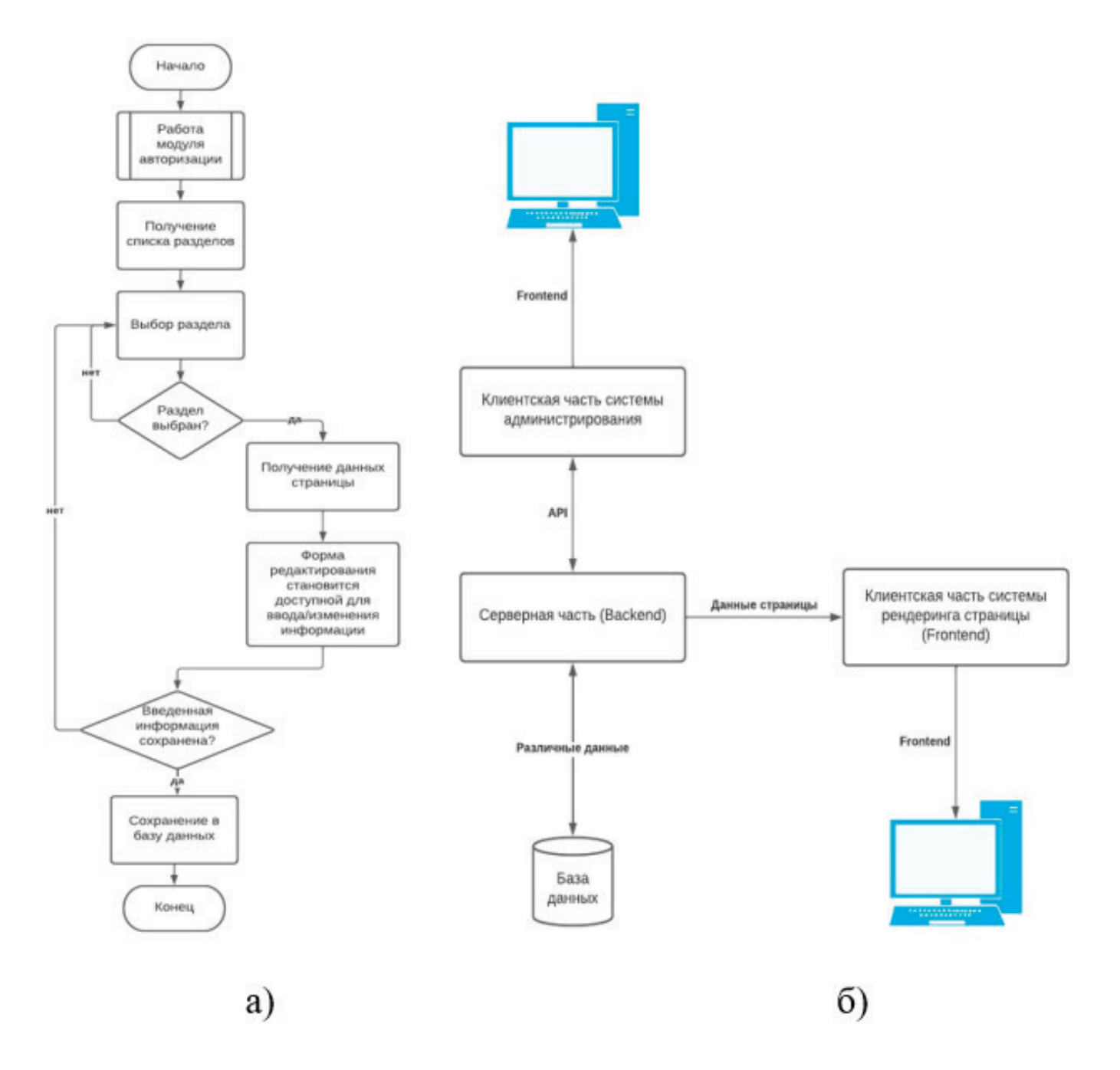

Рис. 1. **Блок-схема алгоритма работы с информацией на странице (а) и структура программной системы (б)**

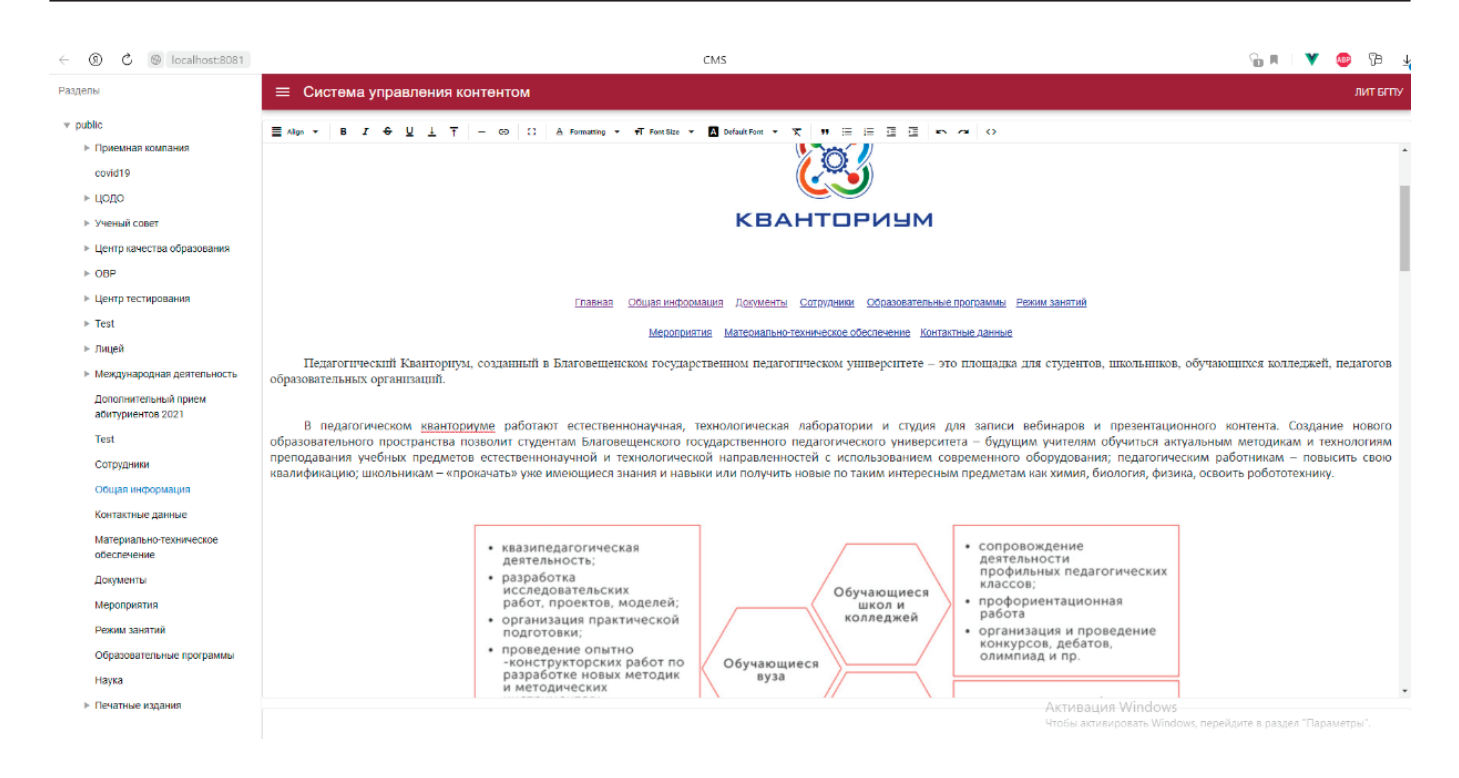

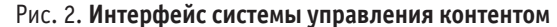

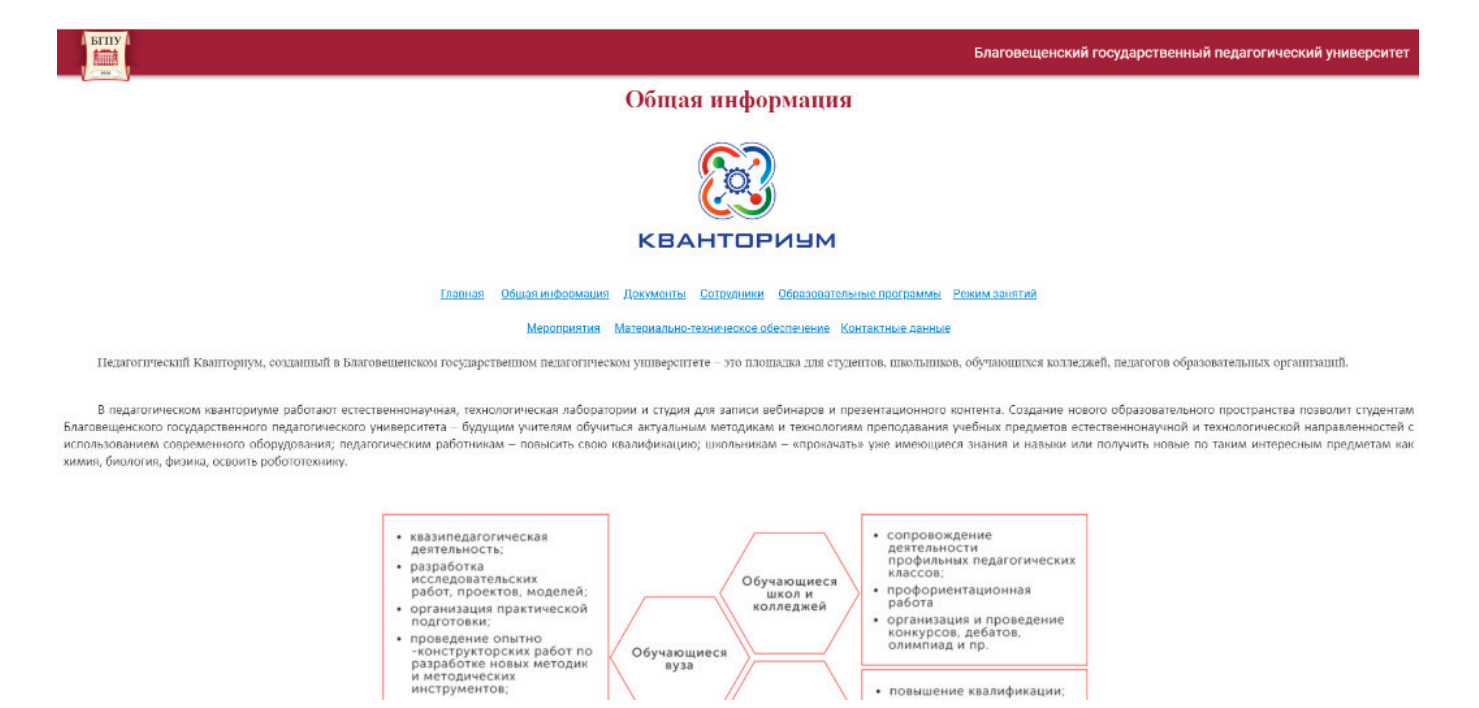

Рис. 3. **Интерфейс системы рендеринга страницы**

Эта функция позволит использовать готовую систему в качестве упрощенного варианта реализации простого CMS с возможность редактирования различных блоков информации на этапе создания web-сайта посредством обращения к серверу через API.

• повышение квалификации

Литература:

- 1. Глушаков, С.В. Программирование web-страниц / Глушаков С.В., Жакин И.А., Хачиров Т.С.— Минск: Издательство Премьера, 2006.— 390с.
- 2. Ханчет, Э. Vue.js в действии / Э. Ханчет, Б. Листуон.—СПб.: Питер, 2019.— 304с.

## **Справочник ресурсов для размещения на корпоративном сайте**

Суханов Владимир Иванович, доктор технических наук, профессор; Черепанов Валерий Александрович, студент магистратуры Уральский федеральный университет имени первого Президента России Б.Н. Ельцина (г. Екатеринбург)

*В статье рассматривается пример программной части справочника ресурсов с применением интернет-технологий. Приведены диаграммы вариантов использования, последовательностей и блоков. Рассмотрены особенности функционирования справочника ресурсов. Описаны современные технологии программирования на языке Java.*

*Ключевые слова: корпоративный сайт, контент-менеджер, системы хранения данных, Java Spring, UML.*

**Первыми эффективными носителями информации были** в XX веке человечество перешло на электронные. И недавно появились корпоративные системы хранения данных. В этой статье мы рассмотрим подробнее эту технологию и расскажем, как создать справочник ресурсов для хранения информации.

Сетевое хранилище данных — это модель хранилища, при которой файлы находятся на конкретном носителе или сервере или на распределённых серверах в сети.

С помощью сетевых хранилищ можно:

1. Хранить копии важных данных. Бэкапы хоть и требуют много места, но они крайне важны. С их помощью у пользователя всегда есть возможность восстановить информацию. Также позволит создать место для хранения фото важных для вас моментов.

2. Совместно с коллегами работать с одним файлом одновременно. Можно дать доступ к хранилищу нескольким людям и пользоваться файлами в любое время. При этом не создаются дубликаты документов. Все работают в одном файле и видят изменения друг друга.

3. Быстро передавать фото и видео. В эпоху высококачественных фото и видео пересылать их друг другу бывает проблематично. Некоторые почтовые сервисы ограничивают размер передаваемого файла, а другим нужно много времени, чтобы отправить тяжёлый файл. При использовании сетевого хранилища пользователь может дать доступ на сервер или ссылку на определённый файл и таким образом ускорить передачу материала.

При рассмотрении существующих аналогов изучались облачные хранилища такие как Google Диск, Dropbox, Яндекс Диск, Microsoft OneDrive, облако Mail.ru, pCloud. Учтены лучшие особенности всех технологий.

Создается внутренний сайт Филиала ФКУ «Налог-Сервис» ФНС России в ХМАО-Югре со штатом сотрудников около 50 человек.

Доступ и работа с хранилищем будут производиться через веб-интерфейс. Вход на справочник ресурсов будет осуществляться по аккаунту (логин, пароль). Пользователи смогут добавлять, скачивать, переименовывать, перемещать файлы (word, excel, pdf, rar, jpeg, avi). У каждого пользователя будут разные права на разные папки. Будет осуществлен просмотр

всех типов файлов в браузере (будут встроены визуализаторы), предусмотрено разархивирование. При наведении указателя мыши на разные разделы сайта будут появляться всплывающие подсказки. При удалении файла будет выводиться предупреждение об удалении. Для совместной обработки группы файлов будет применяться дополнительный столбец флажков в каталоге с возможностью выбора файла. Будет создан отдельный каталог для предварительного удаления файлов. Необходимо предусмотреть сортировку и поиск файлов. В отдельном разделе будет доступна история действий.

Диаграмма вариантов использования (англ. use-case diagram)—диаграмма, описывающая, какой функционал разрабатываемой программной системы доступен каждой группе пользователей. Покажем её на рисунке 1.

Диаграмма последовательности (англ. sequence diagram) — UML-диаграмма, на которой для некоторого набора объектов на единой временной

оси показан жизненный цикл объекта (создание-деятельность-уничтожение некой сущности) и взаимодействие актеров (действующих лиц) информационной системы в рамках прецедента. Покажем её на рисунке 2.

Архитектура системы «Справочник ресурсов» представлена на рисунке 3. Функциональность (и требования к сиситеме), которые представлены вариантом использования «Просмотр информации», связаны с вариантом использования подсистем.

Проект решено создавать на наиболее популярной на сегодня Java Spring технологии. По сути Spring Framework представляет собой просто контейнер внедрения зависимостей, с несколькими удобными слоями (например: доступ к базе данных, прокси, аспектно-ориентированное программирование, RPC, веб-инфраструктура MVC). Это все позволяет вам быстрее и удобнее создавать Java-приложения.

Решено использовать Apache Maven — один из трёх самых популярных инструментов для сборки проектов на Java. Он отвечает за компиляцию, оздание jar-файлов (Java-архивов), создание дистрибутива программы, генерацию документации. Структура проекта (зависимости, конфигурации документация) описывается в файле pom.xml (POM — Project Object Model), который должен находиться в корневой папке проекта. Очень удобен для создания Enterprise-приложений.

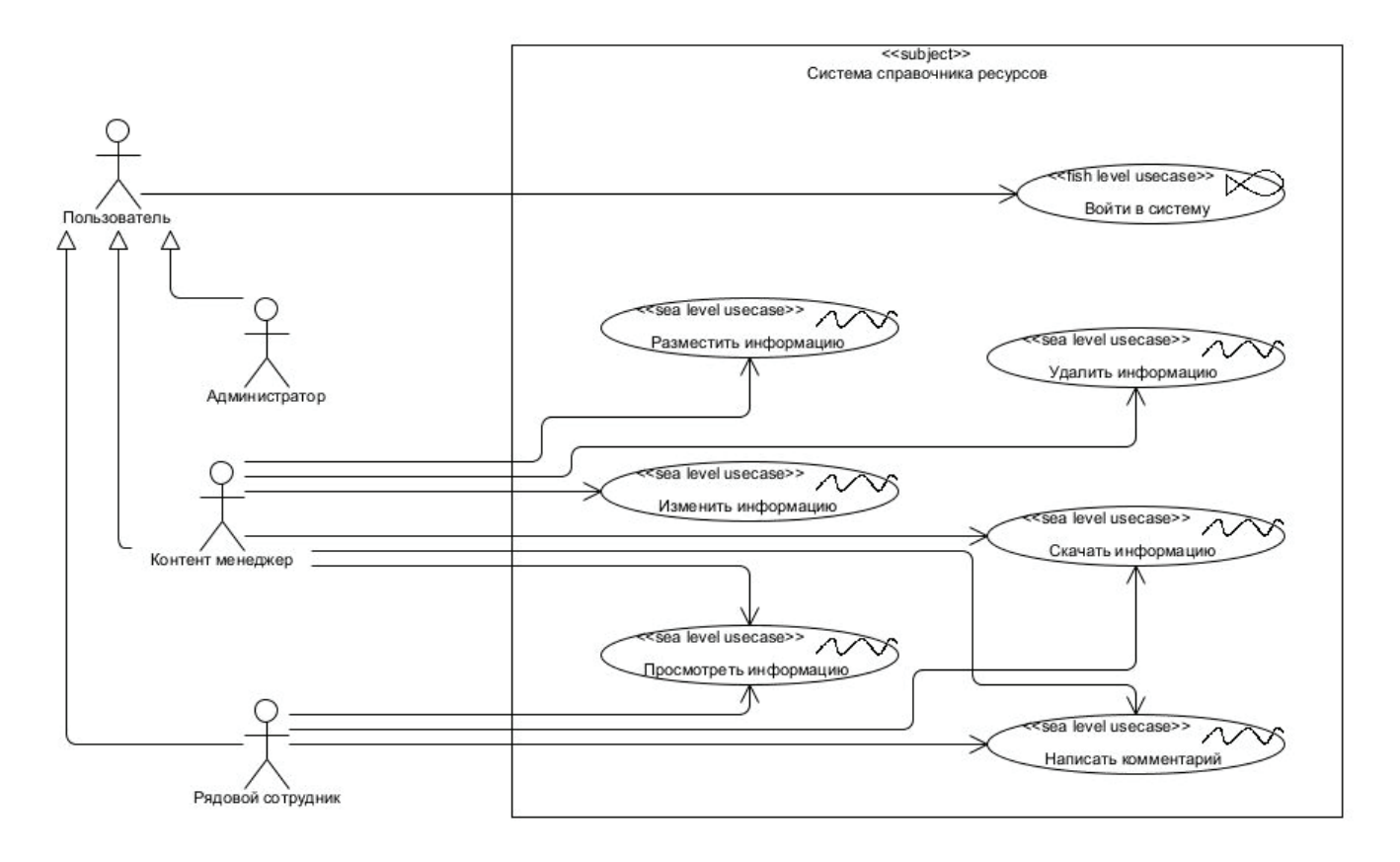

Рис. 1. **UML-диаграмма вариантов использования**

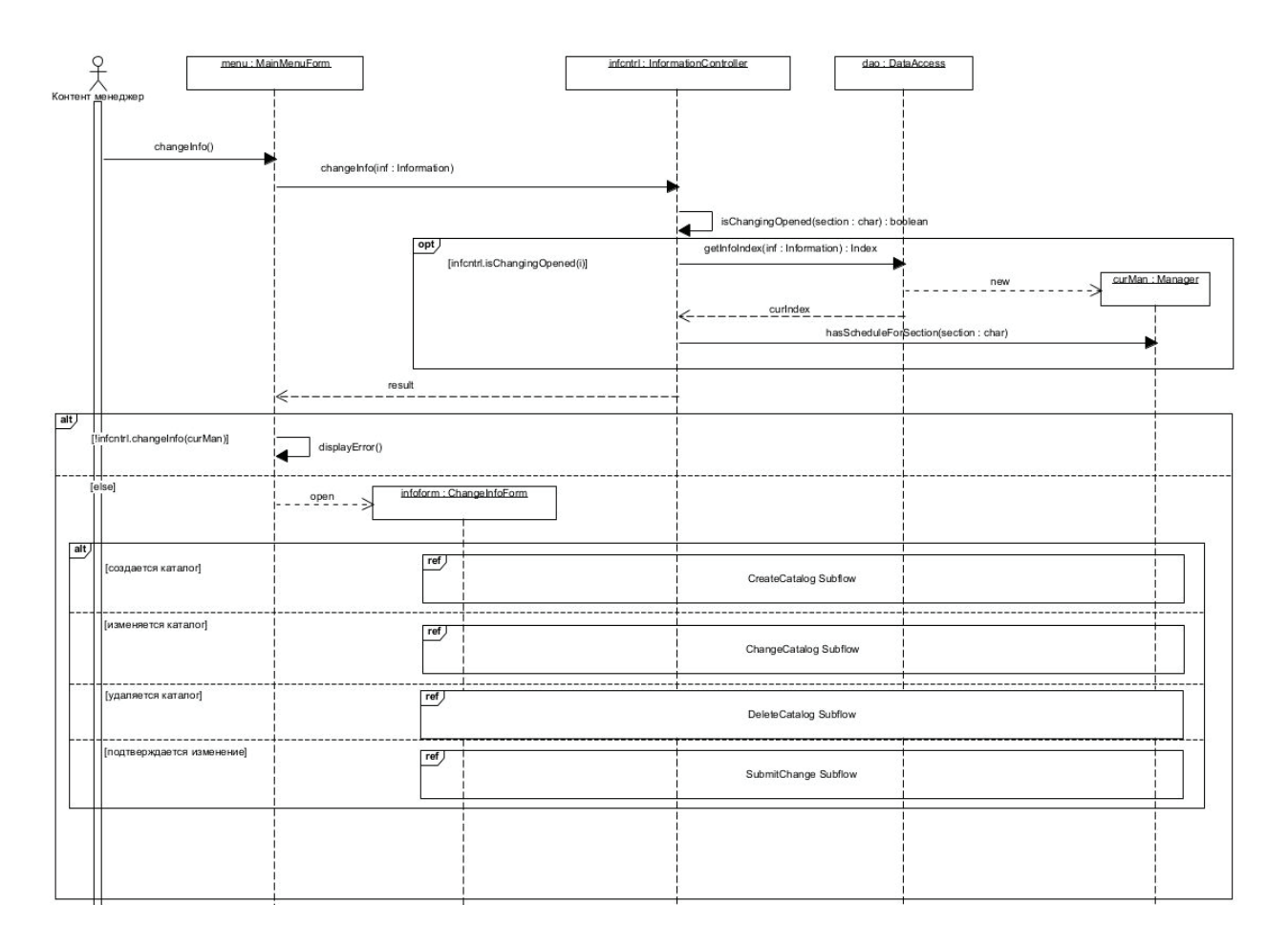

Рис. 2. **UML-диаграмма последовательности, изменение файла**

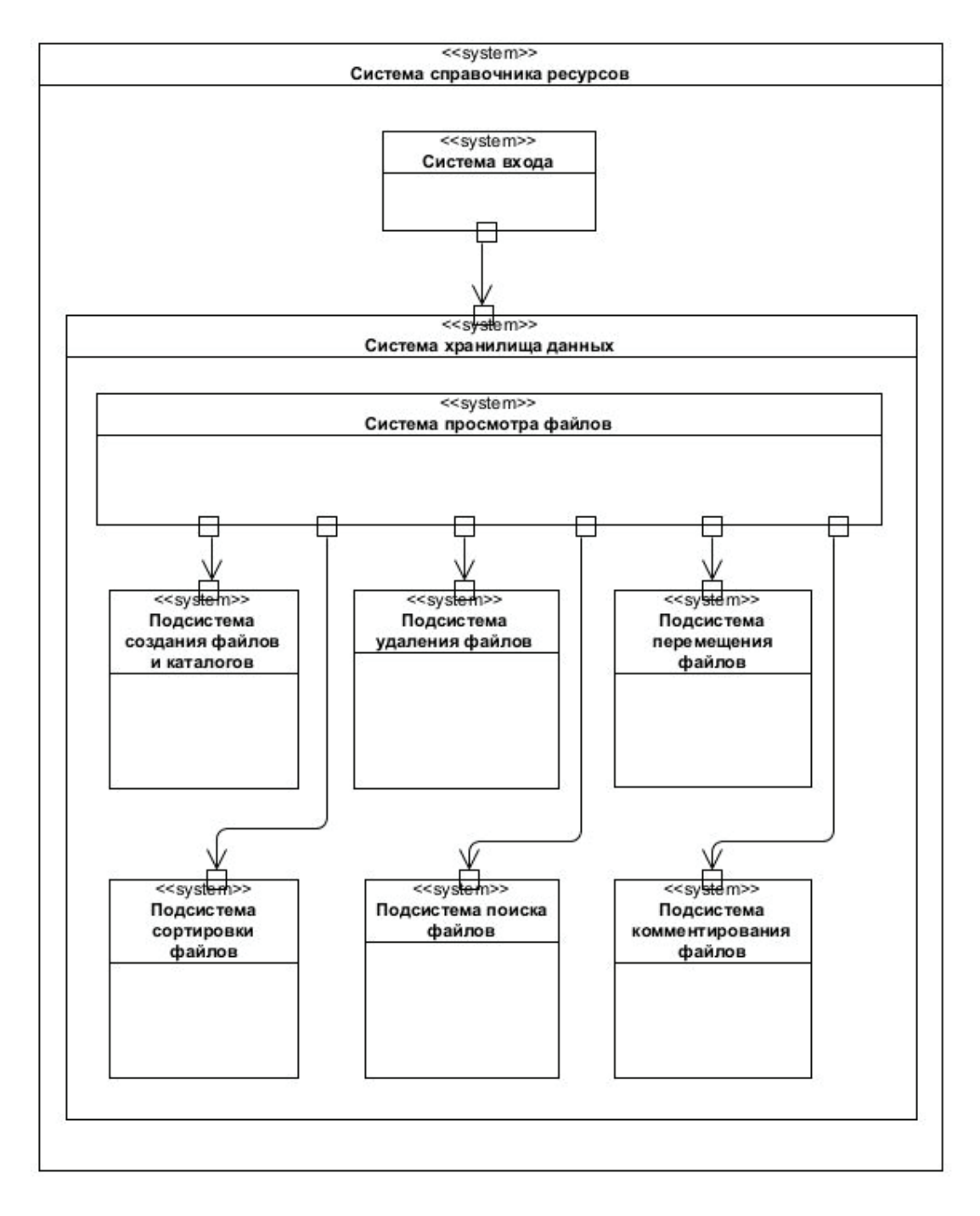

Рис. 3. **Диаграмма блоков, справочник ресурсов**

#### Литература:

- 1. Douglass, В. P, Real-Time UML. 2u ed. Reading, Mass.: Addison-Wesley, 1999.— 426 с.
- 2. Как создать облачное хранилище // Регистратор доменных имен РЕГ.РУ [Электронный ресурс] URL: https://help.reg.ru/ support/servery-vps/oblachnyye-servery/rabota-s-serverom/kak-sozdat-oblachnoye-khranilishche (дата обращения: 20.11.2022).
- 3. Козориз А. 9 облачных хранилищ, на которые стоит обратить внимание // Лайфхакер [Электронный ресурс] URL: https:// lifehacker.ru/best-cloud-storage-services/ (дата обращения: 20.11.2022).
- 4. Работа над учебной UML-моделью в среде Visual Paradigm 16.2. Система регистрации на курсы // Кафедра системного программирования ВМК МГУ [Электронный ресурс] URL: http://sp.cmc.msu.ru/courses/ooap/exer2020.html (дата обращения: 20.11.2022).
- 5. Marco Behler. Что такое Spring Framework? От внедрения зависимостей до Web MVC // Habr [Электронный ресурс] URL: https://habr.com/ru/post/490586/ (дата обращения: 20.11.2022).
- 6. Основы Maven // JavaRush [Электронный ресурс] URL: https://javarush.ru/groups/posts/2523-chastjh-4osnovih-maven (дата обращения: 20.11.2022).
# **ТЕХНИЧЕСКИЕ НАУКИ**

## **Мероприятия, направленные на уменьшение пожароопасных ситуаций, на примере газовой котельной**

Аксенов Сергей Геннадьевич, доктор экономических наук, профессор; Киселева Екатерина Александровна, студент Уфимский университет науки и технологий

*В статье авторы рассматривается пожароопасная и аварийная ситуация на опасном производственном объекте, а именно газовой котельной. На основании анализа условий возникновения и развития аварийных ситуаций в системах газопотребления выявлены возможные аварийные ситуации. Предложены решения по обеспечению взрывопожаробезопасности включают в себя организационно-технические и инженерные мероприятия.*

*Ключевые слова: опасный производственный объект, аварийная ситуация, авария, газ, разгерметизация, воспламенение, пожар, взрыв, пожарная и промышленная безопасность.*

Опасностью для людей, работников и окружающей при-родной среды при работе и обслуживании производственного объекта являются аварии и инциденты, обусловленные неконтролируемым выходом газа вследствие разгерметизации трубопроводов и запорной арматуры при механическом повреждении; старении (коррозии) металла; возникновении микротрещин; температурных напряжениях с разрывом сварного шва [1]. Действие перечисленных факторов может привести к разгерметизации или разрушению газопроводов и к выбросу опасного вещества.

В подавляющем большинстве аварийные ситуации на объектах газового хозяйства связаны с аварийными выбросами (утечками) природного газа, сопровождающиеся физическим взрывом (взрывом сосуда высокого давления — для газопровода высокого давления), немедленным и отсроченным (задержанным) воспламенением, факельным горением, дефлаграционным горением (взрывом) с формированием воздушных волн сжатия.

Группа «факельное горение» — нарушение герметичности газопровода  $\rightarrow$  истечение газа с мгновенным воспламенением  $\rightarrow$  факельное горение струи при наличии источника зажигания → локальное воздействие теплового излучения факельного горения на расположенные в зоне его воздействия коммуникации, оборудование, здания и сооружения, поражение людей (ожоги).

Группа «ликвидация аварии без последствий» — нарушение герметичности (порыв) газопровода ® утечка (выброс) природного газа ® истечение газа без мгновенного воспламенения ® загазованность помещения ® рассеивание взрывоопасной газовоздушной смеси (проветривание и вентилирование помещения) без опасных последствий [2].

Для безопасной газификации котельной необходимо предусмотреть устройства и системы автоматического отключения подачи газа в случае аварийных ситуаций:

— при превышении расходом газа допустимого значения, например в результате разрыва газопровода или несанкционированного вмешательства посторонних лиц,

— установка в наружных газопроводах запорных клапанов (контроллеров) по расходу газа, автоматически перекрывающих подачу газа;

— при появлении в газифицированном помещении довзрывоопасных концентраций газа (10% НКПР) или опасных концентраций оксида углерода

— оборудование помещений датчиками загазованности, связанными с электромагнитным клапаном, перекрывающим подачу газа;

— при появлении в газифицированном помещении признаков пожара (пламя, дым, тепловое воздействие, выделение газообразных продуктов горения) срабатывание в котельной пожарных извещателей, связанных с электромагнитным клапаном, перекрывающим подачу газа.

В комплекте с котельным оборудованием должна быть предусмотрена автоматика безопасности, обеспечивающая отключение подачи газа при погасании пламени горелки.

Перед газоиспользующим оборудованием предусмотрены регуляторы-стабилизаторы, обеспечивающие оптимальный режим сгорания газа. Для защиты оборудования и трубопроводов от возрастания давления выше допустимого на каждом котле необходимо установить предохранительные клапаны. Предохранительные сбросные клапаны обеспечивают открытие при превышении установленного максимального рабочего давления не более чем на 15%. Таким образом, с учетом вышеизложенных проектных решений, исключается возможность достижения газом и парами дизельного топлива при разгерметизации топливо- и газопровода концентраций, достигающих НКПР [3]. Соответственно, аварии со взрывом в помещении котельного зала возможно избежать.

Определение возможности и тяжести последствий аварий на ОПО является частью обеспечения пожарной и промышленной безопасности. Результаты оценки риска потенциально опасных технологий служат основой для создания сил и средств, планирования действий при чрезвычайных ситуациях и принятия решений на проведение мероприятий во избежание аварий и снижению риска.

Последовательность проведения оценки риска аварий следующая:

— установление возможных источников аварий на опо;

— оценка вероятности (частоты) формирования возможных причин возникновения аварийных ситуаций;

— прогнозирование возможных последствий поражающих факторов от источников аварий на работников, близлежащих территорий и проживающих на них людей.

Техническое обслуживание основного и вспомогательного оборудования производится в соответствии с требованиями действующих нормативных документов согласно техническому описанию, инструкциям по эксплуатации и другим документам, прилагаемым при сдаче объекта в эксплуатацию. Обследование технического состояния резервуаров, производится специализированными службами и организациями с устранением выявленных дефектов производится по графику, но не реже одного раза в пять лет. Вести журналы по эксплуатации с внесением даты и необходимых сведений о проведенных ревизиях и ремонтах. Бесперебойная и безаварийная работа газопровода при эксплуатации достигается регулярным наблюдением за состоянием, запорной арматуры, ремонтом и заменой элементов по мере износа и изменения свойств металла.

Система оповещения является главной системой передачи команд и руководящих указаний для персонала, как при нормальной эксплуатации, так и при ЧС [4].

Одним из пунктов соблюдения требований законодательства в области пожарной и промышленной безопасности является разработка Плана мероприятий по локализации и ликвидации последствий аварий, который предусматривает действия работников в условиях аварии [5].

Готовность к нештатной ситуации для сети объекта газового хозяйства достигается:

— содержанием удобного подъезда средств пожаротушения и других сил и средств ликвидации аварийных ситуаций;

— обученностью производственного персонала правилам противопожарной и промышленной безопасности, ознакомлением с вводным и периодическим инструктажем в области противопожарной и промышленной безопасности, плановых занятий и тренировок с персоналом;

— наличием в максимально доступных местах и в готовности к немедленному применению исправного и в достаточном количестве противопожарного и противоаварийного инвентаря и оборудования;

— наличием необходимого состава и обеспеченностью материалами и сырьем;

— круглосуточным нахождением на рабочих местах дежурного персонала.

Меры организационно-технического характера включают в себя взаимодействие с территориальными подразделениями государственной противопожарной службы МЧС России при тушении пожаров

В качестве инженерных мероприятий приняты следующие решения по обеспечению взрывопожаробезопасности проектируемых сооружений:

— выбор оборудования, соответствующего технологическому режиму;

— герметизированная схема технологического процесса транспортировки газа;

— установка отключающих устройств, а именно клапана отсекателя на вводе газопровода в котельную (срабатывает при отключении электроэнергии, при загазованности в котельной, при повышенном содержании окиси углерода в воздухе помещения котельной); термозапорного клапана, который перекрывает подачу газа в котельную при пожаре;

— контроль загазованности помещения котельной выполняется системой автоматического контроля загазованности;

— применение оборудования во взрывобезопасном исполнении;

— применение легкосбрасываемой ограждающей конструкции, а именно оконные проемы,

— обеспечение постоянно действующий воздухообмен;

— тушение возможных возгораний первичными средствами пожаротушения.

На случай возникновения пожара в здании котельной должна быть обеспечена возможность безопасной эвакуации людей, что достигается:

— конструктивно-планировочным решением здания и помещений, гарантирующим возможность осуществления быстрой эвакуации людей и ограничивающим распространение пожара;

— неприменением горючих материалов, а также материалов, способных распространять горение по поверхности и выделять удушающие газы;

— постоянным содержанием в надлежащем состоянии специального оборудования, способствующего успешной эвакуации людей в случае возникновения пожара или аварийной ситуации (системы экстренного оповещения, аварийное освещение, знаки безопасности);

— ознакомлением всех работающих с основными требованиями и мерами личной предосторожности, которые необходимо соблюдать при возникновении пожара, а также с планом эвакуации людей из зданий;

— исправным освещением путей эвакуации в ночное время;

— установление со стороны инженерно-техническими работниками систематического контроля строжайшего соблюдения мер предосторожности эксплуатации электроприборов, электроустановок и отопительных систем.

— создание на каждом рабочем месте персонала, занятого эксплуатацией систем газоснабжения, условия, отвечающие правилам по охране труда;

и должностных инструкций, а также инструкций по охране

труда, пожарной безопасности.

— обеспечение каждого работника средствами защиты и организация обучения и проверки знаний производственных

Литература:

- 1. Донченко А.С. Современные методы предупреждения и ликвидации чрезвычайных ситуаций в системах газоснабжения населенных пунктов // Социально-экономические и технические системы: исследование, проектирование, оптимизация.— 2021.— № 2(88).—С. 65–77.
- 2. План мероприятий по локализации и ликвидации последствий аварий на опасном производственном объекте Сеть газопотребления АО «НПО «Микроген« в г. Уфа «Иммунопрепарат» [Текст] / ООО «ПромМашТест Экология».—СПб., 2021.— 58 с.
- 3. Проектная документация. Мероприятия по обеспечению пожарной безопасности [Текст] / ООО «Центр».—Уфа, 2022.— 46 с.
- 4. Проектная документация. Перечень мероприятий по гражданской обороне, мероприятий по предупреждению чрезвычайных ситуаций природного и техногенного характера [Текст] / ООО «Центр».—Уфа, 2022.— 80 с.
- 5. Федеральный закон от 21.07.1997 N116-ФЗ (ред. от 11.06.2021) «О промышленной безопасности опасных производственных объектов» [Электронный ресурс].— URL: https://www.consultant.ru/document/cons\_doc\_LAW\_15234/1cbfca19e-0307c4def8e6a5ca07741c5a795fe94/ (дата обращения: 26.11.2022).

## **Адаптация скважинных электроцентробежных насосов (ЭЦН) для добычи высоковязких нефтей**

Баженов Егор Андреевич, студент Иркутский национальный исследовательский технический университет

*Высоковязкие нефти (ВВН) — актуальная проблема современной нефтедобычи, и все месторождения с ВВН относят к трудноизвлекаемым запасам. В статье затронуты проблемы в работе электроцентробежного насоса, возникающие при добыче нефти, обладающей высокой вязкостью, и предложены пути их решения. Рассмотрена зависимость рабочих характеристик насоса от вязкости нефти, также затронута зависимость вязкости нефти от содержащихся в ней компонентов. Цель: подобрать максимально подходящий режим для эффективной работы ЭЦН в условиях высоковязкой нефти.*

*Ключевые слова: высоковязкая нефть, напорная характеристика, насос, условия добычи, напряжение сдвига, коэффициент полезного действия, КПД.*

При добыче высоковязкой нефти многие характеристики ЭЦН заметно снижаются, а применение других насосных установок в настоящее время не является надежным. Высокая вязкость нефти в первую очередь влияет на дисковые потери и гидравлические сопротивления в каналах рабочего колеса, что влияет на потребляемую насосом мощность. В связи с этим при добыче высоковязкой нефти мощность, потребляемая насосом, резко возрастает, а коэффициент полезного действия (КПД) существенно снижается. При эксплуатации УЭЦН в условиях добычи высоковязкой нефти, необходимо учитывать изменения КПД насоса, напорной характеристики, коэффициента подачи, чтобы более точно выбирать насосы и режимы их работы в конкретных условиях, что значительно снизит энергозатраты.

При добыче ВВН из-за отсутствия высокопроизводительных и надежных винтовых насосов вынужденно применяют ЭЦН высокой производительности. Однако, известно, что при вязкости нефти 300 мПа\*с и более УЭЦН практически теряет работоспособность. Из опыта эксплуатации отечественных УЭЦН следует, что при вязкости нефти 150 мПа\*с производительность снижается в 2 раза и более. Например, подача ЭЦН5–35 снизится до 15–17 т/сутки.

При добыче ВВН, вследствие высокого напряжения сдвига приходится снижать забойное давление, то есть увеличивать депрессию. В таком режиме работы есть свои плюсы, но имеются и существенные минусы, один из таких — это образование конусов воды и её прорыв в скважину, из-за чего в дальнейшем будет наблюдаться рост обводнения продукции, из-за чего в свою очередь в интервале обводнения 45–70% образуются аномально вязкие эмульсии (АВЭ). А при обводнённости продукции скважины 80% и более УЭЦН можно применять для добычи высоковязкой нефти без заметного снижения КПД. Результаты прогнозирования возможности работы УЭЦН показали, что на Гремихинском месторождении при обводнённости продукции скважин выше 80% насос может работать без значительных изменении напорных характеристик. Но всё же в наших интересах максимально отсрочить рост обводнённости, в целях достижения максимального коэффициента извлечения нефти (КИН), и в то же время создать максимально возможную депрессию, что представляет нам ряд проблем. Поэтому вопрос о добыче высоковязкой нефти стоит очень остро и требует поисков решении.

Для максимальной адаптации УЭЦН к условиям добычи высоковязкой нефти необходимо:

— Спускать ЭЦН на максимально возможную глубину с учетом того, что там температура выше, чем на полученной по расчётам глубине, следовательно—вязкость ниже;

— Первые 4–5 ступеней насоса заменить на более производительные, например, в ЭЦН-50 использовать ступени от ЭЦН-80—это позволит немного повысить подачу насоса;

— Подбирать погружной электродвигатель (ПЭД) с запасом мощности 15–20%;

— Производить снижение забойного давления с учётом геологических, гидродинамических и технологических особенностей эксплуатации скважины, во избежание преждевременной обводнённости, прорывов газа и кольматации пласта;

— Обеспечить погружение насоса под динамический уровень не менее чем на 350–400 м;

— При образовании высоковязких эмульсий в НКТ обеспечивать периодическую или постоянную подачу реагентов в затрубное пространство;

— По возможности применять способ эксплуатации с помощью УЭЦН при обводнённости продукции скважин выше 75–80%.

— При эксплуатации ЭЦН необходимо заранее учитывать влияние плотности и вязкости добываемой жидкости на его характеристики, так как заводские испытания центробежных насосов выполняются с использованием воды плотностью 997– 1000 кг/м*<sup>3</sup>*

— Подача депрессионных присадок или деэмульгаторов в затрубное пространство скважины;

— Применение забойных нагревателей с автоматическим ограничением температуры нагрева жидкости не более 50–60 градусов (эта технология считается высокозатратной, поэтому применяют её редко, только при острой необходимости).

Из опыта исследований учёных Уфимского нефтяного института нефтей Арланского месторождения, основным компонентом, увеличивающим вязкость нефти в пластовых условиях,

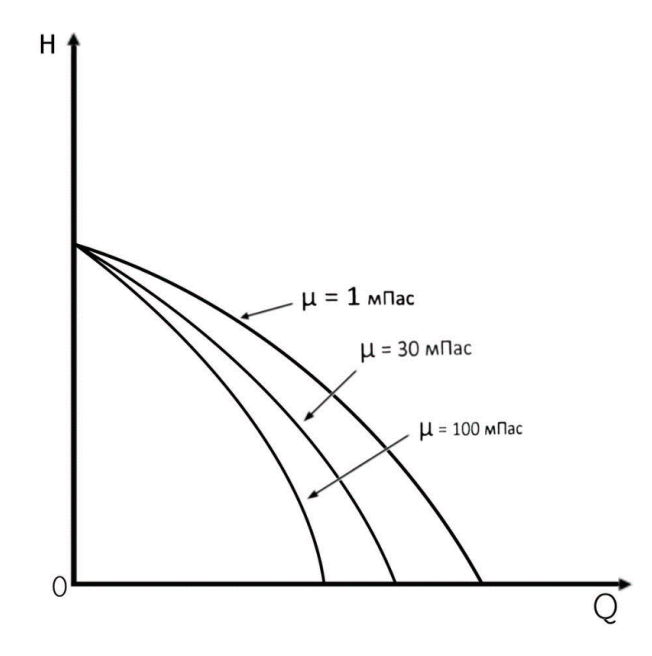

Рис. 1. **Напорная характеристика ЭЦН для воды и для нефтей 30 и 100 мПа\*с**

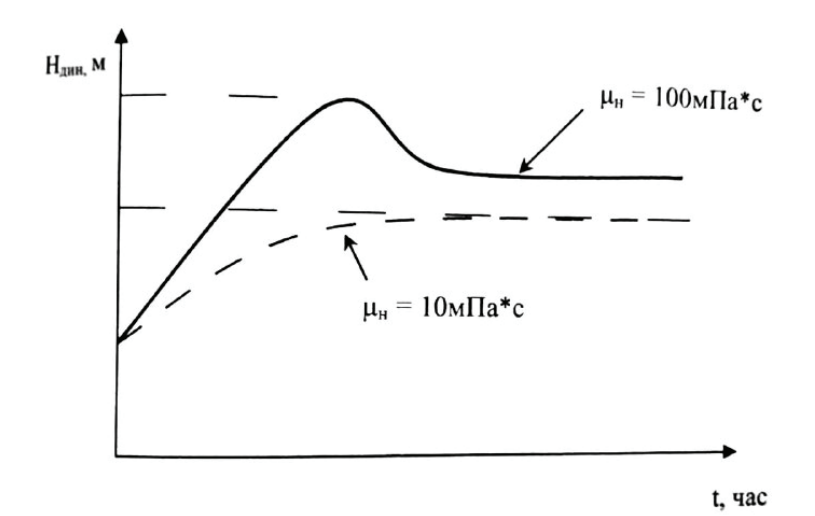

Рис. 2. **Изменение динамического уровня при освоении после ремонта для различных вязкостей нефти**

являются асфальтены, обладающие сильнейшими межмолекулярными связями. Исходя из результатов исследования, напряжение сдвига, соответственно и вязкость нефти зависят от содержания в нефти асфальтенов и смол. Для Арланского месторождения справедливо следующее соотношение:

$$
\theta = K^* 0, 012^* \frac{A}{C}, \frac{H}{M^2},
$$

где

А—содержание асфальтенов;

С—содержание смол;

К—коэффициент адаптации.

Как можно увидеть из формулы, напряжение сдвига и вязкость находятся в прямой зависимости от содержания асфальтенов и в обратной зависимости от содержания смол. Такая зависимость свойственна и для других месторождений, но для них нужно применять другой коэффициент адаптации.

Так как при эксплуатации ЭЦН нам известна только характеристика насоса при работе на воде, то появляется необходимость производить пересчет характеристик с учетом условий, при которых будет работать насос.

Пересчет водяной характеристики центробежного насоса на жидкость заданной вязкости основан на экспериментальных данных, так как теоретическое решение этого вопроса крайне трудно из-за сложности и неполной изученности явлений, происходящих в насосах. В настоящее время известно более 20 методов пересчета характеристик центробежных насосов. Значительный вклад в методологию внесли П.Д. Ляпков, Д.Я. Суханов, Р.И. Шишенко, М.Д. Айзенштейн и ряд других авторов.

Выводы: Был произведён анализ работы электроцентробежного насоса в условиях добычи высоковязкой нефти и были предложены пути решения, которые не требуют больших затрат и позволяют максимально эффективно эксплуатировать ЭЦН без значительных изменении рабочих характеристик.

Также была освещена зависимость между вязкостью нефти и содержании в ней определённых компонентов, с помощью которой можно ещё на начальном этапе разработки месторождения оценить вязкость нефти и заранее подобрать соответствующий режим работы скважинного оборудования. Также в статье затронута тема пересчета характеристик насоса, что тоже является важной составляющей для выбора оборудования.

### Литература:

- 1. Эксплуатация месторождении нефти в осложнённых условиях: Учебное пособие. / И.А. Галикеев, В.А. Насыров, А.М. Насыров.—М.: Инфа-Инженерия, 2019.— 356 с.
- 2. Влияние вязкости перекачиваемой среды на характеристики магистральных нефтяных насосов / И.Е. Васильев, Д.Н. Китаев, Е.П. Коротких, Т.О. Маслова.—Текст: непосредственный // Молодой ученый.— 2017.— № 9 (143).—С. 42–45.
- 3. Анализ поправочных коэффициентов пересчета характеристики электроцентробежного насоса при влиянии вязкости добываемого флюида / С.С. Пекин, П.Л. Янгулов.— Текст: непосредственный // Экспозиция Нефть Газ.— 2013.— № 2.— С. 68–69.
- 4. О влиянии вязкости перекачиваемой жидкости на коэффициент полезного действия насосного агрегата / С. Г. Бажайкин, А.С. Михеев, М.З. Ямилев, Е.Ф. Денисов.—Текст: непосредственный // Нефтяное хозяйство.— 2021.— № 2.—С. 99–101.
- 5. Вязкость нефти.—Текст: электронный // neftegaz.ru: [сайт].—URL: (дата обращения: 19.11.2022).

## **Добыча остаточных запасов углеводородов при помощи зарезки бокового ствола из бездействующего фонда скважин**

Гайбуллаев Парвиз Муродович, студент магистратуры Научный руководитель: Сохошко Сергей Константинович, доктор технических наук, профессор Тюменский индустриальный университет

*Основной идеей статьи является оценка актуальности внедрения инновационного метода проектирования бурения, установление технологических осложнений, качественный подбор скважин-кандидатов, возрождение бездействующего фонда и введение методики на месторождениях Западной Сибири. В работе проанализированы основные недостатки и преимущества в части разработки проектирования и бурения скважин, а также приведена экономическая целесообразность осуществления метода зарезки боковых стволов.*

*Ключевые слова: бурение, зарезка бокового ствола, незадействованные запасы, конструкция скважины.*

Развитие новых технологий дали возможность компаниям посмотреть по-новому на старые скважины. На сегодняшний день одним из главных направлений деятельности ком-

паний является «оживление» месторождений, находящихся на стадии падающей добычи. Это все делается для того, чтобы оптимизировать добычу и улучшить экономические показатели.

С каждым годом число бездействующих и малодебитных скважин растет, в связи с чем ключевым направлением деятельности нефтегазодобывающих предприятий является ремонт данных скважин.

#### **Выбор оптимального метода зарезки бокового ствола**

Имеется два существенно отличающихся друг от друга метода зарезки боковых стволов из скважин простающего фонда — инновационный метод зарезки участка колонны и стандартное бурение с отклоняющего клина-отклонителя.

К современному варианту относится способ зарезки бокового ствола в обсаженной колонне скважины с извлечением части эксплуатационной колонны, включающий спуск вырезающего устройства, вырезание участка обсадной колонны в зоне врезки, при этом обсадную колонну в зоне врезки отрезают, приподнимают, цементируют, а на открытую часть ствола скважины устанавливают цементный мост и с него забуривают боковой ствол. При наличии цементного камня в заколонном пространстве, предварительно разрушают целостность цементного камня между кондуктором и обсадной колонной до глубины, ниже башмака кондуктора не менее 50 м специальным устройством — обурником с ловильным «левым» метчиком.

Кроме того, при наличии цементного камня на большом участке более 50–100 м от башмака кондуктора в заколонном пространстве между кондуктором и эксплуатационной колонной, после производства работ по извлечению обсадной колонны и дальнейшей невозможности извлечения обсадной колонны, ниже башмака кондуктора устанавливают клин-отклонитель и проводят вырезание «окна» выше башмака кондуктора диаметром больше планируемого долота.

Данная технология позволит выводить скважины из неработающего фонда в эксплуатацию, уплотнить сетку, без отсыпки новых кустовых площадок, а также ускорить разбуривание участка за счёт исключения времени на разработку проекта обустройства.

#### **Сопоставление технологий**

Так в чём же преимущества использования современного варианта БВС и почему в ряде случаев предпочтительнее выбрать его, чем эксплуатационное бурение?

#### **Технология бурения**

1) *Глубина врезки* — сопоставляя классический и современный варианты БВС, необходимо отметить, что средняя глубина врезки на месторождениях Западной Сибири составляет 1500–2000 м (классический вариант). При этом, использование современного варианта позволит выполнить врезку из-под кондуктора на глубине 300–700 м.

2) *Ограничение направления ствола скважины по азимуту* в случае использования классического варианта БВС ограничение составляет 270 градусов, а при современном варианте (бурение из-под кондуктора) ограничения отсутствуют (рис. 1).

3) *Диаметр колонны —* при классическом варианте БВС добывающие компании используют эксплуатационные колонны диаметром 102–114 мм. В случае современного варианта используются эксплуатационные колонны большего типоразмера (146– 178 мм), тем самым получается полноценная «новая» скважина.

### **Экономическая эффективность**

1) *Оперативность бурения* — среднее время реализации классического варианта БВС составляет 2–3 месяца, в случае современного варианта — 4–5 месяцев, что обуславливается подготовительными работами бригады капитального ремонта скважин (извлечение эксплуатационной колонны). В случае бурения новой эксплуатационной скважины, срок реализации будет составлять до 2 лет (разработка проектно-сметной документации, проектного документа на обустройство, обустройство кустовой площадки и т.д.);

2) Капитальные затраты — в связи с тем, что при бурении бокового ствола скважины (в обоих вариантах) отсутствует необходимость в строительстве и обустройстве новой кустовой площадки, капитальные затраты существенно ниже, чем при новом эксплуатационном бурении. Разница в капитальных затратах между вариантами БВС связана только с большей «проходкой» при современном варианте БВС.

В результате выполненного сопоставления технологий можно прийти к выводу, что использование современного варианта БВС, по сравнению с классическим вариантом и новым эксплуатационным бурением, позволит компаниям:

- снизить капитальные затраты;
- заменить проектный фонд скважин;

— использовать в качестве доноров аварийный и ликвидированный фонд скважин;

— вовлечь краевые запасы нефти, в случае невозможности классического варианта БВС;

— сократить сроки вовлечения запасов в разработку.

### **Подбор скважин-кандидатов для бурения бокового ствола скважины из-под кондуктора**

Рассмотрим два случая, когда есть необходимость внедрения методики проектирования уплотняющего бурения путём зарезки бокового ствола с частичной или полной заменой эксплуатационной колонны.

В первом случае требовалось завершить формирование системы разработки на участке.

Участок характеризуется высокой плотностью запасов нефти, система разработки — площадная обращенная семиточечная с расстоянием между скважинами 500 м.

Скважина № 4104 пробурена в марте 2018 года (входные показатели: дебит жидкости—70 м*<sup>3</sup>* /сут, дебит нефти—19,5 т/сут, обводненность — 70,5%). Скважина эксплуатировалась 5 месяцев и выбыла в неработающий фонд по причине многочисленных НЭК. Остановочные показатели: дебит жидкости — 25,5 м*<sup>3</sup>* /сут, дебит нефти—0,0 т/сут, обводненность—100%.

Бурение БВС в классическом варианте и использование возвратного фонда не представляется возможным по причине от-

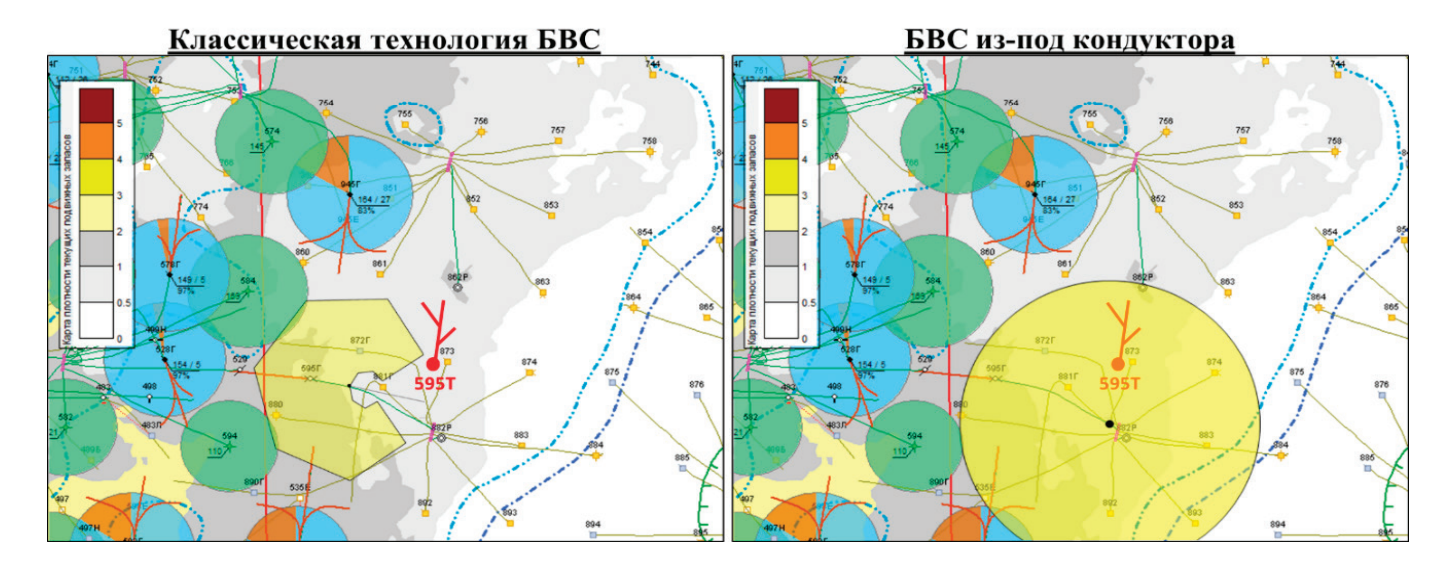

Рис. 1. **Направление ствола скважины по азимуту**

сутствия скважин-кандидатов. БВС из-под кондуктора в цели скважины — донора (рис. 2) экономически более эффективно, чем бурение одиночной скважины.

В результате выполненного анализа ожидаемые показатели, следующие: дебит жидкости — 40 м*<sup>3</sup>* /сут, дебит нефти — 19,0 т/ сут, обводненность—44%.

Во втором случае рассмотрим использование данной технологии для замены проектного фонда скважин.

Месторождени Z, объект БС<sub>12</sub>, район бурения кустовой площадки № 1.

Ключевым фактором, обуславливающим характер выработки запасов объекта объекта БС<sub>12</sub> является геологического строение, включающее в себя два отличающихся друг от друга по продуктивности пластов БС $_{\scriptscriptstyle{12}}^{\phantom{2}\prime}$ и БС $_{\scriptscriptstyle{12}}^{\phantom{2}\prime}$ . В пластах установлено по одной залежи структурно-литологического типа.

Залежи пластов  ${BC}_{12}^{\ \ I}$ и  ${BC}_{12}^{\ \ 2}$  разрабатываются единой сеткой скважин, так как их расположение полностью перекрываются.

По причине высоких фильтрационных свойств коллектора выработка пласта БС<sub>12</sub><sup>2</sup> реализовывается быстрее. Выработка запасов в отдаленных участках затруднено в связи с низкими толщинами, в отличии от центральной части. Пласт Б $\overline{C}_{12}^{-2}$ обладает высоким коэффициентом охвата благодаря высоким значением коэффициента нефтенасыщенности. Объект находится стадии снижения добычи нефти.

Зона для бурения кустовой площадки № 1 обусловлена скважинами, выбывшими в результате выклинивания эксплуатационной колонны (рис. 3).

Рекомендуется заменить кустовую площадку на зарезку боковых стволов из-под кондуктора (рис. 4, табл. 1).

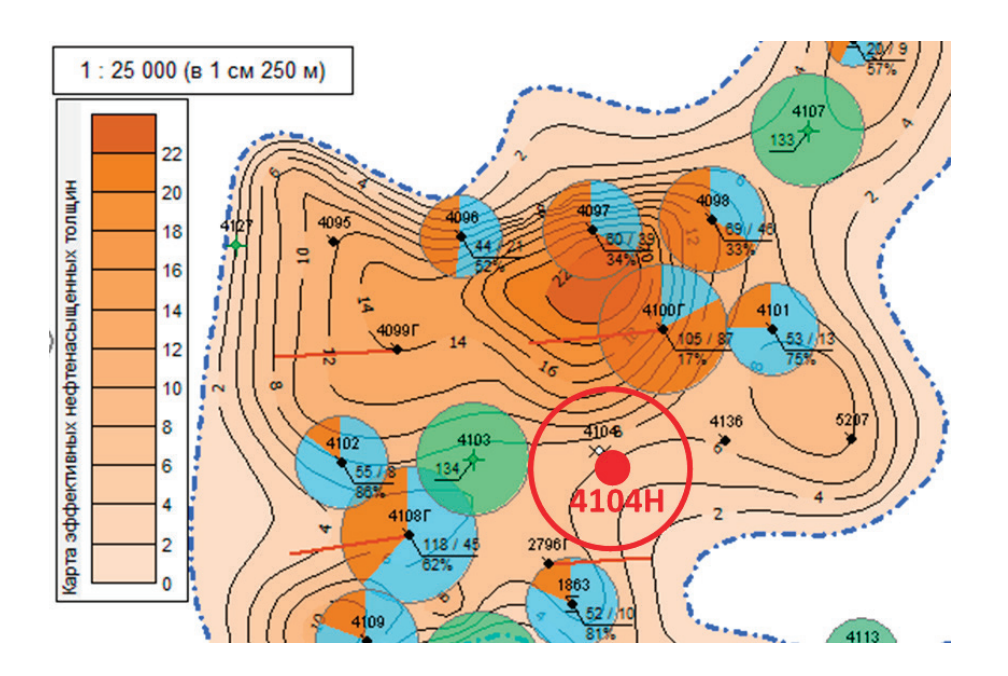

Рис. 2. **Участок с карты текущего состояния разработки объекта на месторождении Z с местоположением скважин-кандидатов для ЗБС из-под кондуктора**

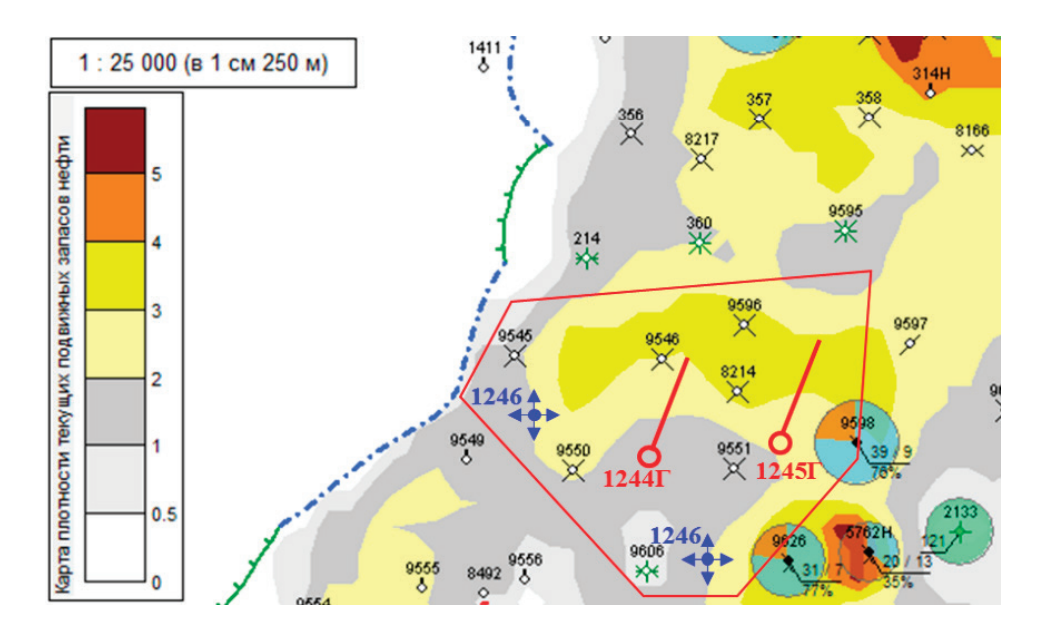

Рис. 3. **Участок с карты текущего состояния разработки объекта на месторождении Z**

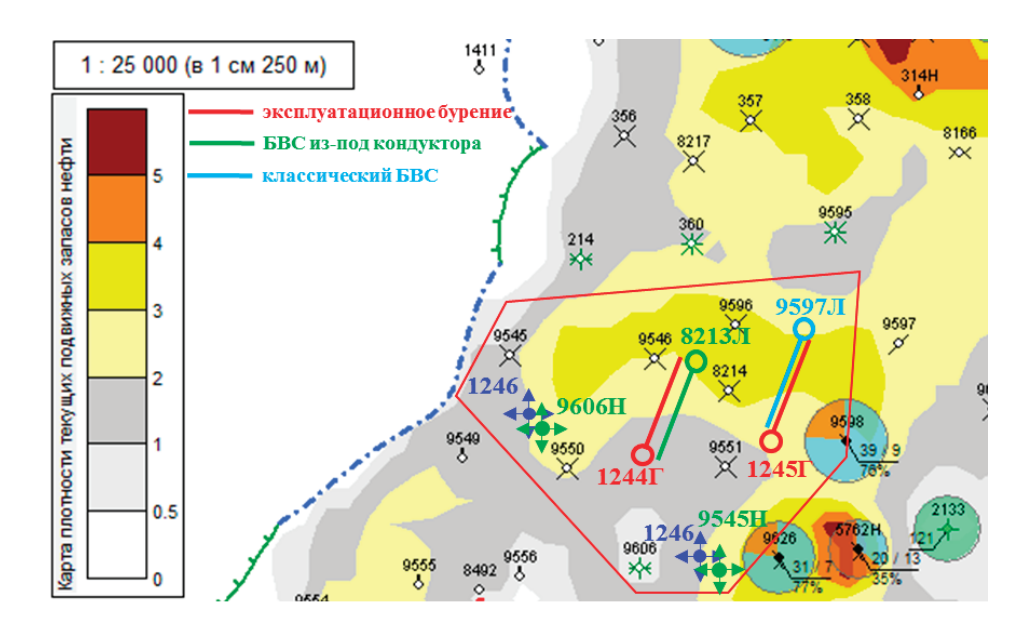

Рис. 4. **Смена проектного фонда скважин на кустовой площадке № 1 месторождения Z**

| Проектный фонд                                               |                                 |                  |         | Смена проектного фонда |                          |                                 |                  |      |
|--------------------------------------------------------------|---------------------------------|------------------|---------|------------------------|--------------------------|---------------------------------|------------------|------|
| Скважина                                                     | Входные показатели              |                  |         | Скважина               | Состояние                | Входные показатели              |                  |      |
|                                                              | <b>Q</b> ж, м <sup>3</sup> /сут | <b>QH, т/сут</b> | $w, \%$ |                        |                          | <b>Q</b> ж, м <sup>3</sup> /сут | <b>QH, т/сут</b> | w, % |
| 1244 <b>F</b>                                                | 70                              | 22,9             | 60      | 8213Л                  | Бездействующий<br>фонд   | 70                              | 22,9             | 60   |
| 1245F                                                        | 61                              | 18,9             | 60      | 9597Л                  | Пьезометрический<br>фонт | 61                              | 18,9             | 60   |
| 1243                                                         | 43                              | 13,9             | 60      | 9606H                  | Бездействующий<br>фонд   | 43                              | 13,9             | 60   |
| 1246                                                         | 54                              | 17,9             | 60      | 9545H                  | Ликвидирована            | 54                              | 17,9             | 60   |
| Где Qж — дебит жидкости; Qн — дебит нефти; w — обводненность |                                 |                  |         |                        |                          |                                 |                  |      |

Таблица 1. **Смена проектного фонда скважин на кустовой площадке № 1**

Сравнив технико-экономические расчеты зарезки с кустовой площадки № 1 новых скважин и БС из-под кондуктора можно отметить:

— накопленная добыча нефти за 30 лет эксплуатации при использовании зарезки БС из-под кондуктора будет сравнима с обустройством новой КП (рис. 5);

— расходы при ЗБС из-под кондуктора сократятся почти в половину в сравнении с бурением новой скважины;

— при замене кустовой площадки на зарезку бокового ствола из-под кондуктора ЧДД повысится десятикратно;

— сроки бурения используя инновационный метод зарезки БС составляет примерно один год (при зарезке с новой кустовой площадки—два года).

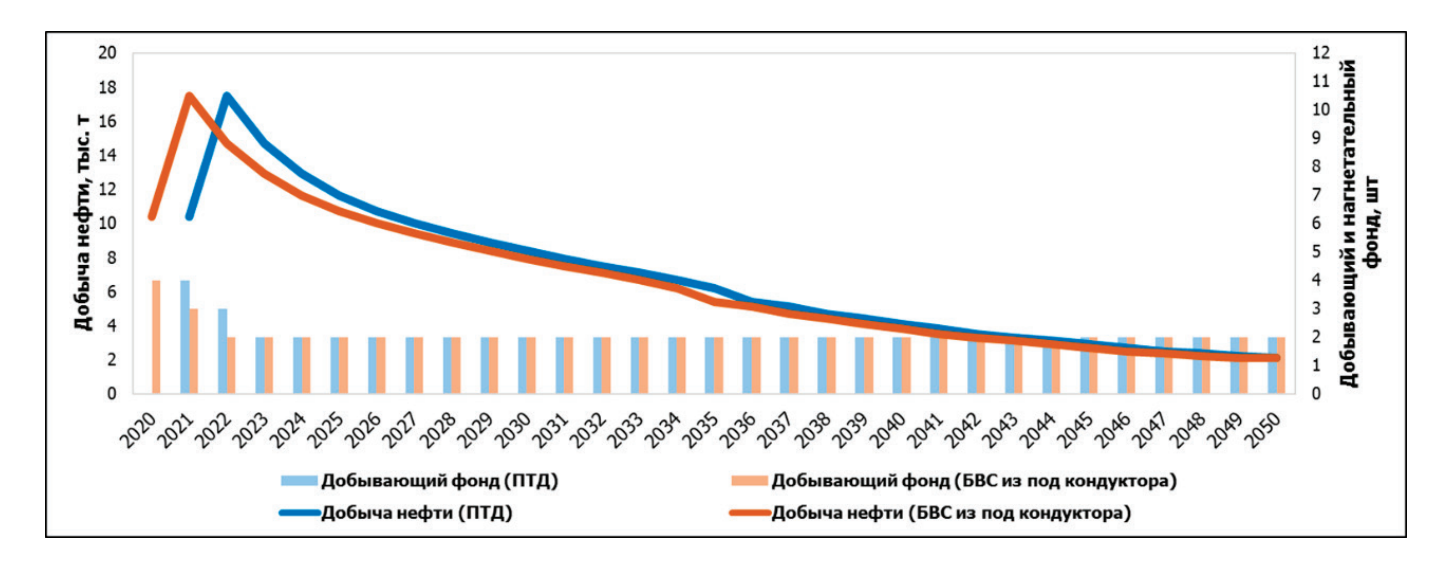

### Рис. 5. **Сравнение показателей добычи нефти**

### **Заключение**

Использование предложенного метода зарезки боковых стволов решит следующие задачи:

— позволит разрабатывать не вовлечённые запасы нефти (в частности отдаленные участки и скважины одиночки);

— увеличить скорость вовлечения в разработку и эффективность выработки запасов;

— позволит выполнять подбор скважин-кандидатов из числа аварийных и ликвидированных.

### Литература:

- 1. Пат. 2623406 Российская Федерация, МПК Е21В 29/00. Способ зарезки бокового ствола в обсаженной колонной скважине с извлечением части эксплуатационной колонны / Хисматов Р. Р., Ташланов И. В., Габдрахманов М. А., Ахметов И. М., Ганеев И. С., Резванов Р. Н.; заявитель и патентообладатель ООО «Таргин Бурение». — № 2015155808; заявл. 24.12.2015; опубл. 26.06.2017.
- 2. Мищенко И. Т. Скважинная добыча нефти: Учебное пособие для вузов / И. Т. Мищенко.—М.: ФГУП Изд-во «Нефть и газ» РГУ нефти и газа им. И. М. Губкина, 2003. — 816 с.

## **Дозирование синтез-газа, добавляемого к бензину для улучшения показателей роторно-поршневого двигателя**

Дудников Роман Дмитриевич, аспирант Волгоградский государственный технический университет

*В статье рассмотрен способ дозирования синтез-газа, добавляемого к бензину на впуске в роторно-поршневой двигатель с целью улучшения топливной экономичности и экологических характеристик. Предполагается, что синтез-газ получается конверсией части основного топлива — бензина, в каталитическом конвертере, который установлен в выпускной системе роторно-поршневого двигателя и использует для получения синтез-газа теплоту отходящих газов двигателя. Показана целесообразность поддер-* *жания в конвертере такого избыточного давления, при котором истечение синтез-газа во впускной трубопровод идет при критическом перепаде давлений. Это позволяет с помощью специального клапана управлять началом подачи добавки синтез-газа и ее величиной, изменяя интервал времени, в течении которого клапан открыт. Приведены результаты тарировки газового клапана. Показано, что требуемая продолжительность открытия газового клапана существенно меньше продолжительности такта впуска в роторно-поршневом двигателе.*

*Ключевые слова: роторно-поршневой двигатель, синтез-газ, дозирование подачи.*

### **Dosing of synthesis gas added to gasoline to improve performance rotary piston engine**

Dudnikov Roman Dmitriyevich, graduate student Volgograd State Technical University

*The article considers a method for dosing synthesis gas added to gasoline at the intake of a rotary piston engine in order to improve fuel efficiency and environmental performance. It is assumed that synthesis gas is obtained by converting part of the main fuel — gasoline, in a catalytic converter, which is installed in the exhaust system of a rotary piston engine and uses the heat of the exhaust gases of the engine to produce synthesis gas. The expediency of maintaining such excess pressure in the converter is shown, at which the outflow of synthesis gas into the inlet pipeline occurs at a critical pressure drop. This allows using a special valve to control the start of the supply of synthesis gas additive and its value, changing the time interval during which the valve is open. The results of gas valve calibration are given. It is shown that the required duration of the gas valve opening is significantly less than the duration of the intake stroke in a rotary piston engine.*

*Keywords: rotary piston engine, synthesis gas, feed dosing.*

Исследования, проведенные как в России, так и за ру-бежом [4] свидетельствуют о том, что относительно небольшие добавки свободного водорода к основному углеводородному топливу двигателей внутреннего сгорания положительно влияют на их топливную экономичность и, особенно заметно, на экологические показатели. Для роторно-поршневых двигателей промотирующее влияние водорода на процесс сгорания топлива оказывается существенно важным, так как несколько больший по сравнению с поршневыми двигателями, расход топлива и повышенные выбросы несгоревших углеводородов с отработавшими газами являются в значительной степени следствием недостаточной скорости распространения пламени [3, 6, 8]. Как показывают опыты [9, 8, 11], добавки свободного водорода к углеводородному топливу в роторно-поршневых двигателях повышают полноту сгорания топливовоздушной смеси и уменьшают выбросы несгоревших углеводородов с отработавшими газами.

Практическое применение в роторно-поршневых двигателях рабочего процесса с добавками свободного водорода к основному углеводородному топливу сдерживается не только неизбежным усложнением системы топливоподачи и отсутствием инфраструктуры производства, транспортировки и распределения водорода как автомобильного топлива, но и известными принципиальными сложностями хранения этого газа на транспортных машинах. Исходя из особенностей эксплуатации автомобилей, не является приемлемым вариант с установкой на автомобиль устройства для получения водорода электролизом воды.

Известно [11], что свободный водород входит в состав синтез-газов, получаемых конверсией углеводородов. Синтез-газ может быть получен непосредственно на двигателе конверсией основного углеводородного топлива, на котором работает двигатель. При этом генерация синтез-газа может быть осуществлена с использованием теплоты отработавших газов

двигателя. В этих случаях удается получить синтез-газ, теплота сгорания которого выше, чем исходного углеводородного топлива, и тем самым осуществить так называемую термохимическую рекуперацию теплоты, повышающую КПД двигателя.

В частности, термохимическую рекуперацию части теплоты отработавших газов можно осуществить, применяя технологию паровой конверсии углеводородного топлива на катализаторе.

Количество добавляемого к основному топливу синтез-газа определяется исход из принятого значения доли водорода в смесевом топливе. Например, если, добавляя к бензину вместо водорода синтез-газ, получаемый паровой конверсией метанола и содержащий 11,5% водорода и 88,5%  $\mathrm{CO}_\mathrm{_2}\text{, neo6xo-}$ димо обеспечить массовую долю водорода в смесевом топливе в 2,5%, то аналогичная массовая доля синтез-газа должна составлять 17,5% [12].

Необходимость изменять долю добавляемого водорода в зависимости от режима работы двигателя и, следовательно, дозировать подачу синтез-газа заставляет отказаться от установки на двигателе генератора синтез-газа, движение газа через который происходит под действием разрежения во впускном трубопроводе двигателя. При использовании такого генератора очень сложно регулировать количество подаваемого синтез-газа. Кроме того, в этом случае малые перепады давления, под которыми происходит истечение синтез-газа во впускной трубопровод, и, соответственно, малые расходы могут ограничивать максимально возможную величину добавки, так как продолжительность по времени такта впуска, в первую очередь на высоких частотах вращения, может оказаться недостаточной.

Учитывая изложенное выше, предпочтительнее использовать генератор синтез-газа, работающий при избыточном давлении. В частности, при избыточном давлении работает генератор синтез-газа в схеме с внутренней термохимической рекуперацией теплоты [3,6,8]. Избыточное давление создается за счет отработавших газов двигателя, поступающих на вход генератора. Дозирование подачи синтез-газа во впускной коллектор двигателя в этом случае можно осуществлять с помощью управляемого электромагнитного газового клапана, или газовой форсунки. Если избыточное давление, поддерживаемое перед таким клапаном, обеспечивает истечение газа через него с критической скоростью, то расход газа определяется величиной проходного сечения. Для синтез-газа указанного выше состава критическое отношение давлений при истечении равно 0,531. Давление во впускном трубопроводе роторно-поршневого двигателя не превышает атмосферного. Следовательно избыточное давление перед газовой форсункой в 1 бар гарантирует критический режим истечения синтез-газа.

На рис. 1 представлена полученная тарировкой зависимость массовой подачи синтез-газа через газовую форсунку модели Alex Rail 001 от продолжительности подаваемого на нее управляющего импульса. Форсунка предназначена для систем питания двигателей, работающих на пропан-бутане. Задержка полного открытия форсунки относительно момента поступления на ее обмотку управляющего импульса составляет 2,8 мс, а задержка закрытия — 1,9 мс. В экспериментальных целях эта форсунка была использована для исследования работы роторно-поршневого двигателя ВАЗ-311 с добавками водорода к основному топливу. Тарировка форсунки проведена для синтез-газа указанного выше состава, искусственно приготовленного смешением водорода и диоксида углерода. Масса синтез-газа, подаваемого за единичный впрыск, определялась по падению его давления в баллоне за сто последовательных впрысков. Давление перед форсункой поддерживалось неизменным, обеспечивающим критический режим истечения синтез-газа.

На основе результатов тарировки форсунки рассчитаны для диапазона частот вращения от 1000 до 6000 мин*-1* эксцентрикового вала роторно-поршневого двигателя ВАЗ-311 необходимые длительности управляющего импульса, обеспечивающие подачу заданного количества синтез-газа. На рис. 2 представлены для двух значений массовой доли синтез-газа в смесевом топливе: 17,5 и 31%. Этим значениям соответствуют массовые доли водорода 2,5% и 5%, соответственно. Расчет выполнен для осредненного нагрузочного режима работы автомобильного двигателя: среднее эффективное давление 0,2 МПа.

На этом же графике показано, как изменяется в заданном диапазоне частот вращения эксцентрикового вала длительность такта впуска. Как видно, в диапазоне частот вращения от 1000 до 3800 мин*-1* при массовой доле синтез-газа в смесевом топливе 17,5% и любом положении дроссельной заслонки, необходимая на частичных нагрузках длительность импульса впрыскивания заметно меньше продолжительности такта впуска, а при массовой доле синтез-газа в смесевом топливе 31% и том же диапазоне частот вращения необходимая длительность импульса впрыскивания меньше длительности такта впуска только на нагрузочных режимах, на которых степень открытия дроссельной заслонки не превышает 50%.

Проведенное исследование позволяет сделать вывод о том, что применение генератора синтез-газа, работающего под повышенным давлением, и дозирующего устройства в виде электромагнитной газовой форсунки позволяет в диапазоне частот вращения эксцентрикового вала роторно-поршневого двигателя ВАЗ-311 от 1000 до 3500 мин*-1* подавать синтез-газ в количестве до 30% от общей массы подаваемого в двигатель топлива и в некоторых пределах изменять момент открытия газовой

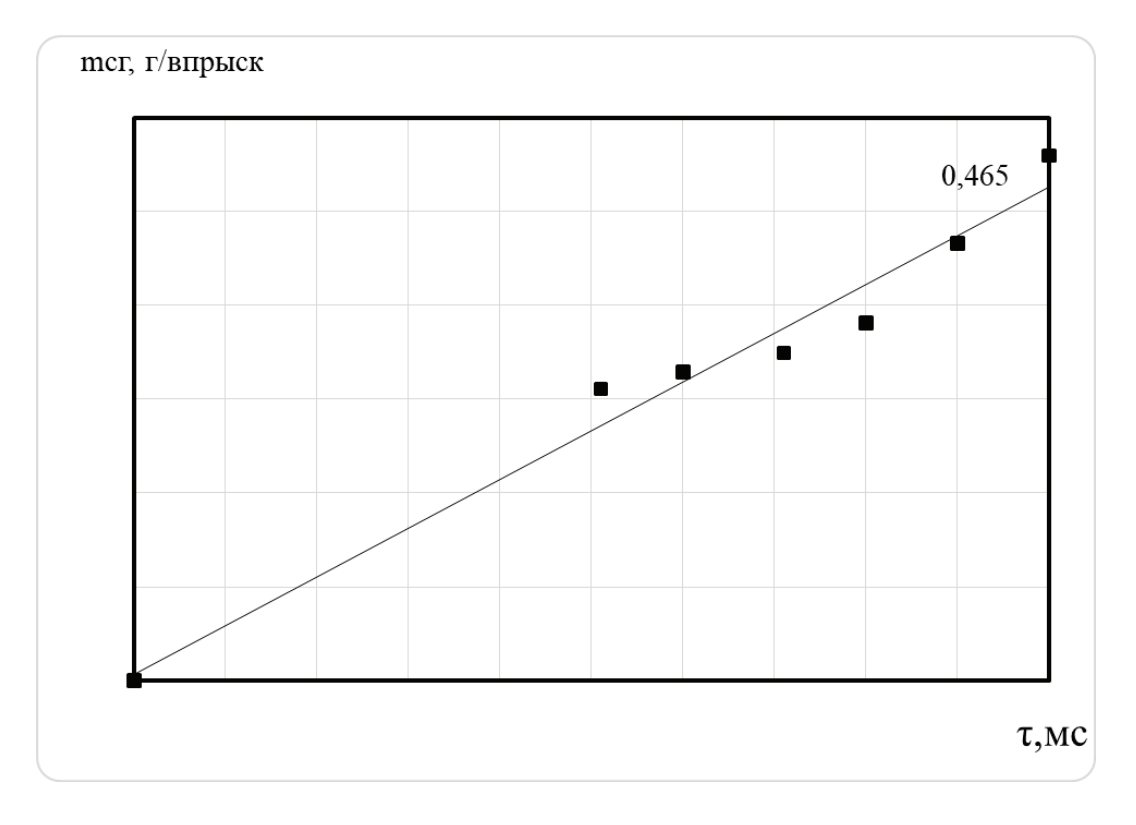

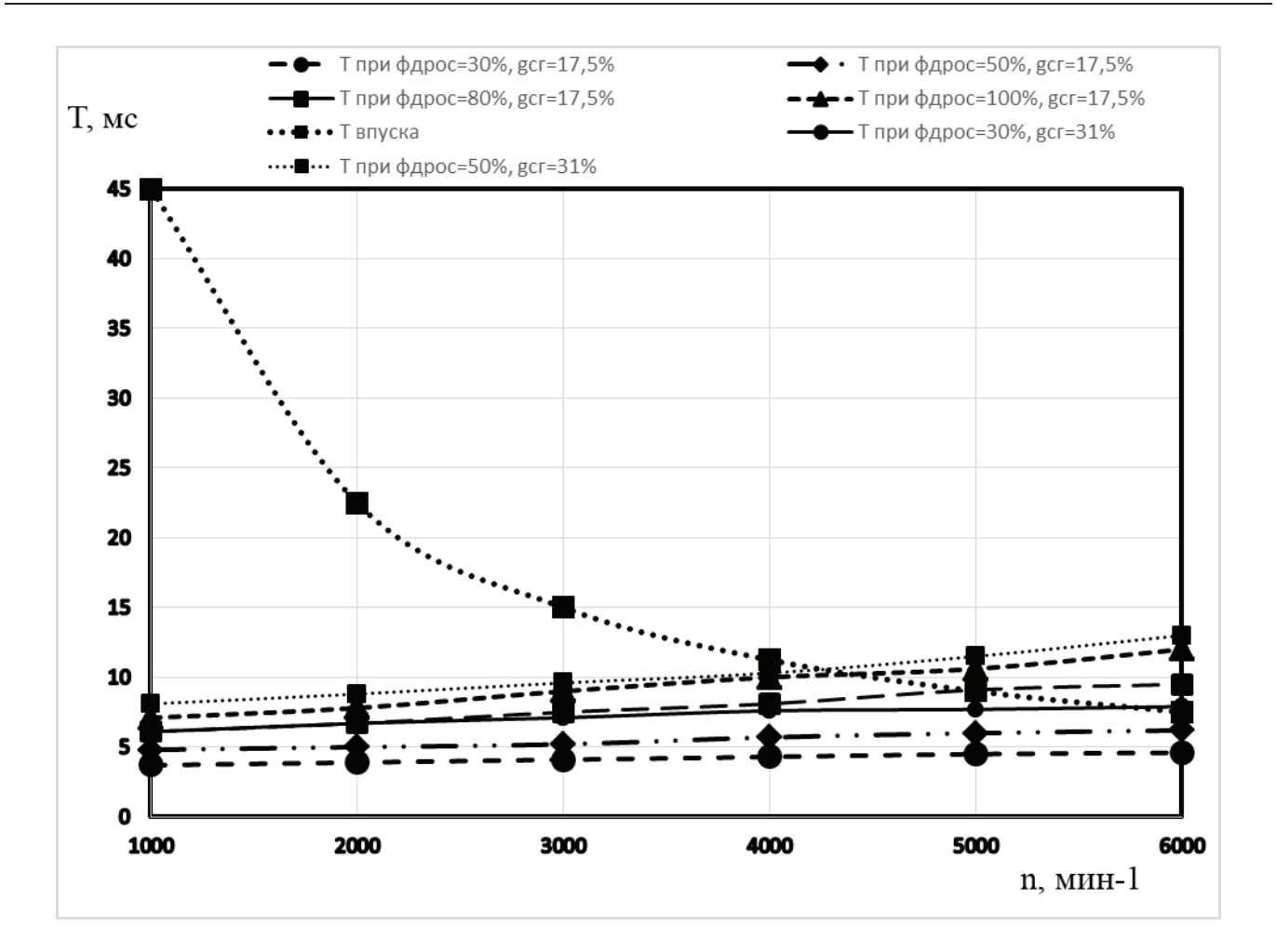

### Рис. 2. **Зависимость длительности впрыска синтез-газа и длительности такта впуска от частоты вращения эксцентрикового вала РПД**

форсунки относительно начала такта впуска. За счет последнего можно влиять на равномерность распределения водорода по объему камеры сгорания. Концентрируя водород в той части камеры сгорания, которая примыкает к задней по направлению

вращения вершине ротора, можно, как свидетельствуют ранее проведенные опыты [11], добиться дополнительного снижения расхода топлива и выбросов токсичных компонентов с отработавшими газами.

### Литература:

- 1. Броладзе К. Э. Многотопливные РПД «WANKEL» AG. // Междунар. науч. журн. «Воздушный транспорт». 2013. № 1(8). С. 16–36.
- 2. Salanki, P.A. and Wallace, J.S., «Evaluation of the Hydrogen-Fueled Rotary Engine for Hybrid Vehicle Applications,» 1996, doi:10.4271/960232.
- 3. Ohkubo, M., Tashima, S., Shimizu, R., Fuse, S., and Ebino, H., «Developed Technologies of the New Rotary Engine (RENESIS),» ISBN0768013194, 2014, doi:10.4271/2004–01–1790.
- 4. Amrouche F, Erickson P, Park J, Varnhagen S. An experimental investigation of hydro-gen-enriched gasoline in a Wankel rotary engine. International journal of hydrogen ener-gy. 2014; 39 —p. 8525–8534.
- 5. Пат. 2546933 РФ. МПК F02B53/10. Способ работы роторно-поршневого двигателя внутреннего сгорания / Е. А. Федянов. Захаров, Ю. В. Левин, Е. М. Гольденберг; ВолгГТУ. 2015.
- 6. Fedyanov E. A. et al. Modeling of flame propagation in the gasoline fuelled Wankel rotary engine with hydrogen additives // IOP Conference Series: Materials Science and Engineering. IOP Publishing. 2017. T. 177, № 1. С. 012076.
- 7. Федянов Е. А. и др. Теоретическое исследование процесса сгорания в роторно-поршневых двигателях Ванкеля с добавками водорода // Двигателестроение. 2014. № 4. С. 16–18.
- 8. Добавка водорода на такте впуска в роторно-поршневой двигатель Ванкеля / Федянов Е. А., Захаров Е. А., Лютин К. И., Левин Ю. В. Теплофизические и технологические аспекты повышения эффективности машиностроительного производства. — 2015.
- 9. Дульгер М.В. Улучшение экономических и токсических показателей роторно поршневых двигателей путем оптимизации их конструктивных параметров: Дисс.к.т.н. 05.04.02. Волгоград, 1984, 149 с.
- 10. Использование генератора синтез-газа в ДВС автомобиля / Бризицкий О.Ф., Терентьев В.Я., Кириллов В.А., Савицкий А.И., Бурцев В.А. Транспорт на альтернативном топливе.— 2008.— № 6.
- 11. Левин, Ю.В. Улучшение топливной экономичности и экологичности роторно-поршневого двигателя за счет добавок свободного водорода к основному топливу.— 2016.— 128 с.
- 12. Сравнение условий дозирования водорода и синтез-газа, подаваемых на впуске роторно-поршневого двигателя для улучшения его показателей / Дудников. Р.Д., Левин Ю.В., Федянов Е.А. Энерго и — ресурсосбережение: промышленность и транспорт.— 2021.— № 1(34), С 27–30.

### **Необходимость применения и развития беспилотных летательных аппаратов**

Жаркова Маргарита Сергеевна, сотрудник; Самойленко Виталий Владимирович, сотрудник; Аверенкова Мария Анатольевна, сотрудник; Шульгин Михаил Сергеевич, сотрудник; Шведов Сергей Геннадьевич, сотрудник Академия Федеральной службы охраны Российской Федерации (г. Орел)

С каждым днём технические прогресс не стоят на месте. В ро-бототехнике и инженерии появляются новейшие перспективные открытия, которые могут решить обширный спектр задач и максимально упростить труд человека в повседневной деятельности, финансы и время. Создание беспилотного летательного аппарата—это одно из самых перспективных развитий.

Дрон или беспилотный летательный аппарат (БПЛА) — это летательный аппарат, на котором нет экипажа. Существуют БПЛА, управляемые дистанционно или автоматически. Также каждый беспилотный летательный аппарат различается конструкцией, назначением и составными частями.

Беспилотник, для которого команды подаются непрерывно, называется дистанционно-пилотируемым летательным аппаратом. БПЛА широко применяются в быту и в бизнесе.

История создания БПЛА началась с восстания в Венеции 1849 года. Венецианцы провозгласили независимость и город был взят в осаду. Артиллерийские войска не могли эффективно наносить удары, так как рельеф обладал особенностями и укрепления на подступах к Венеции были хорошо укреплены.

Лейтенант австрийской артиллерии — Франц Фон Юхатик (рис. 1), предложил нанести бомбардировочный удар с аэростатов (рис. 2). На борту аэростатов были бомбы с шрапнелью и механизмы, которые сбрасывали их в необходимый момент.

Данный случай является первым в истории официально задокументированным свидетельством использования беспилотных летательных аппаратов.

В 1910 году американский военный Чарльз Кеттеринг (рис. 3) из Огайо предложил еще оду идею беспилотного летательного аппарата. Можно сказать, что основная идея была в создании бомбы с крыльями. Его можно считать родоначальником беспилотной ударной авиации.

По замыслу Кеттеринга, самолет, содержащий взрывчатку, мог летать без пилота, по прямой, но небольшое время. После этого беспилотный аппарат сбрасывал крылья и падал на территорию неприятеля. Его аппараты были приняты на вооружение, но в боях так и не применялись.

Самые первые отечественные БПЛА появились в 60-е года. В 1959 году началась разработка разведывательного аппарата Ла-17Р. Он мог летать на высоте 900 метров и осуществлять фоторазведку объектов, находящихся на расстоянии 50–60 километров. Данный аппарат не применялся в боевой обстановке, но был на вооружении до начала 1970-х годов.

В 70–80-е годы прошлого столетия наша страна являлась одним из лидеров в сфере создания беспилотных летательных аппаратов. Советский военно-промышленный комплекс ориентировался на изобретение достаточно крупных аппаратов, похожих на Ту-143 «Рейс» (рис. 4) или Ту-141 «Стриж» (рис. 5). В 1970–1980-х годах Ту-143 было выпущено около 950 аппаратов, а некоторые до сих пор эксплуатируются.

Ту-143 «Рейс» имел действительно большие размеры: длина— 806 сантиметров, масса — 1230 килограмм, а размах крыльев — 224 сантиметра. Этот летательный аппарат предназначался для наблюдения за радиационной обстановкой, а также для ведения в прифронтовой полосе тактической разведки. А после окончания полета Ту-143 совершал разворот и летел обратно в зону посадки, где после остановки двигателя осуществлял посадку при помощи парашютно-реактивной системы и шасси.

А вот, что касается Ту-141 «Стриж», так он был еще крупнее. Его масса составляла 5370 килограмм, длина была 1433 сантиметров, а размах крыльев составлял 388 сантиметров. Его главное предназначение заключалось в ведение разведки на глубину несколько сотен километров от линии фронта на трансзвуковых скоростях. Ту-141 «Стриж» можно было использовать при любых условиях и в любое время суток, так как он был оснащен средствами фото- и инфракрасной разведки. Данный БПЛА был на вооружении ВВС СССР с 1979 по 1989 годы.

Советскими конструкторами за период с 1960-х до 1990-х в целом было выпущено около полутора десятков различных

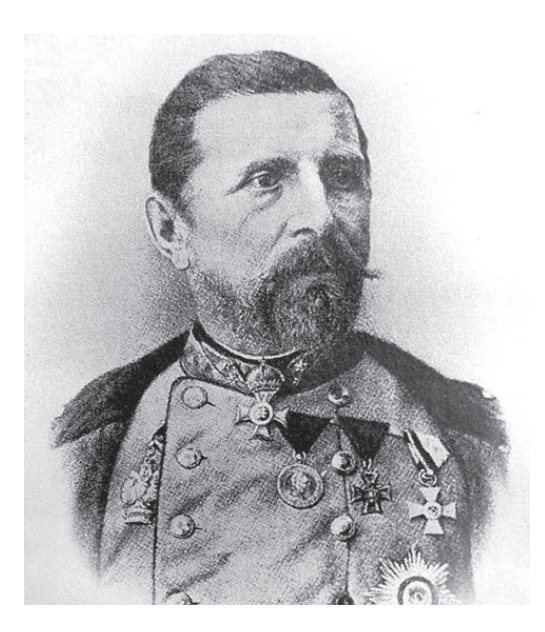

Рис. 1. **Портрет Франц Фон Юхатика**

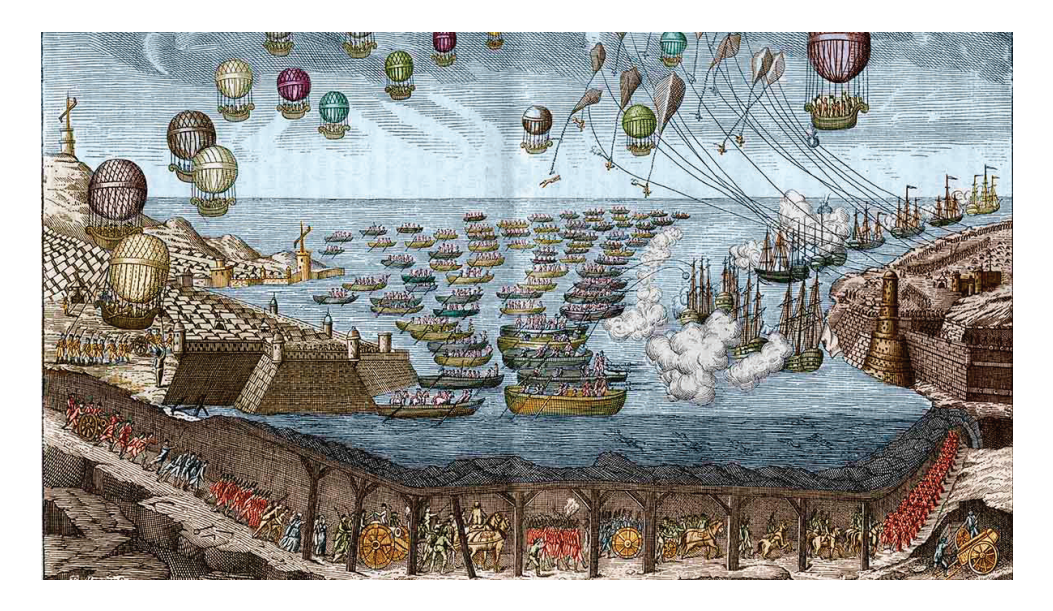

Рис. 2. **Бомбардировочный удар с аэростатов**

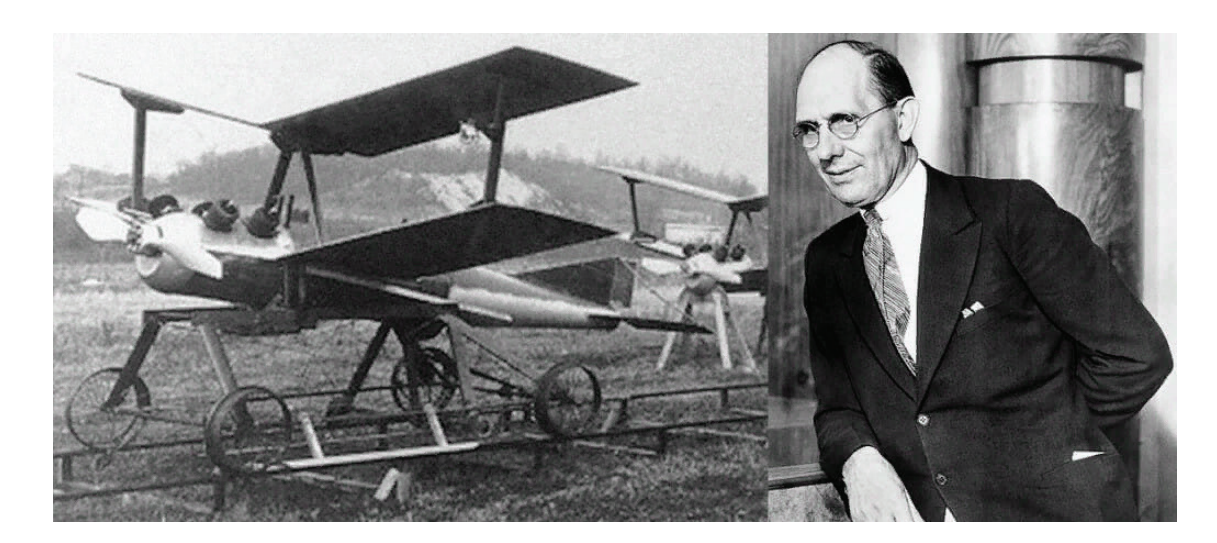

Рис. 3. **Портрет Чарльзf Кеттеринга и его «бомба с крыльями»**

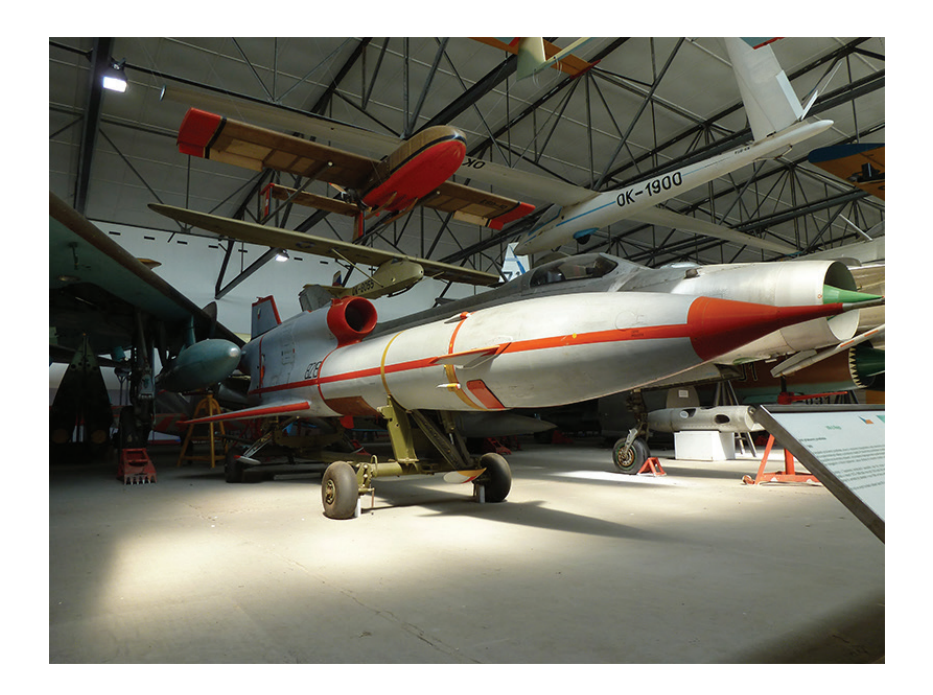

Рис. 4. **Ту-143 «Рейс»**

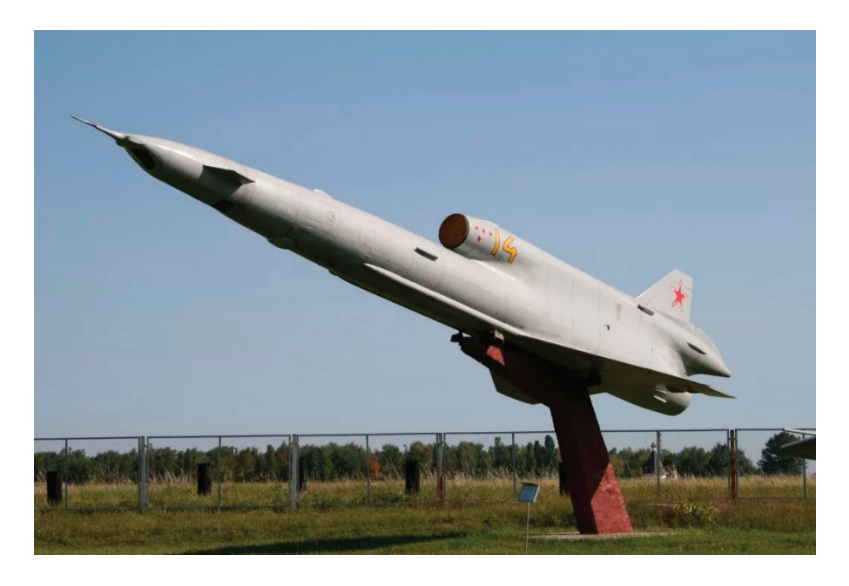

Рис. 5. **Ту-141 «Стриж»**

беспилотных летательных аппаратов. К сожалению, в 90-е годы и начале 2000-х все наработки были утрачены. Наша страна откатилась на много лет назад в сфере создания беспилотников.

В израильско-сирийский конфликт — это первый раз, когда БПЛА были применены в боевых условиях.

Сегодня беспилотный летательные аппараты сильно усовершенствовали и их роль в боевых действиях играет важную роль. Сфера создания современных БПЛА переживает настоящий бум: создается широкая линейка машин: от маленьких аппаратов, предназначенных для индивидуального применения на поле боя, до дорогостоящих и сложнейших стратегических устройств. Для примера, все боевые самолеты-истребители шестого поколения создаются в двух вариантах: пилотируемом и беспилотном. Но даже маленькие БПЛА в комплексе с разведывательными функциями, имеют ударные возможности, которые можно сравнить с истребителями и штурмовой авиацией.

На сегодня, мировым лидером производства беспилотников является Израиль. Около 80% созданных в этой стране БПЛА идут на экспорт во множество стран, в том числе и в нашу страну.

Россия в этой сфере пока отстает от мировых стандартов. Военно-политическое руководство страны поставило задачу перед российскими конструкторами наверстать упущенное к концу 2022 года. Доля российских беспилотных воздушных аппаратов должна быть минимум 5%.

Этим вопросом занимаются ученые многих отечественных конструкторских заводов и предприятий, различные компании, вхлдящие в состав Ростех.

«Орлан-10» и «Дозор-600» сегодня являются самыми известными БПЛА в России.

Тактический разведывательный беспилотник маленького радиуса действия «Орлан-10» (рис. 6) обладает хорошими характеристиками: его масса составляет 14 килограмм, длина — 180 сантиметров, размер крыльев—310 метров, а длительность полета целых 16 часов. Данный беспилотник предназначен для наблюдения в труднодоступной местности за протяженными объектами. «Орлан-10» способен вести разведку на большой дальности и длительное время патрулировать необходимые районы.

А вот «Дозор-600» (рис. 7) является одним из самых перспективных проектов компании «Транзас». Данный БПЛА уже относится к тяжелым разведывательно-ударным устройствам.

Беспилотник в любых условиях и любое время суток может выполнять обширный спектр боевых задач. У него есть два режима работы: автономный и ручной. Для первого режима характерно самостоятельная работа: начиная с создания маршрута и заканчивая нанесением ударов высокоточным оружием. А во втором режиме оператор полностью управляет беспилотником.

«Дозор-600» имеет размах крыльев—12 метров, а дальность полета составляет 3700 километров. В полете дрон может находиться около 30 часов.

Самый новый и современный беспилотник в России — это беспилотник «Охотник» (рис. 7). С появлением С-70Б-1 «Охотник» наступила новая эра тяжелых ударных реактивных беспилотников.

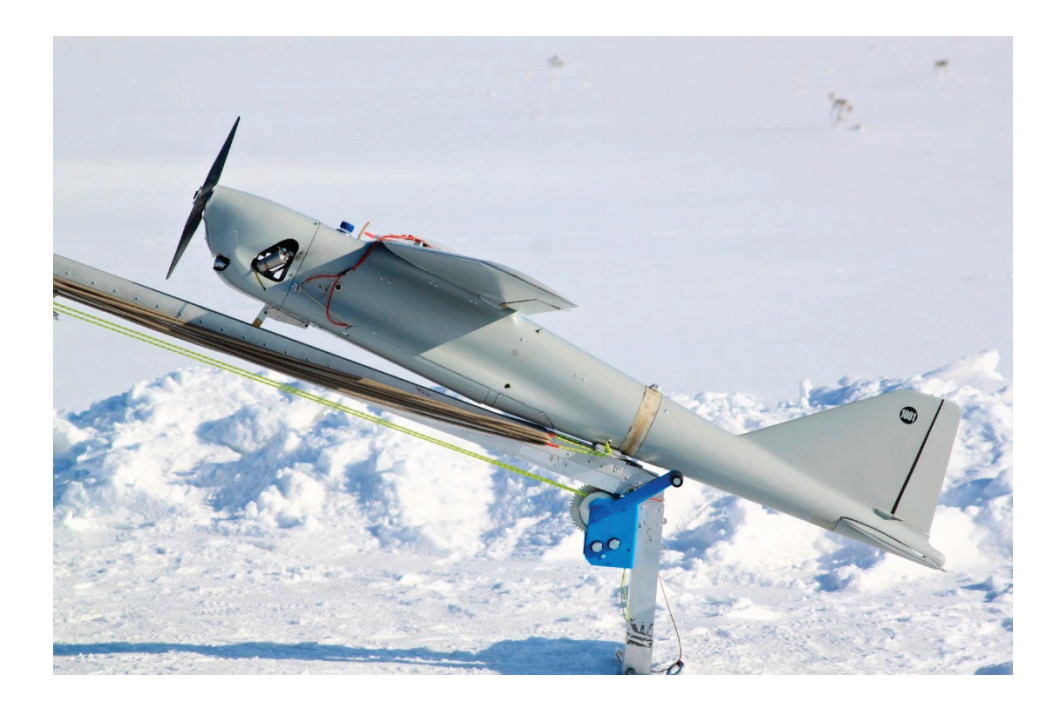

Рис. 6. **БПЛА «Орлан-10»**

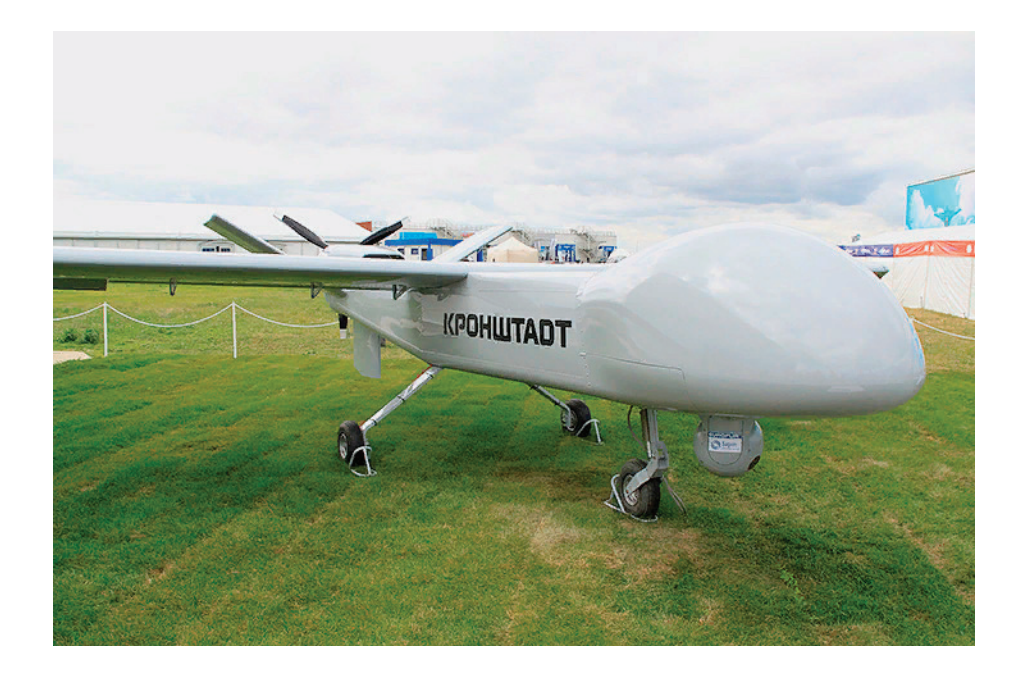

Рис. 7. **БПЛА «Дозор-600»**

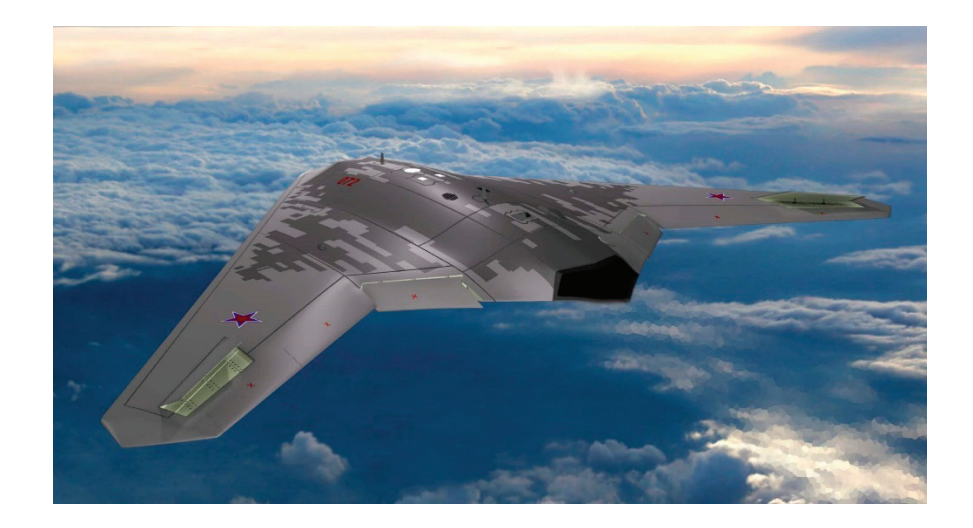

Рис. 7. **БПЛА С-70 «Охотник»**

Данный беспилотник способен, в случае потери связи, самостоятельно завершить маршрут и совершить приземление в заранее выбранной точке, так как обладает искусственным интеллектом.

Почти все данные по данному БПЛА засекречены, но известны лишь масса, которая составляет 20000 килограмм, размах крыльев — 18 метров и дальность полета — до 6000 километров.

«Охотник» малозамечен для радаров. Выполняя задачи, беспилотник способен вести фото- и видеосъемку или использовать средства радиоэлектронной борьбы.

В 2022 году началась поставка двухдвигательного тяжелого БПЛА «Иноходец-РУ» (рис. 8). Масса аппарата составляет 2,5 тонны, имеет крейсерскую скорость — 295 км/ч., дальность полёта — 1000 километров, а продолжительность достигает 40 часов.

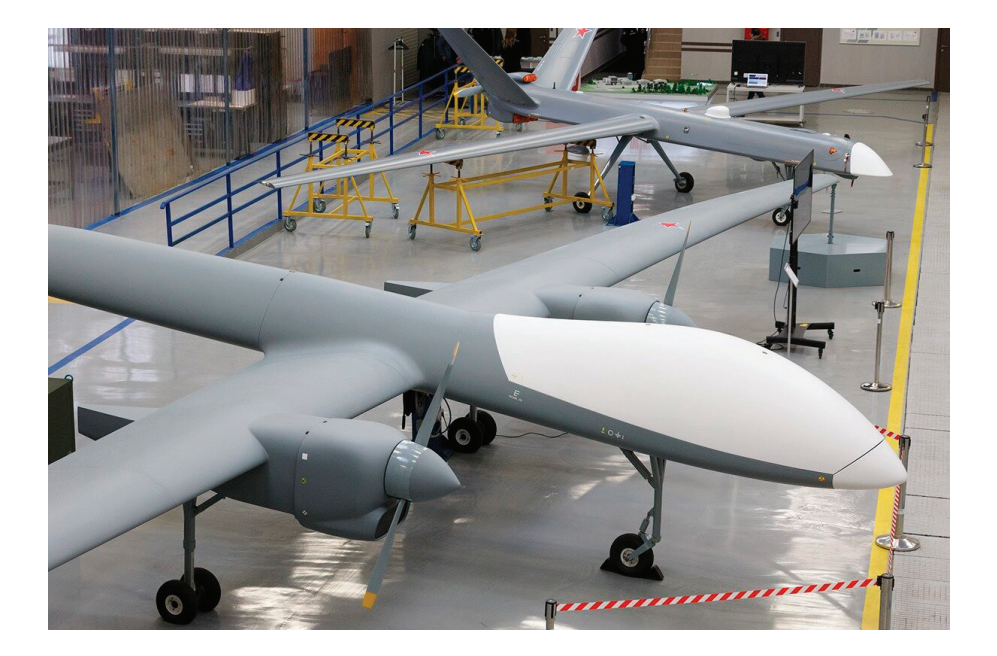

Рис. 8. **БПЛА «Иноходец-РУ»**

Новый беспилотник оснащен средствами дистанционного и автономного управления по радиоканалу. Он способен осуществлять разведку и наблюдение, искать цели и выдавать целеуказания, за счет наличия оптико-электронного блока и радиотехнических систем разного типа.

Таким образом, беспилотные летательные аппараты — это будущие короли неба. Дроны практически бесперебойно работают, там, где человек не в состоянии выдержать нагрузку, БПЛА может продолжить работу. Также эти аппараты способны выполнять поставленные задачи на протяжении 24 часов, без перерывов на отдых и сон, что совсем не свойственно для человека. БПЛА не умеют ошибаться, лишь только если оператор, вводивший информацию на выполнение задачи, допустил ошибку. Но самый огромный и неоспоримый плюс в использовании дронов—это то, что они сохранили сотни жизней за время их использования, а это дорогого стоит.

Литература:

- 1. Беспилотный летательный аппарат [Электронный ресурс]: [сайт].— Режим доступа: https://ru.wikipedia.org/wiki/Беспилотный\_летательный\_аппарат.
- 2. Первая бомбардировка с воздуха [Электронный ресурс]: [сайт].— Режим доступа: https://aviamuseum.com.ua/ru/news/ news/den-v-istorii-aviatsii/670-pervaya-bombardirovka-s-vozduha.
- 3. С. М. Ганин, А.В. Карпенко, В.В. Колногоров, Г.Ф. Петров., Беспилотные летательные аппараты.— 1999.—С. 43–50.
- 4. С-70 Охотник [Электронный ресурс]: [сайт].—Режим доступа: http://www.airwar.ru/enc/bpla/s70.html.
- 5. Орлан-10 [Электронный ресурс]: [сайт].—Режим доступа: http://www.airwar.ru/enc/bpla/orlan10.html.
- 6. Дозор 600 [Электронный ресурс]: [сайт].—Режим доступа: https://avia.pro/blog/dozor-600-tehnicheskie-harakteristiki-foto.

### **К вопросу создания гибридных энергетических систем**

Меирбекова Оксана Даировна, старший преподаватель; Мырзабек Баян Ордабеккызы, студент магистратуры Международный казахско-турецкий университет имени Х.А. Ясави (г. Туркестан, Казахстан)

*В данной работе рассматривается вопрос, связанный с трудностями управления гибридными энергетическими системами основанные на возобновляемых источников энергии (ВИЭ). Раскрываются основные уязвимые моменты использования и эксплуатации этих систем. Резюмируя положительные и отрицательные стороны гибридных энергетических систем используемых ВИЭ, для создания гибридных энергетических систем предлагается концепция использования реактивных газотурбинных двигателей (ГТД). При этом доказана возможность использовать биогаз за основу топлива для ГТД. Приводится принципиальная схема такой конструкции и балансовое уравнение получения тепловой энергии. Предлагается алгоритм технологии выбора асинхронных двигателей для выработки электрической энергии. Так как обороты вала ГТД очень высокие, подключения асинхронных двигателей к валу требует выбора определенного типа двигателя.*

*Ключевые слова: гибридная энергосистема, реактивный двигатель, возобновляемые источники энергии, газотурбинный двигатель, управление, конструкция, эксплуатация систем.*

В ведение. Сокращение запасов традиционных источников энергоносителей и тенденция к повышению энергетической эффек-<br>О тивности заставляют людей искать все более эффективные методы использования традиционных и нетрадиционн ников энергии. В последнее время системы гибридного энергоснабжения все больше набирают популярность. Системы гибридного энергоснабжения предусматривают использование различных источников энергии. Электрическая энергия генерируется с использованием солнечных фотоэлектрических панелей, ветряных турбин или других систем преобразования. Генерирование тепловой энергии для систем отопления, горячего водоснабжения и технологических процессов осуществляется с использованием солнечных коллекторов (плоских и вакуумных трубчатых), геотермальных систем, а также других преобразователей тепловой энергии. Сочетание различных возобновляемых источников энергии—это не только наличие таких элементов, как солнечные коллекторы, фотоэлектрические панели, ветровые турбины, тепловые насосы, но и использование единой системы управления для обеспечения эффективной работы этих элементов, что составляют основу более стабильной гибридной системы энергоснабжения.

В последние годы темпы развития высоких технологий значительно повысились. Возобновляемые источники энергии (ВИЭ) стали в центре внимания энергетиков, физиков, ученных и политиков. В связи с этим начались усиленные разработки технологии использования ВИЭ. Для покрытия энергетических нужд географически отдаленных регионов от больших городов требуется широкомасштабное внедрение в эту сферу доступных альтернативных источников энергии. Так как для таких регионов нецелесообразно, а иногда невозможно, провести различные типы линии энергопередач, то оптимальным решением для обеспечения энергоснабжением этих регионов является использования ВИЭ. Солнце, ветер и биотопливо является самым лучшим выбором ВИЭ в данных территориях. Но здесь появляются трудности использования этой технологии. Эти трудности связаны погодными и географическими условиями. Солнечные панели неэффективно использовать при пасмурной погоде, а ветрогенераторы — при переменной ветряной погоде и т.д. Здесь порождается еще другая задача, связанная с установкой конструкции, вырабатывающих энергию. Данная ситуация требует создания модульно-гибридной энергосистемы, дающие одновременно электрического и других видов энергии, которые не зависят от солнечных панелей и от ветрогенераторов.

Для этой цели можно использовать реактивные двигатели, при этом используя вместо топлива для этих двигателей биогаз. Таким образом можно было бы получать электрическую и тепловую энергию. Такой подход облегчит неприятности, связанные с установкой различных конструкции. Поэтому создания гибридных энергетических систем на базе реактивных двигателей малой мощности и имеющий портативной формы имеет востребованный характер для отдаленных регионов. Такая энергетическая система должна иметь модульную конструкцию. Каждый модуль мог бы вырабатывать электрическую или тепловую энергию. Тем самым мы могли бы решить задачу энергоснабжения для отдаленных регионов, куда невозможно провести различные типы линии энергопередачи.

**Цель работы.** Разработка технологии создания портативно-гибридных энергетических систем на базе реактивных двигателей.

#### **Метод решения**

Повышение энергетической эффективности и необходимость ресурсосбережения являются актуальными проблемами в практически всех странах мира. Для решения этих проблем в последние годы разрабатывается новая энергетическая политика, основанная на использовании гибридных энергетических систем с возобновляемыми источниками энергии (HRES —Hybrid Renewable Energy System), в которых традиционные источники электроэнергии объединены с возобновляемыми (такими как солнечные панели, ветровые генераторы и другими). Подобные решения значительно влияют на социально-экономические факторы региона.

Глобальное потепление и значительное увеличение цен на традиционные источники энергии становятся критической проблемой многих стран. В последние годы есть большая необходимость повышения энергоэффективности экономического развития, при этом не имея вреда на экологическую ситуацию в мире, требуется создание новой энергетической политики, основанной на использовании энергосистем с возобновляемыми источниками энергии.

Существующие на сегодня гибридные энергетические системы и алгоритмы управления ими не удовлетворяют требования эффективности по ряду причин. Во-первых, не учитывается стоимость электроэнергии, вырабатываемой различными поставщиками (источниками электроэнергии); во-вторых, при недостаточности для потребителей электроэнергии, полученные возобновляемыми источниками энергии, используются внешние энергосети без учета тарифного плана электроэнергии и зачастую покупаются по невыгодной цене. Управление энергетическими системами с возобновляемыми источниками энергии является сложной задачей, так как на функционирование системы влияют внешние воздействия (такие как погодные условия) и внутренние факторы (тарифные планы, мощности нагрузки, состояния помещении). Качество решения данной проблемы зависит от имеющихся данных об энергетической системе (о потреблении и производстве электроэнергии) и от применяемых методов обработки информации и управления. В работах Ванга (Wang), Вичерта (Wiehert), Родольфо (Rodolfo), Джереми (Jérémy) и других предлагаются отдельные решения по проектированию и управлению гибридными энергосистемами, однако в них не учитываются прогнозные значения факторов, что снижает эффективность применения подобных подходов. Для устранения этих трудностей управления гибридными энергосистемами можно использовать газотурбинные реактивные двигатели за первичного источника энергии. При таком подходе к конструкции гибридным энергосистемам вышеописанные трудности легко устраняются.

Для начала рассмотрим принцип работы реактивного двигателя. Реактивный двигатель — двигатель, который обеспечивает продвижение вперед, быстро выпуская струю жидкости или газа в направлении, противоположном направлению движения. Чтобы создать высокоскоростной поток газов, в реактивном двигателе горючее сжигается в кислороде, содержащемся в воздухе. Они выбрасываются через заднюю часть реактивного двигателя и создают прямую тягу в соответствии с законами движения Ньютона. Ракеты устроены по тому же принципу, но поскольку у них есть свой запас кислорода, они могут находиться вне пределов земной атмосферы. Использование малых газотурбинных электростанций целесообразно для удалённых или экономически обособленных потребителей, для которых характерны длительные периоды непрерывной работы (в противовес поршневым агрегатам) либо простоя, делающего невыгодным создание мощных подключений к централизованным электросетям. Еще одной особенностью использования малых газотурбинных электростанций является отопления объекта или использовании параллельно получаемого тепла в других целях.

*Газотурбинный двигатель* (ГТД)—тепловой двигатель, в котором газ сжимается и нагревается, а затем энергия сжатого и нагретого газа преобразуется в механическую работу на валу газовой турбины.

В отличие от поршневого двигателя, в ГТД процессы происходят в потоке движущегося газа.

Сжатый атмосферный воздух из компрессора поступает в камеру сгорания, куда также подаётся топливо, которое, сгорая, образует большое количество газообразных продуктов сгорания под высоким давлением. Затем в газовой турбине энергия давления продуктов сгорания преобразуется в механическую работу за счёт вращения лопаток, часть которой расходуется на сжатие воздуха в компрессоре. Остальная часть работы передаётся на приводимый агрегат. Работа, потребляемая этим агрегатом, и считается полезной работой двигателя. Газотурбинные двигатели имеют самую большую удельную мощность среди ДВС, до 6 кВт/кг.

В качестве топлива может использоваться любое горючее, которое можно диспергировать: бензин, керосин, дизельное топливо, мазут, природный газ, судовое топливо, водяной газ, спирт и измельчённый уголь.

Пользуясь этим свойством ГТД, можно конструировать эффективно работающую гибридную энергетическую систему по принципу, показанной на рис. 1, только использованием биогаза как топлива.

С вхождением в широкую практику мощных полупроводниковых преобразователей напряжения (инверторов) и бесколлекторных генераторов большой мощности на постоянных магнитах стало оправданным создание газотурбинных электростанций с мощностью от десятков киловатт, обозначаемых термином «микротурбины». В такой установке отсутствует редуктор, а частота вращения турбины может изменяться по необходимости (изменение нагрузки и др.). Генератор вырабатывает ток сравнительно высокой частоты (килогерцы), который выпрямляется и преобразуется в трёхфазный ток промышленной частоты инвертором.

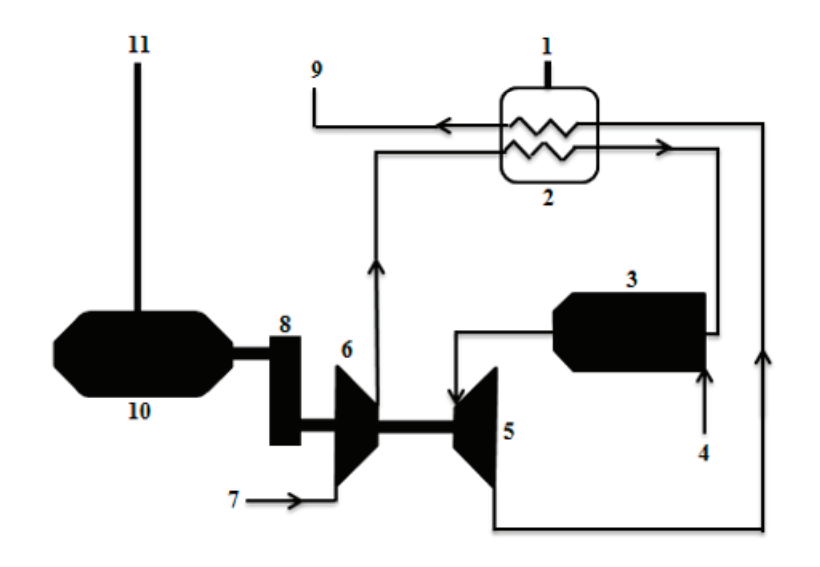

- $1 \text{Term}$
- 2 Теплообменник (70-90°С типовая)
- 3 Камера сгорания
- 4-Топливо
- 5 Турбина (250<sup>0</sup>С)
- $6 -$ Компрессор (28000 об/мин)
- 7 Воздухосборник
- 8 Редуктор (1800/3000 об/мин)
- 9 Выхлоп
- 10 Генератор (220/380 В, 50/60 Гц, 3 фазы)
- 11 Мощность

### Рис. 1. **Гибридная энергетическая система на базе ГТД**

Единственная движущаяся деталь, объединяющая колёса турбины и компрессора и ротор генератора, может быть подвешена в газодинамических подшипниках, исключающих износ.

Тепловая балансовая уравнение этой системы определяется с помощью уравнения теплопроводности.

А также количество от данной или принятой теплоты зависит от разности температур: от того, на сколько градусов остывает или нагревается тело, от  $\Delta t$ . На самом деле количество теплоты — это тоже «дельта», оно показывает изменение энергии.

Количество переданной или полученной телом теплоты  $Q \sim m\Delta t$ , а коэффициент пропорциональности, который называется удельной теплоемкостью и обычно обозначается *c*, определяется веществом. Удельная теплоемкость — это количество теплоты, которое нужно передать 1 кг вещества, чтобы нагреть его на 1ºC:

$$
Q = cm\Delta t \text{ rge } c = \frac{Q}{m\Delta t}
$$

Теперь в задачах, в которых описан тепловой баланс, мы сможем рассчитать по известной формуле количество теплоты, поглощенное при нагревании одних тел, и количество теплоты, отданное при остывании других тел. И тогда только останется правильно записать уравнении  $Q_{\text{ort}} = Q_{\text{npum}}$ . Уравнение теплового баланса помогает нам решать задачи независимо от количества тел, участвующих в теплообмене, и независимо от способов передачи тепла. Необходимо лишь выделить систему, которую при решении задачи можно считать замкнутой, и применить закон сохранения энергии.

Для определения производительности биогазовой установки можно использовать следующие расчеты**:**

1. Если принят непрерывный способ загрузки, и объем метантанка рассчитан на все поголовье, то суточный объем загрузки определяется как масса суточных экскрементов, кг:

 $m_{\text{cvT-}3\text{k}} = N_{\text{w}} \cdot m_{\text{vH}}$ 

где  $N_{\rm x}$  — количество животных;  $m_{\rm v0}$  — удельный выход экскрементов в сутки.

2. Определяется доля сухого вещества (СВ) в загружаемом материале, кг:

$$
m_{CB} = m_{\text{cyr.sk}} \cdot \left(1 - \frac{W_3 \, \%}{100}\right)
$$

где  $W_9$  — влажность массы экскрементов, %.

3. Определяется доля сухого органического вещества (СОВ) в навозе:

$$
m_{COB} = m_{CB} \cdot \left(\frac{P_{COB} \%}{100}\right)
$$

где Рсов % — доля СОВ в сухом веществе навоза.

4. Определяется выход биогаза при полном разложении СОВ навоза, м<sup>3</sup>:

 $V_{\text{nod}} = n_{\text{sk}} \cdot m_{\text{COB}}$ 

где n $_{\rm{3K}}$  — выход биогаза из 1 кг COB различного исходного материала, м $^3$ /кг.

5. Определяется объем полученного биогаза при выбранной продолжительности метанового брожения, м<sup>3</sup>:

$$
V_{-} - V_{-} \cdot \frac{n_t}{\cdot}
$$

 $V_6 = V_{\text{no},n} \cdot \frac{n_t}{100}$ 

где n<sub>t</sub> — доля выхода биогаза от исходного материала при данной продолжительности метанового процесса, %. **Пример.**

В качестве исходных данных задаемся следующими параметрами:

- удельный выход экскрементов в сутки  $m_{vu} = 55$  кг/сут;
- влажность массы экскрементов  $W_9 = 85\%$ ;
- доля СОВ в сухом веществе навоза  $P_{\text{COB}}$  % = 80 %;
- выход биогаза из 1<br/>кг СОВ различного исходного материала  $\rm n_{\rm m}=0.42~m^{3}/\rm km$
- доля выхода биогаза от исходного материала при данной продолжительности метанового процесса  $n_r = 60 \%$ ;
- теплотворная способность биогаза  $\rm C_6$ =21,6 МДж/м<sup>3</sup>.

По описанной выше методике производим расчет, позволяющий определить теоретический валовый потенциал биогаза проектируемой биогазовой станции.

Определяем объем единовременной загрузки метантенка по формуле (1):

$$
m_{\text{cyr.3K}} = N_{\text{xx}} \cdot m_{\text{yA}} = 100 \cdot 55 = 5500
$$

Определяем долю сухого вещества в загружаемом материале по формуле (2):

$$
m_{CB} = m_{\text{cyr.sk}} \cdot \left(1 - \frac{W_9 \, \%}{100}\right) = 5500 \left(1 - \frac{86}{100}\right) = 770 \text{kr/cyr}
$$

Определяем долю сухого органического вещества в навозе по формуле (3):

$$
m_{COB} = m_{CB} \cdot \left(\frac{P_{COB} \, \%}{100}\right) = 770 \frac{80}{100} = 616 \text{kT/cyr}
$$

Определяем выход биогаза при полном разложении СОВ по формуле (4):

 $V_{\text{no}n} = n_{\text{K}} \cdot m_{\text{COB}} = 0.42 \cdot 616 = 258.7 \text{m}^3/\text{cyr}$ 

Определяем объем полученного биогаза при выбранной продолжительности метанового брожения по формуле (5):  $60$ 

$$
V_6 = V_{\text{non}} \cdot \frac{n_t}{100} = 258.7 \cdot \frac{60}{100} = 155.2 \,\text{m}^3/\text{cyr}
$$

Определяем по формуле потенциальные запасы энергии биогаза выработанного за сутки:

 $Q_{\text{Bb}6} = V_6 \cdot C_6 = 155.2 \cdot 21.6 = 3352.32 M \text{A}$ ж/сут

ИТОГ

 $1\text{m} = 28.2 \text{ m}^3 = 609.5 \text{ M}{\text{J}}\text{K}$ 

Пользуясь этим свойством ГТД, можно конструировать эффективно работающую гибридную теплоэлектрическую систему, работающую на биогазе [5]. Использование биогаза как топливо имеет большие преимущества. Так как отходный материал, полученный из реактора горения, является ценным агропродуктом. Ниже прилагаем разработанную нами вышеописанную станцию.

Техническая реализация предлагаемой энергосистемы была выполнена следующим образом на рис. 2.

Технические характеристики гибридной энергосистемы на базе ГТД имеет размер в 30х14х14, при весе 10 кг (рис. 3).

В ГТД(21) процессы происходят в потоке движущегося газа. Сжатый атмосферный воздух из компрессора(1) поступает в камеру сгорания(2), куда также подаётся биогаз(11), которое, сгорая, образует большое количество газообразных продуктов сгорания под высоким давлением. Затем в газовой турбине энергия давления продуктов сгорания преобразуется в механическую работу за счёт вращения лопаток, часть которой расходуется на сжатие воздуха в компрессоре(7). Остальная часть работы передаётся через(8) на приводимый агрегат(9). Выработанная электрическая энергия передается в распределительную сеть(22). Выхлопной газ через турбины(6) подается на аккумулятор тепла(10). Далее, выхлопной газ нагревая холодную воду поступающий из трубы (3) выбрасывается через трубу(5). Горячая вода в виде тепловой энергии снимается с трубы(4) и передается тепличному хозяйству(23). Из тепличного хозяйства(23) холодная вода через трубу(3) поступает в аккумулятор(10). В качестве топлива используется биологический газ, получаемый от биогумусных отходов из газгольдера (12). Биогаз полученной в биореакторе(15) проходя фильтр(14) высасывается(13) в газгольдер(12). Биологические отходы поступают в биореактор методом всасывания(17) из приемника отходов(18), находившиеся в приемнике(20). Полученный биогаз с помощью мешалки(16) доводится до нужной кондиции, и газ отправляется в газгольдер. Остаток (органический гумус) передается в приемник(19). Гумус, находящийся в приемнике (20), является незаменимым земельным продуктом для тепличных хозяйств.

При использовании газа метана с объемом 1 л выработалось 3,3 кВт/ч электроэнергии и 3500 ккал тепла одновременно. Получение электрической и тепловой энергии управляется подачей газа и воздуха. Если использовать 30 л большой бытовой газовый баллон, то мы получаем 30–35-часовой цикл работы ГТД и приблизительно 95 кВт/ч электроэнергии и в зависимости от температуры местности получим 330·10*<sup>3</sup>* ккал тепла.

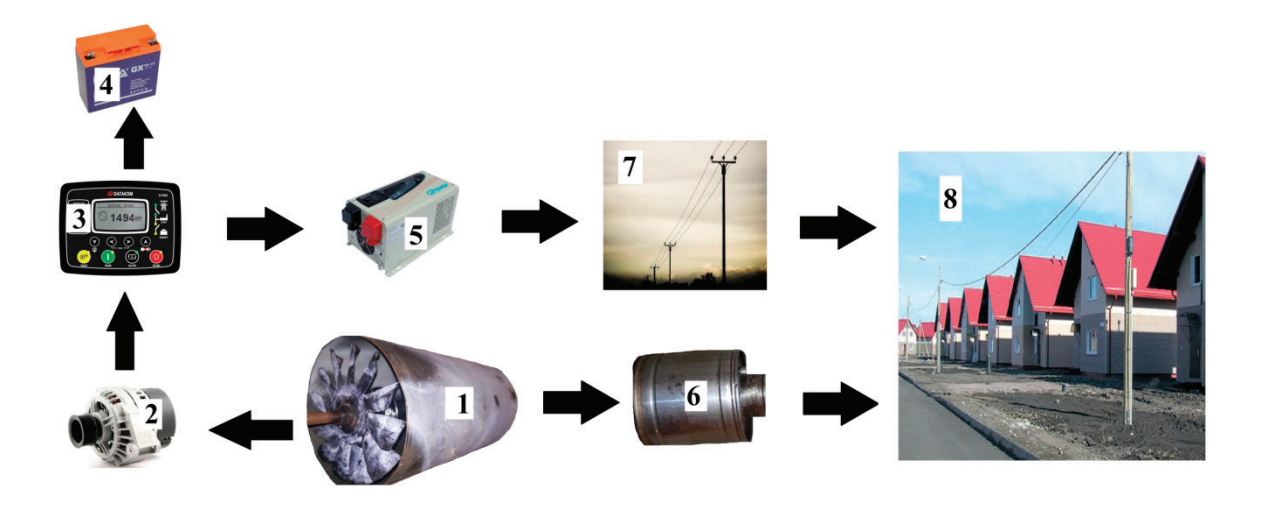

Рис. 2. **Структурная схема объединенной энергосистемы на базе ГТД: 1. ГТД; 2. Электрогенератор; 3. Контроллер; 4. Аккумулятор; 5. Инвертор; 6. Аккумулятор тепла; 7. Электрическая сеть; 8. Потребитель**

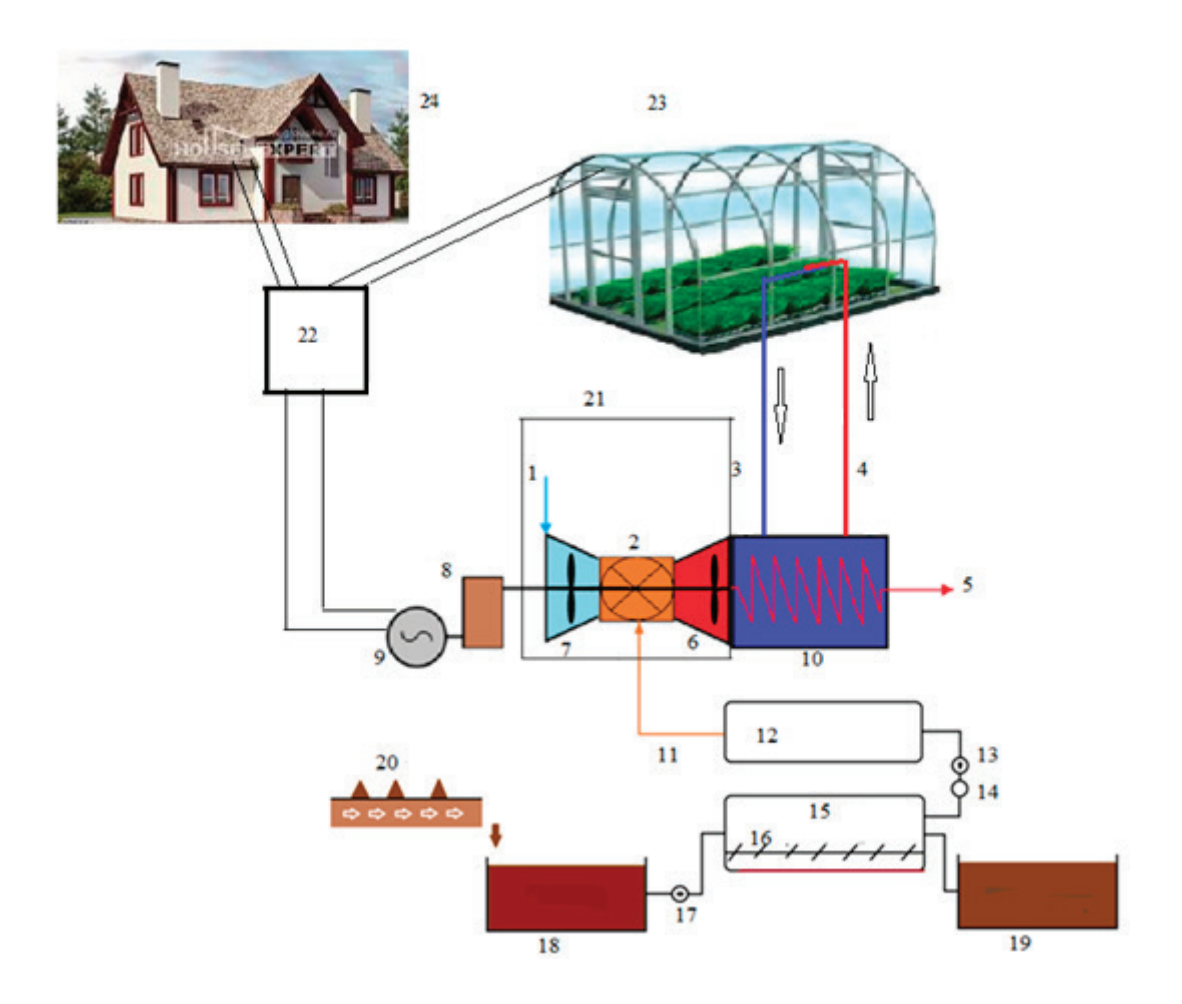

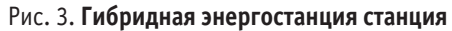

**Выводы.** Сравнительно, анализ схем автономных гибридных энергостанции показал, что сопряжения различных типов гибридных энергостанции в одной энергосистеме является наиболее перспективным вариантом использования вставки постоянной энергии. В этом случае гибридный энергетический комплекс, построенный по агрегатному варианту, легко масштабируется. Кроме того, можно объединить структуру и конструкцию электронов силовых преобразователей. Используя их построение можно проще разработать линию управления модельного мощностей. Данная работа даёт лишь некоторые рекомендации на предмет того, как можно наладить производство гибридных систем альтернативной энергетики на собственной территории. В литературе такие системы определяются как система распределенной генерации энергии или малой энергетикой.

Литература:

- 1. Даменов Е. А., Рустамов Н.Т. Создание гибридных энергетических систем//Техника. Технологии. Инженерия.— 2018.— № 2.—С. 33–35.—URL https://moluch.ru/th/8/archive/85/3222/.
- 2. Рустамов Н. Т., Конусов Б.Р., Рустамов Е.Н. Создание гибридного источника энергии. Вестник МКТУ им. А. Ясауи, № 1(81), 2013, с. 69–72.
- 3. Рустамов Н. Т., Мейрбеков А.Т., Мейрбеков С.А., Конусов Б.Р. Биоэнергетическая установка. Инновационный патент РК № 29833 от 05.2015 бюл. № 5.
- 4. Рустамов Н. Т., Мейрбеков А.Т. Салихова Г.Х., Тастеков Н.Қ., Асилбаева А.П. Гибридная станция теплоэлектрической энергии. Патент РК на полезный модель № 6070 от 01.02.2021
- 5. Рустамов Н. Т., Меирбекова О.Д. Гибридная агротеплоэлектрическая станция. Материалы III международной научно-практическая online конференции «Энерго- и ресурсосберегающие технологии: опыты и перспективы», Кызылорда — 2021, с. 29–33.
- 6. Рустамов Н. Т., Мейрбеков А.Т., Мейрбекова О.Д. Способ всесезонного электроснабжения теплицы из альтернативного источника энергии. Патент РК на полезный модель № 6797 от 04.01.2022.

### **Системы персональной энергосберегающей вентиляции**

Сизько Юлия Андреевна, студент магистратуры Тюменский индустриальный университет

*Рассматривается подход к организации системы энергосберегающей вентиляции химической лаборатории и интеграции ее в общую систему вентиляции здания. Рассмотрены проблемы, возникающие при интеграции, описаны способы и методы их решения. Рассмотрена возможность использования технологий «cleanroom» и Integrated Control and Safety Systems.*

*Ключевые слова: интеграция, система вентиляции, безопасность эксплуатации, энергоэффективность.*

### **Personal energy-saving ventilation systems**

The approach to the organization of the ventilation system of the chemical laboratory and its integration into the general ventilation system of *the building is considered. The problems arising during integration are considered, methods and methods of their solution are described. The possibility of using «cleanroom» and Integrated Control and Safety Systems technologies is considered.*

*Keywords: integration, ventilation system, operational safety, energy efficiency.*

Среди всего многообразия инженерно-технических систем обеспечения лабораторных производств, немаловажную роль играет система вентиляции. Каждое лабораторное здание представляет собой самостоятельную проблему, в связи с этим систему вентиляции следует выбирать с учетом его специфики.

Системы вентиляции в современном производстве поддерживают необходимые параметры микроклимата на должном уровне. К таким параметрам можно отнести влажность и температуру воздуха в помещении, концентрацию газов, содержащихся в воздухе (азот, кислород, углекислый газ), а также веществ, выделяющихся в парообразном состоянии на производстве [1].

Для защиты персонала от воздействий токсичных или опасных веществ следует осуществлять принцип прямоточности. Он состоит в подаче и удалении 100% наружного воздуха (без рециркуляции воздуха) и в поддержании постоянства расходов посредством одновременного (и непрерывного) действия всех вытяжных устройств, причем воздушные потоки должны двигаться в направлении от помещений с меньшей загрязненностью к помещениям с большей загрязненностью. Выброс в атмосферу опасных веществ предотвращается фильтрацией удаляемого воздуха и (или) их улавливанием. [2]

В результате длительного воздействия агрессивных сред, система вентиляции и ограждающие конструкции помещения сильно изнашиваются, а часть технологического оборудования морально устаревает. Кроме того, с течением времени нормативно-техническая документация актуализируется, а требования к лабораториям такого типа изменяются. Все эти факторы приводят к необходимости рассмотрения новых способов и решений в проектировании таких помещений.

Поскольку лаборатории химической безопасности имеют более высокие требования по составу воздуха (процентному содержанию его компонентов относительно друг друга), влажности и скорости смены воздуха в помещениях, то очевидно, что данная лаборатория должна иметь отдельный от основной системы вентиляции здания приток воздуха. Поскольку данный

приток необходимо регулировать, а также при необходимости повышать/понижать влажность воздуха, реализовать приток воздуха имеет смысл только при помощи принудительной вентиляции со встроенной функцией кондиционирования. Причём в целях пожарной и общей безопасности точки забора и вывода воздуха для лаборатории должны быть разнесены относительно подобных точек основной вентиляции [3, 4].

В точках установки лабораторного оборудования необходимо организовать местную вытяжку с датчиками загазованности места и скорости воздуха. Обязательна установка дистанционного модуля автоматического пуска с таймером включения/выключения (на базе отдельного контроллера для каждой лаборатории). Данное решение позволит обесточить лабораторию в случае, если при аварии персонал не сможет попасть в помещение лаборатории. Воздуховод основной вентиляции в месте притока и вытяжки воздуха в лаборатории необходимо оснастить автоматическими воздушными заслонками на случай общей аварии в лаборатории.

На случай местной аварии каждое рабочее место также должно оснащаться автоматической заслонкой в месте вытяжки воздуха. Внутри помещения лаборатории давление должно быть пониженным, на 5–10 паскалей ниже, чем в остальной части комплекса. Так повышается КПД вытяжки отработанных воздушных масс. Для мониторинга давления требуется установить датчик давления воздуха, общий для всего помещения лаборатории.

Питание лаборатории производится отдельно от альтернативного источника электроэнергии, оборудуется специальными средствами пожаротушения (углекислотными огнетушителями для сохранения оборудования лаборатории) и дополнительными датчиками пожарной сигнализации. Данные решения осуществляются для предотвращения внезапного отключения вентиляции лаборатории в случае аварийной ситуации.

Необходимо, при помощи вышеописанных средств, применять технологию «Чистого помещения» (Сleanroom) для качественного контроля за содержанием бензольных соединений в помещении [5].

Данная технология основывается на использовании помещений, в которых контролируется концентрация аэрозольных частиц и другие параметры, например, температура, влажность и давление. Такие помещения, как правило, строятся и используются так, чтобы свести к минимуму поступление, генерацию и накопление данных частиц внутри помещения.

Организованная система вентиляции должна управляться и регулироваться при помощи отдельного логического контроллера, идентичного по производителю и модели контроллерам, используемым для управления процессами в общей системе вентиляции. Диспетчерский уровень автоматизации необходимо объединить с диспетчерским уровнем системы управления общей вентиляции для повышения энергоэффективности, согласно стандартам Integrated Control and Safety Systems (ICSS).

Реализуемая в системе вентиляции рекуперация энергии может значительно повысить энергоэффективность вентиляции независимо от масштабов интегрируемой системы [3].

Однако для данных лабораторий критически важно, чтобы точки забора свежего и выброса отработанного воздуха были разведены друг от друга, чтобы отработанный воздух не попадал обратно в помещение лаборатории. Поэтому рекуперация воздуха, основанная на комплексной приточно-вытяжной системе вентиляции воздуха в данной лаборатории невозможна.

Таким образом, интеграция дополнительных установок и даже подсистем в системах современной промышленной вентиляции имеет определённые недостатки, затрагивающие аспекты энергоэффективности и простоты эксплуатации. Однако разнесение определённых функций между несколькими подсистемами позволяет повысить безопасность эксплуатации как всей системы, так и отдельной установки, особенно если для данных установок используются различные подходы и стандарты безопасности.

### Литература:

- 1. ГОСТ Р ИСО 14644–1–2017. Чистые помещения и связанные с ними контролируемые среды.—М., 2017.
- 2. Зокиров З. Б. и др. Регулирование давления воздуха в помещениях химической лаборатории. В сборнике: Избранные доклады 63-й Университетской научно-технической конференции студентов и молодых учёных. 2017. С. 741–746.
- 3. Казаченко А. Э., Петров А.А. Вентиляция химической лаборатории. В сборнике: Международная научно-техническая конференция молодых ученых. Белгород, 2020. С. 1121–1125.
- 4. Косачёв А. Д., Широков А.А. Разработка системы вентиляции химической лаборатории. Материалы всероссийской научно-технической конференции: в 2 т. Пермь, 2021. С. 413–418.
- 5. Чаганов А. Б., Куклина М.Г. Технология устройства систем вентиляции в лаборатории. Дневник науки. 2019. № 5 (29). С. 59.

## **Исследование возможностей и разработка решений по снижению потерь электроэнергии в сетях нефтехимического производства**

Шуатаева Гульмира Камбаровна, студент магистратуры Торайгыров университет (г. Павлодар, Казахстан)

*В данной статье автор рассмотрел вопрос снижения потерь электроэнергии в сетях нефтехимического производства от проведения организационных мероприятий, как за рубежом, так и в Республике Казахстан.*

*Ключевые слова: снижение электроэнергии, нефтехимическое производство, потеря электроэнергии в сетях.*

 $\prod$ о мнению международных экспертов, различные потери электроэнергии при ее транспортировке и распределении в электросетях многих стран можно считать удовлетворительными, если они не превышают 4–5%. С точки зрения физики передачи электроэнергии по сети [1, с 69], потери мощности на уровне 10% можно считать максимально допустимыми. Это подтверждается докризисным уровнем потерь электроэнергии на большинстве электростанций бывшего СССР, который, как правило, не превышает 10%.

Сегодня этот уровень составляет 1,5–2, по каждой энергетической компании—он даже увеличился в три раза, это понятно на фоне экономических изменений в энергетическом секторе, экономического кризиса, кризиса страны. Сокращение потерь электроэнергии на электростанции не только снижает ее стоимость, но и стало одной из функций обеспечения финансовой стабильности учреждений.

Потери энергии в сетевом оборудовании и энергопотребляющих системах могут достигать 5–10% от общего потребления энергии [1]. Они в основном определяются потерями в линиях и трансформаторах. Методы расчета потерь энергии основаны на различных способах преобразования потерь энергии в потери энергии в момент оплаты, которые определяют их погрешность и ставку. Наиболее часто используются методы корректировки, где определяются потери энергии, которые в расчетах принимаются постоянными, в зависимости от выбранного типа процесса [2, с 53].

Потребители энергии в нефтехимической промышленности делятся на следующие типы в соответствии с режимом их работы: буровые установки; методы прямой добычи нефти глубинная насосная установка с электродвигателем наземного исполнения; электронасос с электродвигателем в составе электроцентробежного насоса (ЭЦН); нефтехранилища и промысловые насосные установки, включая групповые замерные установки (ГЗУ), дожимные насосные станции (ДНС); Объекты нефтепереработки, включая электродренажные и электрообессоливающие станции, термохимические заводы, нефтесборные площадки и насосные станции для внешней закачки точек; Газокомпрессорные станции, компримирующие соответствующий нефтяной газ; Формирование объектов поддержания давления — кустовые насосные станции (КНС), распределительные блоки (РБК), водоочистные сооружения.

Типовой перечень мероприятий по снижению потерь электроэнергии в электрических сетях общеизвестен и включен в отраслевые руководства [2]. Классификация мероприятий показаны на рисунке выше.

Основной эффект в снижении технических потерь энергии может быть достигнут капиталоемкими мероприятиями, такими как техническое перевооружение, реструктуризация, повышение пропускной способности и надежности сети, балансировка ее режимов. Эти мероприятия отражены в концепциях развития и технического перевооружения электрических сетей на период до 2016 года, разработанных в России институтами Энергосетьпроект и РОСЭП (Сельэнергопроект).

Основными мероприятиями, кроме указанных в [3, с 47], для сетей 110 кВ и выше являются следующие:

— Обеспечить серийное производство и широкое применение перестраиваемых компенсаторов (перестраиваемых шунтирующих реакторов, статических компенсаторов реактивной мощности) для оптимизации перетоков реактивной мощности и снижения недопустимых или опасных уровней напряжения в узлах сети;

— Строительство новых линии электропередачи и увеличение пропускной способности существующих линий электропередачи для подачи активной мощности от «закрытых» станций, избегая, таким образом, открытых узлов и избыточных транспортных потоков;

— Использование нетрадиционных и возобновляемых источников энергии (малая гидроэнергетика, ветер, приливы, геотермальная энергия и т.д.) для снабжения небольшими объемами энергии удаленных открытых узлов.

Очевидно, что оптимизация режимов работы энергосистемы по кратковременной и длительной активной и реактивной мощности, регулирование напряжения сети, оптимизация нагрузки трансформатора, работа по напряжению и т.д остаются актуальными по сей день.

Первоочередными мероприятиями по снижению технических потерь в распределительных сетях 0,4–35 кВ являются:

— Использовать 10 кВ в качестве основного напряжения распределительной сети;

— Увеличение доли сетей 35 кВ;

— Уменьшить радиус и построить трехфазные ВЛ (0,4 кВ) на всем протяжении;

— Внедрение самонесущих изолированных и экранированных проводов для ВЛ 0,4–10 кВ;

— применение предельно допустимых сечений проводов в сетях 0,4–10 кВ для адаптации их мощности к нагрузкам повышенного срока службы;

— разработка и внедрение нового, более экономичного электротехнического оборудования, в частности распределительных трансформаторов с уменьшенными активными и ре-

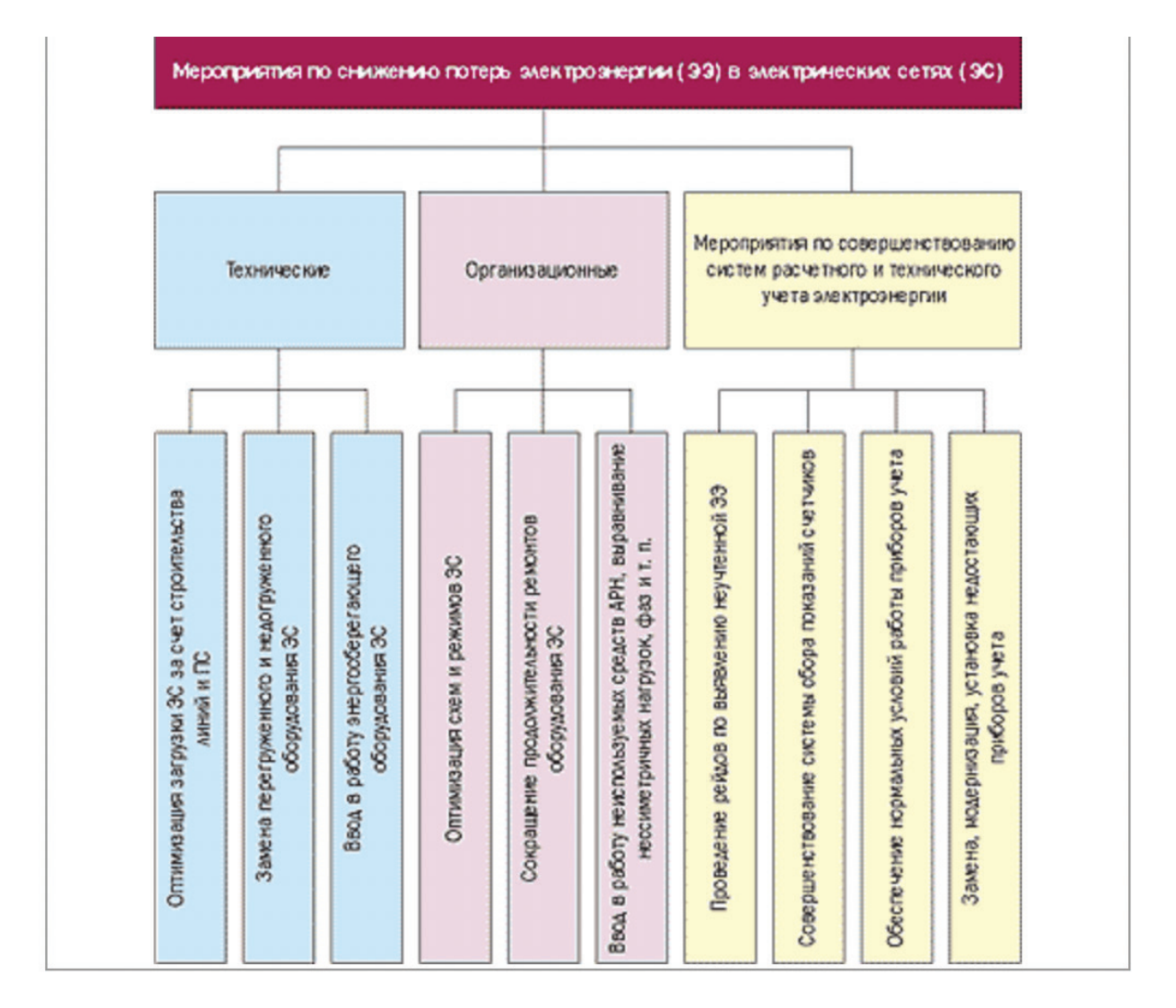

### Рис. 1. **Классификация мероприятий по снижению электроэнергии**

активными потерями холостого хода и конденсаторных батарей, устанавливаемых в ТТ и БТТ;

— Внедрение опорных трансформаторов малой мощности (6–10/0,4 кВ) для уменьшения протяженности сетей 0,4 кВ и потерь электроэнергии в этих сетях;

— Более широкое использование автоматических регуляторов напряжения нагрузки, коммутируемых трансформаторов напряжения и местных регуляторов напряжения для улучшения качества электроэнергии и снижения потерь энергии;

— Комплексная автоматизация и телеавтоматизация электрических сетей, применение КРУ нового поколения, средств дистанционного обнаружения электрических сетей для сокращения времени на неоптимизированный ремонт и на время после возникновения аварийных ситуаций, обнаружения и ликвидации аварий;

— Повышение достоверности измерений в электрических сетях за счет применения новых информационных технологий, автоматизации телематической обработки информации [4 с 158].

Среди институциональных мер, принимаемых Республикой Казахстан для снижения потерь электроэнергии, наибольшее внимание уделяется мерам регулирования. Некоторые мероприятия, способствующие снижению потерь электроэнергии в комплексах и электрических сетях, представлены ниже [2]:

- Балансировка нагрузки;
- Гармонизация планирования электрических сетей;

— Оптимизация регулирования напряжения в центрах питания.

— Оптимизация режимов работы замкнутых сетей по реактивной мощности и коэффициентам трансформации.

- Отключение трансформатора с малой нагрузкой;
- Контроль работы балансировочных систем;
- Регулировка режимов работы электродвигателя.

На этапе реализации мероприятий по снижению потерь электроэнергии в сетях очень важен человеческий фактор, а значит необходимо обучение и повышение квалификации персонала;

Повышение осведомленности персонала о важности эффективного управления задачами, поставленными перед компанией в целом и перед персоналом в отдельности;

Мотивация персонала, материальное и моральное поощрение;

Связи с общественностью, широкое распространение информации о целях и задачах сдерживания, ожидаемых и достигнутых результатах.

Менеджеры должны иметь возможность решать общие задачи по управлению смягчением последствий в сетях, а также должны иметь возможность решать конкретные задачи. Обучение должно быть направлено не только на приобретение новых знаний и навыков, но и на обмен и распространение передового опыта в рамках всей энергетической системы.

Однако одних знаний и умений недостаточно. Нефтехимическая промышленность должна разработать и утвердить систему стимулирования снижения потерь электроэнергии в сетях, выявления хищений электроэнергии и обязательного удержания части (до 50%) прибыли от снижения потерь рентным персоналом.

### Литература:

- 1. Белицын И.В. Качество электроэнергии в распределенной генерации // М74 Модернизация и инновационное развитие топливно-энергетического комплекса: Материалы международной конференции, 2018. С. 69.
- 2. Белицын И.В. Проблемы контроля и анализа показателей качества электрической энергии и способы их решения / И.В. Белицын, Д.В. Рысев // Омский научный вестник, 2017. № 6. С. 53–58.
- 3. Белицын И. В., Котугин Е.А. Способ повышения точности измерений показателей качества электрической энергии // Мониторинг. Наука и технологии, 2017. № 4. С. 47–52.
- 4. Белицын И.В. Электромагнитная совместимость линии электропередачи с техническими системами / И.В. Белицын, Е.О. Мартко, А.Н. Попов. Computational nanotechnology, 2018. 1. 158–164.

# **АРХИТЕКТУРА, ДИЗАЙН И С ТРОИТЕЛЬС ТВО**

### **Ревитализация архитектурного облика металлургических заводов Челябинской области**

Бикбулатова Алия Гилемдаровна, аспирант

Центральный научно-исследовательский и проектно-экспериментальный институт промышленных зданий и сооружений (г. Москва)

*В статье рассматривается проблема сохранения памятников зданий металлургической отрасли в Челябинской области. Предлагается восстановление утраченных фасадов XVIII века путем ревитализации наружных фасадов. Кратко описана история появления первых горных заводов в Челябинской области, а также дальнейшее изменение архитектурного облика.*

*Ключевые слова: ревитализация, горный завод, город-завод, горнозаводская цивилизация, металлургия.*

о данным Минэкономразвития Челябинской области на 2021 год в регионе насчитывается 17 действующих металлургических заводов [4]. Челябинская область всегда была центром металлургической промышленности. Благодаря переносу большого количества предприятий из европейской части СССР, богатым месторождениям сырья регион до сих пор остается ведущим в металлургической отрасли. Здесь выплавляют более 60% всего объема отечественных ферросплавов.

По итогам 2020 года из-за пандемии наблюдалось снижение объемов производства в металлургии на 9.2%. Факторами, которые повлияли на экспорт и выпуск продукции, отмечаются эпидемиологическая ситуация в мире, изменение уровня производственных затрат, связанное с колебаниями рыночных цен на основные виды металлургии, снижение экспортных поставок в европейские и азиатские страны, а также увеличение сроков импортных поставок товаров из Китая.

Таким образом, экономическая ситуация в мире существенно повлияла на работу производства в металлургической отрасли региона. Учет, анализ и оценка потенциала металлургических заводов ведутся в основном по количественным признакам, таким как — количественные показатели прибыли, ВВП, инвестиционная привлекательность, качество выпускаемой продукции. Проблема эстетического восприятия промышленной среды не учитывается и в современных реалиях и существует со второй половины XX века. Унификация, экономия на строительных материалах, типизация превратили архитектуру промышленных предприятий в плоскую оболочку для переодически обновляющейся технологической машины заводов.

В противовес современным реалиям в период зарождения промышленности на Урале проектировщиками из Москвы строились уникальные промышленные ансамбли и комплексы.

В книге доцента Уральского политехнического института Н.С. Алферева отмечается, что металлургические горные заводы представляли собой труд талантливых архитекторов XIX века, изучавших дело зодчих Петербургской школы. Это зодчие М.П. Малахов, И.И. Свиязев, А.З. Комаров, С.Е. Дудин, А.П. Чеботарев, К.А. Луценко, Ф.А. Тележников, В.Н. Петенкин, А.Д. Вяткин и другие. Как пишет Н.С. Алферов: «… Крупная заслуга уральских архитекторов состоит и в том, что они впервые на Урале применили в широких масштабах кирпич и местные материалы для строительства заводских, а затем гражданских зданий, широко использовали металл и создали легкие конструкции покрытий…». [2, с. 7]. На Урале в XIX веке существовала сеть вододейстующих заводов с управлением в городе Екатеринбурге. По мнению исследователя Т.Ю. Быстровой [3] данная сеть является уникальным ландшафтом, который обладает такими качествами как компактность, многоуровневость связей, устойчивость, что необходимо для развития региона с учетом его сложившихся многовековых особенностей.

Индустриализация Урала началась из-за военных обстоятельств, а именно Северной войны со Швецией (1700–1721). Задачей горных заводов была пополнить военные силы армии империи оружием. Указом Петра I от 1705 года было разрешено промышленнику Н.Д. Антуфьеву строить металлургические заводы на Урале. До этого времени был развит кустарный способ изготовления железных изделий. Производство осваивало новые земли и расширяло производство.Так появились горные заводы на Урале.

Архитекторы горных заводов проверяли все проекты новых заводов, проекты в целом утверждались императором. Ученый Алферов отмечает: «… Трудясь в тяжелых условиях разлагавшегося крепостнического строя, в атмосфере военизированного горного режима, уральские архитекторы показали образцы творческого подхода к решению строительных задач и создали своеобразную ветвь архитектуры русского классицизма—промышленную архитектуру» [2, с. 26].

Сохранившиеся в архивах описания заводов и чертежи построек свидетельствуют о том, что при проектировании первых чугунолитейных, железоделательных, медеплавильных заводов

во внимание принимались типовые расчеты, определявшие параметры здания в зависимости от типов оборудования. В плане преобладает прямоугольная форма, а внешний вид мог не отличаться от жилого здания, по высоте здания невысокие.

С развитием промышленной архитектуры форма здания стала больше и гибче, декоративные элементы исчезли, а кровля стала из полусферы плоской либо скатной (рис 1).

Все первые металлургические заводы распологались в горной части Урала, ближе к руслам рек и лесам. Реки приводили в движение водобойные колеса, количество которых на особенно крупных заводах достигало 60. Заводы делились по выплавке продукции на чугунные, железоделательные и медеплавильные.

Бывали случаи, что два завода стояли рядом и назывались Верхним и Нижним по местоположению относительно реки. Топливом для выплавки являлся уголь, поэтому вокруг заводов был вырублен весь лес. До строительства железнодорожных магистралей доставляли продукцию из металла по рекам.

Такая система горных заводов на плотинах прудов была только на Урале. Профессор Пермского университета Павел Богословский назвал горные заводы на Урале «горнозаводской цивилизацией». Первым масштабным реконструктором и строителем горных заводов на Урале и Сибири был голландский мастер Виллим (Георг-Вильгельм) де Геннин. И к 30-м годам XIII века уральская промышленность превзошла уровень зарубежных производств. Во время правления Анны Иоанновны заводы стали частными. Так произошла первая приватизация [5, с. 199].

Масштабное строительство промышленности на Урале создавало при заводах множество рабочих поселков, которые в будущем становятся городами-заводами с центром в виде промышленного предприятия. Мерной единицей завода стали рабочие, а большая протяженность цехов и объем стали соразмерны не человеку, а оборудованию.

Этот факт объясняет причину нахождения многих производственных зданий во многих городах Челябинской области в черте города. Производство занимает большие площади городской ткани, а некоторые города до сих пор полностью состоят из производств с примыкающими жилыми и общественными зонами (например, г. Магнитогорск), зачастую с остановленными производствами. Этот факт негативно сказывается на состоянии местных памятников архитектуры.

Экономия на архитектурном решении, усложнившейся технологический процесс выплавки металлургических изделий был продиктован серией войн, кризисов экономики и революций в XX веке. Не успевая восстановиться, страна снова боролась за свою независимость, строительство требовало быстрых темпов восстановления разрушенных зданий.Также массово строились города. К концу прошлого века ситуация повернулась так, что 20% городов по отношению к сельской местности поменялись местами. Все эти факторы привели к тому, что в обществе на сегодняшний день сложилось мнение, что промышленные здания не могут иметь стиля. В практике промышленного строительства наблюдаются даже такие случаи, когда ограждающие элементы отсутствовали. Примером служит первый доменный цех Магнитогорского металлургического комбината. Проект домны был возведен по чертежам американской фирмы «Artur G Makki&CO». При возведении домны в 1930-е годы строители не успели возвести стены цеха, а с началом Великой Отечественной войны стройка замедлила темп из-за большого количества выпускаемого металла для обороны страны.

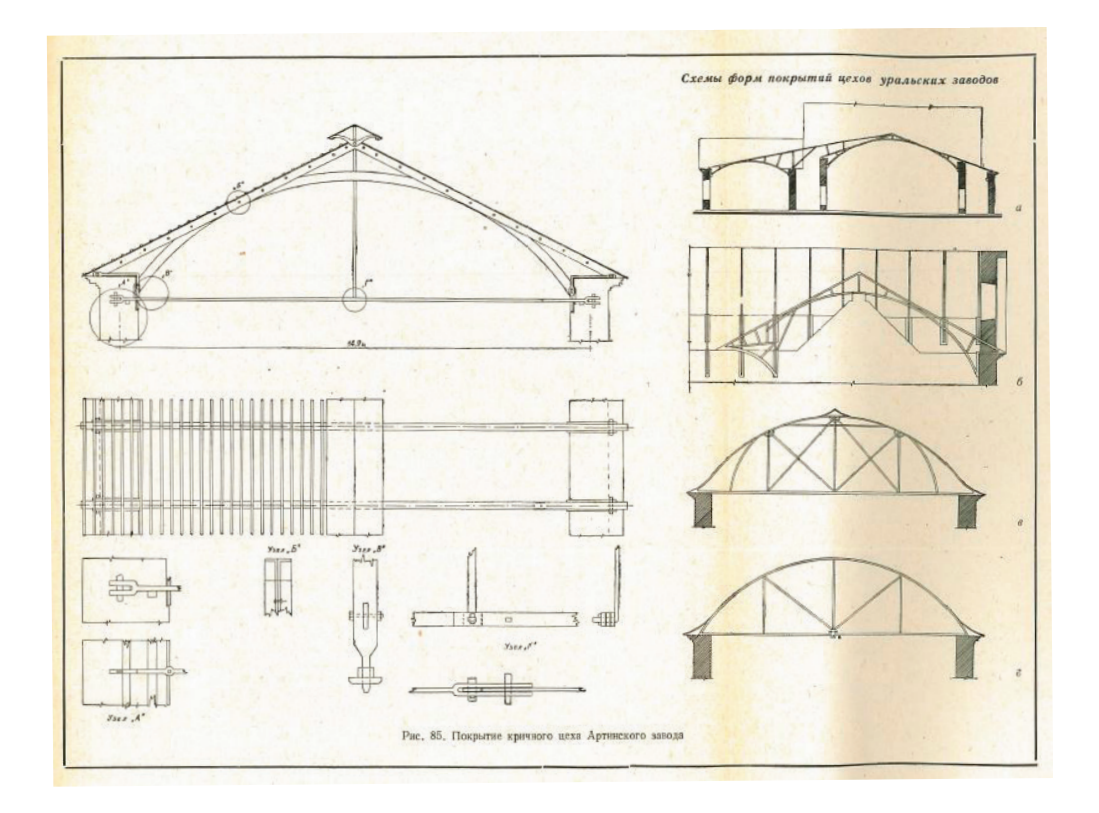

Рис. 1. **Покрытия Уральских заводов XIX века**

С проблемой отсутствия стиля промышленных зданий столкнулись и западные города в начале XX века. Как отмечает архитектор А.Э. Зильберт из книги «Проблемы архитектуры» в своей статье о планировке промышленных предприятий зарубежом: «… современной промышленной архитектуре капиталистического Запада чужды требования архитектурного ансамбля…Полная архитектурная безыдейность определяет современное капиталистическое предприятие»… [1, с. 8]. На данном этапе сейчас находятся российские предприятия.

Технический прогресс отбросил архитектурное декоративное оформление в историю. На территории области существуют заброшенные металлургические заводы, которые имеют историческую ценность, их возраст составляет около 230 лет. Например, Минъярский метизно-металлургический завод, известный также как Минъярский железоделательный завод и Каслинский чугуноплавильный, чугунолительный завод (памятник архитектуры и градостротельства первой половины XIX века).

Данные объекты необходимо ревитализировать и создать в них музей истории горных заводов, похожий на завод-музей Демидова в Нижнем Тагиле.

Термин «ревитализация» (от лат.vita — жизнь) в контексте архитектуры — метод реновации заброшенных объектов городского архитектурного пространства.

По мнению американского психолога Д.М. Страттона, «философия ревитализации» состоит в взращивании или возрождении в городах исторически сложившихся ресурсов, так как стабильность — это основа улучшения городской среды и выгода для всего общества.

### **Вывод**

В Челябинской области возможно решение проблемы эстетического восприятия промышленной среды без проектирования новых зданий в «новом» стиле. Заводам необходимо вдохнуть «вторую жизнь» — ревитализировать, особенно заброшенным заводам с историей. Новый красивый фасад не только реклама и бренд для предприятия, но и привлечение внимания туристов и потенциальных инвесторов. В современном мире бизнеса многие придукты имеющие собственную изюминку и привлекательный эстетичный вид продаются дороже, чем сам продукт. Ревитализация фасадов, приведение производства к чистому производству позволит региону увеличить приток населения, экономически обогатить регион для решения социальных проблем, улучшиться качество жизни людей, наладятся транспортные и информационные связи и уровень культурных и духовных ценностей.

### Литература:

- 1. Александров А.Я. Проблемы архитектуры: сборник материалов/ А.Я. Александров // Том I, Книга 1.—М.: 1936.-403 с., ил.
- 2. Алферов Н.С. Зодчие старого Урала. Первая половина XIX века/ Н.С. Алферов // Свердловск, 1960.— 215с., ил.
- 3. Быстрова, Т.Ю. Система расселения Урала как объект наследия и фактор развития региона. Ч. 1 / Т.Ю. Быстрова // Академический вестник УралНИИпроект РААСН.— 2018.— № 2 (37).—С. 56–62.
- 4. Итоги развития отраслей и работы Министерства экономического развития Челябинской облати в 2021 году: сайт. URL: https://mineconom.gov74.ru/files/upload/mineconom/Деятельность/Итоги%20работы/Итоговый\_отчет\_МЭР\_ЧО\_ ФИНАЛ\_на\_сайте.pdf
- 5. Шишов К.А. Собрание сочинений в 5 томах.Том IV.Издатель Татьяна Лурье.—Челябинск, 2006.-320с.

### **Экологическое строительство**

Долаева Зурьят Нюзюровна, кандидат технических наук, доцент Северо-Кавказская государственная гуманитарно-технологическая академия (г. Черкесск)

> Капланова Алтынай Мухтаровна, студент Северо-Кавказская государственная академия (г. Черкесск)

*В данной статье рассматриваются понятия и основные принципы «зеленого строительства». Освещены способы повышения «экологичности» зданий. Представлены достоинства и недостатки «зеленого строительства».*

*Ключевые слова: экономическая эффективность, строительство, ресурсосбережение, энергосбережение, экология, строительные материалы.*

Под экологическим строительством или «зелёным строи-тельством» подразумевается проектирование и строительство зданий с использованием современных инновационных технологий, с учетом факторов энерго- и ресурсосбережения, а также оказывающих минимальное вредное воздействие на людей и окружающую среду. В основе экологического строительства лежит выбор материалов с минимальным негативным воздействием на экологию и разработка соответствующих организационно-технологических решений [1]. К экологически безопасным материалам относятся:

### 1. Бамбук

Бамбук считается самым экологичным материалом. Его прочность на сжатие эквивалентна прочности бетона, а прочность на растяжение достигает показателей стали. Данное растение, широко используемое в Юго-Восточной Азии, приобретает все большую популярность на других территориях за счет своей характеристики и ряда преимуществ, к которым относятся низкая стоимость, простота в обращении и низкое энергопотребление при его приготовлении. Бамбук в силу своей характеристики является лучшим выбором для напольных покрытий и отделки шкафа.

К сожалению, недостатком растения является требуемая обработка, чтобы противостоять гниению и насекомым. Поскольку, если оставить данный материал без этого этапа обработки, крахмал, который содержит бамбук, начнет привлекать насекомых, а также при попадании влаги материал набухнет [1–3].

#### 2. Овечья шерсть

Овечья шерсть является отличным изолирующим материалом. В отличие от обычной изоляции, шерсть требует меньше энергии для производства, легче собирается и быстро восстанавливается. Овечья шерсть повышает энергоэффективность и звукоизоляцию вашей конструкции [1].

Из минусов этого материал: его также необходимо обрабатывать, чтобы отогнать насекомых и предотвратить рост грибковой инфекции.

### 3. Переработанная сталь

Сталь является наиболее часто перерабатываемым материалом в мире, и переработанная сталь используется при производстве всей новой стали. Переработанная сталь имеет 90% экономии на первичных материалах, на 97% меньше отходов горнодобывающей промышленности, на 86% меньше загрязнения воздуха, снижение потребления воды на 40%, 76% снижение загрязнения воды [2–4].

### 4. Восстановленная или переработанная древесина

Переработанная древесина оказывает гораздо меньшее воздействие на окружающую среду, чем заготовка новой древесины. Во многих постройках, где древесина использовалась в течение нескольких лет, относительно легко использовать эти конструкции для строительства нового дома.

Древесина может в себе хранить приблизительно тонны углекислого газа в каждом кубическом метре. Помимо этого, материал не требует к себе сложного обращения, что в последующем минимизирует потребление энергии для возведения конструкции, повышает эффективность строительной площадки и сокращает время строительства [1, 4].

### 5. Натуральный камень

Камень имеет первое место среди всех материалов по прочности. Построить дом полностью из каменного материала будет дорогостояще и потребуется мощный фундамент. Поэтому рекомендуется строить из камня только первый этаж [1].

### 6. Экологические кирпичи

Экологический кирпич изготовлен из материалов с низким уровнем воздействия на окружающую среду, которые вместе спрессовываются и образуют изделие без необходимости обжига.

Экологический кирпич имеет следующие преимущества:

– Использование отходов—он позволяет избежать утилизации больших объемов на природе, поскольку они повторно используются для формирования кирпичей, что создает ценность и предотвращает повреждение почвы и воды;

– Предотвращает выбросы газов — экологический кирпич не требует варки и сжигания дров, поэтому предотвращает выделение новых газов, выходящих из воздухоочистителя;

– Простое применение—благодаря интуитивно понятной системе подгонки гарантирует эффективность в работе и снижает затраты на кладку, поэтому не требует специализированного труда;

– Экономия — По мнению специалистов, при использовании небольшого количества материалов и отказе от обжига он может гарантировать до 40% экономии в работе по сравнению с традиционным вариантом;

– Экологически устойчивый — как следует из названия, это экологически безопасная альтернатива, поскольку она повторно использует отходы и считается инновационным предложением;

– Долговечность [1–3].

Также есть и недостатки:

– Низкая доступность — экологический кирпич не так просто найти. Поэтому нужно найти сертифицированные местные компании и воспользоваться возможностью купить несколько лотов, необходимых для вашего проекта.

– Цена — именно из-за трудностей доступа к нему вы можете потратить больше на покупку экологического кирпича, как по частям, так и в транспорте. Однако снижение затрат связано с эффективностью работы и, конечно же, с экологической концепцией на протяжении всего строительства.

– Специализированный мониторинг. Стоит нанять профессионалов, чтобы обеспечить качество и безопасность работ [1–3].

7. Соломенные тюки

Тюки соломы также обладают изоляционными свойствами. Их размещают на стенах, чердаках и потолках, чтобы способствовать более прохладным температурам летом и более теплым зимой.

Солома может быть легко собрана и повторно посажена с минимальным воздействием на окружающую среду. Превращение соломы в тюки также имеет очень слабое влияние. Исследования показали, что строительство из тюков соломы является устойчивым методом строительства с точки зрения материалов и энергии, необходимых для отопления и охлаждения [1].

Преимущества зеленого строительства

1. Экономичность, низкая стоимость обслуживания

Важной особенностью зеленого строительства является обеспечение эффективного использования ресурсов, что позволяет снизить эксплуатационные расходы на энергию, воду, и т.д.

Несмотря на то, что данный вид строительства требует не малые первоначальные денежные инвестиции в отличие от других видов строительства, в последующем это здание приведет к снижению затрат на эксплуатацию и техническое обслуживание, что в долгосрочной перспективе со стороны финансов очень выгодно [3,4].

2. Энергоэффективность

При проектировании зеленых зданий учитывается эффективное использование энергии, что приводит к сокращению использования угля, сохранение природного ресурса. Устанавливают солнечные батареи. Проектируют окна таким образом, чтобы максимально снизить потребление искусственного освещения за счет достаточного проникновения солнечного света, что приводит к большой экономии энергии [3,4].

### 3. Эффективность использования воды

Эффективность использования водных ресурсов предполагает использование водных ресурсов таким образом, чтобы экономить воду и гарантировать, что сегодняшнее и будущие поколения будут иметь надежное снабжение чистой водой. «Зеленое» строительство позволяет использовать альтернативные источники воды, такие как дождевая вода, сокращая количество отходов воды за счет установки эффективной сантехники и снижая нагрузку на общие водные ресурсы за счет установки систем, очищающих воду и допускающих рециркуляцию [1,3,4].

### 4. Улучшение качества здоровья

Жизнь в зеленых зданиях благотворительно влияет на здоровье людей за счет безопасных материалов, использованных для строительства здания. Примером служат экологически чистые компании, которые избегают использования продуктов пластика, которые, как было установлено, выделают токсичные вещества, пагубно влияющие на здоровье. Токсичные вещества, такие как канцерогены, не только вызывают серьезные проблемы с дыханием, но и увеличивают шансы заболеть [1,4].

5. Лучшая окружающая среда

Сокращая использование источников энергии, загрязняющих окружающую среду, таких как уголь, зеленые здания способствуют поддержанию чистоты окружающей среды. Кроме того, снижая уровень выбросов оксида углерода в атмосферу, они помогают замедлить темпы изменения климата [3].

6. Эффективность использования материалов

Материальная эффективность предполагает использование физического процесса и материалов таким образом, который позволяет использовать материалы с минимальными затратами без ущерба для качества; кроме того, процессы должны производить как можно меньше отходов. Для достижения эффективности материалов компании, занимающиеся экологически чистым строительством, используют долговечные материалы, перерабатывают и повторно используют некоторые продукты, проектируют здания таким образом, чтобы можно было использовать меньше материалов, и применяют процессы, использующие меньше воды, сырья и энергии [3,4]. Все это способствует экономической эффективности данного вида строительства.

#### Литература:

- 1. Теличенко В.И. Бенуж А.А., Морозов Д.Н. Создание национальной системы «Зеленых» стандартов в РФ // Строительные материалы, оборудование, технологии ХХI века. 2019. № 3–4 (242–243). С. 10–11.
- 2. Гнездилова О. А., Разаков М.А., Чернова Р.В. Энергосбережение в жилых многоквартирных домах // Сантехника. Отопление. Кондиционирование, 2019. № 1. С. 78–81.
- 3. Организация, управление и технологии строительного производства: коллективная монография / С.Х. Байрамуков, Г.Я. Чернобровкин, А.В. Боровков, З.Н. Долаева [и др.]; под ред. А.В. Боровкова, С.В. Овчинниковой, О.Г. Присс.— Невинномысск: ГАОУ ВО «Невинномысский государственный гуманитарно-технический институт», 2016.— 255 с.
- 4. Самосудова Н.В. Шушунова Н.С. Оценка целесообразности применения технологий «Зеленого» строительства в торгово-офисной недвижимости // инновационно-технические решения при экоустойчивости в строительстве и управлении городским жилищно-коммунальным хозяйством: сб. мат. … конф.. 2014. С. 135–139.

## **Вклад компании ООО «Брусника. Специализированный застройщик» в формирование комфортной городской среды г. Тюмени**

Иванов Илья Владимирович, студент магистратуры Научный руководитель: Беженцева Татьяна Викторовна, кандидат экономических наук, доцент Тюменский индустриальный университет

В настоящее время городская среда активно развивается, на смену типовому домостроению России в виде серых панельных «пяти- и девятиэтажек» приходят современные застройщики, которые пытаются выделиться на фоне своих конкурентов проектами благоустройства территорий, контрастными и эстетическими фасадами, современными дизайнами подъездов (МОП) и нестандартными планировками квартир. Решение проблемы формирования комфортной городской среды на данный момент остается важнейшей задачей развития общества, особенно на фоне роста уровня урбани-

зации. Стоит отметить, что повышение уровня комфортной городской среды является необходимым для привлечения ценных высококвалифицированных кадров, творческих личностей и профессионалов в области строительства, ландшафтного дизайна и архитектуры, результат деятельности которых будет напрямую сказываться на престижности города в будущем.

Компания ООО «Брусника. Специализированный застройщик» является одним из лидеров по качеству строительства и благоустройства городского пространства и нацелена дальнейшее на укрепление репутации среди покупателей.

«Брусника» — девелоперская компания, созданная в 2004 году, специализируется на строительстве жилых многоэтажных домов. Бизнес-идея компании заключается в желании изменить жизнь к лучшему, предлагая демократичное жилье нового качества, простоту и надежность покупки, комфорт и функциональность проживания. На сегодняшний день компания реализует свой продукт в таких городах как: Тюмень, Екатеринбург, Сургут, Новосибирск и Москва. Одной из визитных карточек компании является благоустройство и озеленение дворовых территорий, над которой инженеры «Брусники» круглый год делают все возможное, чтобы жители могли наслаждаться природными ландшафтами во дворе. Сама концепция подразумевает под собой идею круглогодичного цветения, благоустройство меняется от сезона к сезону и каждый раз выглядит по-своему особенно. Этот эффект создается за счет использования широкого спектра деревьев и кустарников, которые связаны с дендропланом, календарем цветения и инсоляцией. В проектах озеленения используются следующие виды кустарников и деревьев: Береза повислая, сосна обыкновенная, рябина обыкновенная, липа мелколистная, тсуга канадская, лещина обыкновенная, яблоня Фрейя, бархат амурский, крушина ломкая, липа войлочная.

Внимание к комфортной городской среде уделяется уже достаточно давно, проводятся массивные исследования для определения «точек», нуждающихся в модернизации и усовершенствовании. В области строительства комфортная городская среда понимается как—доступность товаров и услуг, сервисов, транспортной развязки, удобных планировочных решений квартир и публичных мест.

Первым проектом компании в городе Тюмень является «Европейский квартал». В 2011 году в заречной части Тюмени началась масштабная стройка, целью которой было изменить облик данного района. Спустя несколько лет на месте цыганского поселка, считавшегося достаточно криминальным местом, раскинулся шикарный район с контрастными и броскими фасадами, и риск компании был оправдан, так как в новенький жилой квартал сразу же потянулись люди, сейчас тут проживает порядка 6 тысяч человек. Что же начало притягивать людей? Новоселам предлагали не только квартиры с нестандартными планировочными решениями, но и благоустройство в европейском стиле, дворы без машин, что на тот момент казалось чем-то особенным. Здесь же были построены школы и детский сад, выполненные также в одном стиле с остальным районом, открыты множество магазинов и заведений питаний и, что самое важное и отличительное на тот момент от всех районов, это то, что вся коммерция выполнена в одном концептуальном тоне всего района, что создает определённую атмосферу гармонии и умиротворения.

ЖК «Новин» — этот жилой комплекс расположен на улице 50 лет Октября, который разрабатывали голландские архитекторы, в следствии чего проект выдержан по всем европейским трендам городской архитектуры. До начала реализации проекта, в данной части города располагалась промзона, состоящая из большого числа теплиц. Сейчас сам квартал хоть и граничит с остатками былой промзоны, тем не менее последняя активно сокращается и переносится за черту города. В настоящее время объект представляет собой комплекс из шести домов переменной этажности. Архитектура квартала выдержанна, объединяет в себе холодные цвета фасадов, с контрастными вставками которые подчеркивают деловой стиль квартала. Здесь появилась развитая инфраструктура в виде десятка ритейлов, каждый из которых предлагает необходимые для населения услуги, от офисов «Мои документы» до барбершопов, но в глубине жилого комплекса все становится приватным, это отражается в отсутствие машин и ограничения для посещения посторонних. Концептуально двор в квартале разделен на несколько частей, для жителей созданы специальные площадки из резинового покрытия на которых можно заниматься спортом, в местах коврового озеленения выложен газон и декоративная морская галька, высажены мелкие кустарники и цветы, выполнена отсыпка из мульчи древесной коры. Важная особенность озеленения — все деревья, которые участвуют в посадке, уже имеют сформировавшиеся кроны, из-за чего жителям не приходится ждать 5–10 лет, чтобы саженцы выросли—двор становится благоустроенным уже сразу. Также стоит отметить, что игровое оборудование и малые архитектурные формы (МАФы) выполняЮтся с применением натуральных материалов, в большей степени из дерева, что влияет на общее восприятие дворового пространства, так как перед глазами исчезают кислотные цвета, пагубно влияющие на настроение жителей. Вопрос парковочных мест решен путем строительства подземного паркинга, а удобная дорожная развязка позволяет оперативно добираться до близлежащих районов и центра города.

Следующий район для рассмотрения — ЖК «Видный». Здесь в 2013 году было поле, окраина города, без какой-либо инфраструктуры. Сейчас же здесь возведен комплекс из 22 домов, сдача последнего намечена на конец текущего года. Дома жилого комплекса «Видный» расположены вдоль пешеходной аллеи, между башнями 17-этажных зданий образуется парковая зона без автомобилей. Вдоль улицы Сперанского расположена дорожка для пешеходов с выделенной полосой для велосипедистов. Вокруг домов высажены деревья, привезенные из питомников — ивы, березы, туи и липы. Причем, они также уже с сформировавшейся кроной, а значит, жителям не придется ждать, пока деревья вырастут. Почти все нижние этажи домов в жилом комплексе предназначены под коммерческие помещения, которые выходят на внешние улицы. Там уже открыто множество магазинов, аптек и кофеен. В двухэтажной торговой галерее, которая уже построена в микрорайоне, откроется большой продуктовый, построен новый детский сад и в планах реализовать проект школы. Благодаря близости к ТКАД (ул. Федюнинского) всегда можно быстро и без пробок доехать до любого района города. Также плюсом будет и близость к улице Монтажников, которая соединяет данный микрорайон с районом Электрон/Воровского, ул. 50 лет Октября и Гилевской рощей.

В заключении можно сказать, что под влиянием процессов урбанизации и глобализации, в настоящее время проблема формирования комфортной городской среды приобретает все большую актуальность. Грамотно созданная городская среда повышает уровень жизни населения, привлекает как туристов,

инфраструктуры. По данным за 2021–2022 г по Тюменской области выполнены планы на заключение контрактов по благоустройству и соглашения на поддержку программ формиро-

вания современной горсреды.

так и ценные кадры, которые тянут за собой новые инвестиции. Для нивелирования проблемы в РФ создан федеральный проект «Формирование комфортной городской среды», направленный на обеспечение комплексного развития городской

Литература:

- 1. Электронный ресурс: https://tyumen.brusnika.ru/
- 2. Электронный ресурс: http://dvor.brusnika.ru/
- 3. Электронный ресурс: https://prorus.ru/interviews/my-formiruem-sovershenno-inoe-kachestvo-zhiloj-sredy/

# **ЭКОЛОГИЯ**

## **Современные подходы к оценке экологических функций зеленых насаждений городских территорий (на примере г. Могилева, Республика Беларусь)**

Севастьяненко Елена Сергеевна, студент

Могилёвский государственный университет имени А.А. Кулешова (г. Могилев, Беларусь)

*В данном материале рассматривается роль зеленых насаждений по оптимизации условий урбанизированных территорий, приводятся примеры оценки их экологических функций.*

*Ключевые слова: зеленые насаждения, оценка экологических функций.*

Рост городов все больше и больше удаляет человека от при-роды. Ландшафты современного города относятся к ландшафтам преобразованным, культурным, где элементы, привнесенные в результате деятельности общества, преобладают над естественными, природными. Городской ландшафт иногда называют урбанизированным, подчеркивая этим крайние формы его преобразования и черты искусственности. В благоустроенном городе преобладает камень, бетон, асфальт и постоянно наблюдается относительное уменьшение природных элементов, а как следствие—ухудшение состояния воздушного бассейна.

В системе градостроительных мероприятий, направленных на решение проблемы охраны и улучшения качества окружающей среды в городе, особое место занимают зеленые насаждения, которые обладают целым комплексом разносторонних оздоровительных и средозащитных свойств. Одно из них—повышение комфортности микроклимата. Общегородские и внутриквартальные зеленые насаждения являются важным и обязательным элементом города и в санитарно-гигиеническом отношении [1].

Главные функции зеленых насаждений: санитарно-гигиеническая; рекреационная; структурно-планировочная; декоративно-художественная.

Самая важная функция зеленых насаждений в городах очищение атмосферного воздуха от химического загрязнения, благоприятное воздействие на городской климат и снижение уровня шума. Кроме этого они регулируют температурно-влажностный режим городской среды и условия инсоляции территории, активно влияя на ее биоклиматическую комфортность, особенно в летний период.

Следовательно, житель города, находящийся на открытой, не озеленённой территории, на тротуаре или в квартале вблизи зданий, может подвергаться воздействию не только прямой солнечной радиации, но и дополнительной радиации сильно нагретых поверхностей и влиянию более высокой температуры воздуха.

Решение городского озеленения на всех стадиях проектирования, начиная от выбора системы зеленых насаждений и заканчивая приемами озеленения отдельных участков застройки, должно производиться на основе последовательного учета состояния окружающей среды, ее отдельных компонентов и режима их функционирования в локальном масштабе. Эта последовательность определяется иерархией природно-климатических и градостроительных условий, а также особенностями микроклиматического режима, обусловленными влиянием местных природных факторов и объемно-планировочным решением застройки различного масштаба.

Система озеленения, если проектное решение по озеленению и благоустройству принято рационально, может существенно влиять на такие важные показатели качества городской среды как содержание в воздушном бассейне городов вредных примесей, прозрачность атмосферы, приход ультрафиолетовой радиации, температуру и влажность воздуха. Путем оптимального расположения застроенных участков и открытых озелененных пространств можно эффективно регулировать аэрационный режим.

Экономическая оценка подразумевает определение ценности природных ресурсов в денежном выражении, что позволит выявить оптимальные управленческие параметры их эксплуатации; определить направленность экологических инвестиций и закрепить их в законах социально-экономического развития производства [2, c. 8].

Существует несколько концепций экономической оценки природных ресурсов: затратная—оценка затрат на содержание и восстановление насаждений; результативная—цена ресурсов определяется экономическим эффектом от их использования, безотносительно к прошлым затратам на освоение этих ресурсов; компенсационная—оценка ущерба, предотвращенного средозащитной деятельностью растений.

В ходе исследования был проведен расчет экономическая оценки экологических функций зеленых насаждений на 3 участках. Выбранные участки являются наилучшим вариантом для исследования экологических функций зеленых насаждений, т.к. именно возле автомобильных дорог и интенсивной жилой застройке наблюдается наибольшая концентрация вредных веществ. Исследуемая территория компактная, и отличается видовым составом древесных пород, что позволяет сделать оценку в отношении нескольких вариантов озеленения придорожных территорий, выявить отрицательные и положительные моменты.

Комплексную оценку экологических функций невозможно произвести из-за недостатка данных для расчета в отношении некоторых видов деревьев (береза, ива и др.). Количество поглощаемых (осаждаемых) загрязняющие веществ на этих площадях рассчитывается умножением количества деревьев (кустарников) или площади газона (участка) на соответствующую «производительность» газона (участка).

*Расчет показателей в отношении 1 дерева:* Конский каштан — осаждение пыли — 35 кг, поглощение SO<sub>2</sub> 1.5 кг; Вяз шершавый — осаждение пыли — 28 кг, поглощение SO<sub>2</sub> 0.39 кг; Тополь черный *—* осаждение пыли — 34 кг, поглощение СО2–44 кг; Клен остролистный — осаждение пыли — 30 кг; Липа мелколистная — поглощение СО2-16 кг, поглощение SO<sub>2</sub> 0,1 кг*;* Дуб черешчатый*—*поглощение СО2–28 кг

Проанализировав полученные данные можно сделать следующие выводы: для озеленения в выбранных участках чаще всего используются: липа мелколистная, каштан конский, в меньшей доле вяз шершавый и тополь черный (все они являются активными участниками в очищении городского воздуха от вредных веществ); наилучшие показатели (в расчете на 1 дерево) в отношении осаждения пыли показал каштан конский (35 кг), поглощении углекислого газа — тополь черный и ель европейская (44 кг), поглощении диоксида серы — каштан конский (1.5 кг); суммарный экономический эффект насаждений участков равен 48675,74 у.е.

Неблагоприятная экологическая обстановка в городах, сложившаяся в результате техногенной деятельности, вызывает ряд социально-экономических последствий, негативных внешних эффектов, таких как ухудшение здоровья населения проживающего в черте города, рост числа врожденных аномалий, увеличение числа хронических заболеваний, таким образом, снижается качество жизни. Именно для уменьшения этих последствий огромное значение имеет экономическая оценка средозащитных функций зеленых насаждений.

### Литература:

- 1. Влияние озеленения и благоустройства на микроклимат [Электронный ресурс] / Интернет-портал «Социальный компас». Режим доступа: https://www.socialcompas.com/2017/11/27/vliyanie-ozeleneniya-i-blagoustrojstva-na-mikroklimat/ — Дата доступа: 12.10.2022.
- 2. Дорожко, С.В. Основы экономики природопользования [Электронный ресурс]: практикум: [учебное пособие для инженерно-технических специальностей] / С.В. Дорожко, С.А. Хорева; Белорусский национальный технический университет, Кафедра экологии.—Минск: БНТУ, 2008.— 141 с.
### **СЕЛЬСКОЕ ХОЗЯЙСТВО**

#### **Продуктивность одновидовых и смешанных посевов сои и кукурузы в зависимости от элементов технологии возделывания**

Ерютина Елена Петровна, аспирант Пензенский государственный аграрный университет

*Представлены результаты исследований по возделыванию смешанных посевов кукурузы и сои в условиях лесостепной зоны Среднего Поволжья. Представлены результаты полевой всхожести, сохранности растений и динамики урожайности зеленой массы кукурузы и сои в зависимости от норм высева и применения удобрений. Установлено, что наибольшую урожайность зеленой массы кукурузы и сои в смешанных посевах обеспечивает норма высева кукурузы 100% и сои* — 20% на фоне минерального питания N<sub>60</sub>P<sub>60</sub>K<sub>60</sub> *при уборке зеленой массы в фазу молочной спелости зерна сои и молочной спелости зерна кукурузы —85,53 т/га.*

*Ключевые слова: смешанный посев, кукуруза, соя, норма высева, фон минерального питания, урожайность зеленой массы.*

Использование смешанных посевов высокобелковых культур со злаками для улучшения качества сена, сенажа, силоса все больше находит применение в сельскохозяйственном производстве [3, 4, 5]. Одними из элементов технологии возделывания смешанных посевов кукурузы и сои являются правильный выбор нормы высева и фон минерального питания [1, 2, 7].

С целью исследования влияния удобрений и норм высева на продуктивность смешанных посевов сои и кукурузы на опытном поле ФГБНУ «Федеральный научный центр лубяных культур»—обособленное подразделение «Пензенский НИИСХ» был заложен двухфакторный полевой опыт по следующей схеме:

Фактор А. Фон минерального питания

1. Контроль (без удобрений);

2. 
$$
N_{60}P_{60}K_{60}
$$

Фактор В. Норма высева компонентов в смеси:

1.Соя—100% (0,6 млн всх. семян);

2.Кукуруза—100% (0,80 млн всх. семян);

3.Соя + кукуруза—20+100% (0,12+0,80 млн всх. семян);

4.Соя + кукуруза—40+80% (0,24+0,64 млн всх. семян);

5.Соя + кукуруза—60+60% (0,36+0,48 млн всх. семян).

Предшественник в опыте — ячмень на зерно. Почва опытного участка представлена чернозёмом выщелоченным среднемощным, среднесуглинистым. Содержание гумуса в пахотном слое 6,2–6,3%, рНсол. 5,6–5,8, высокая емкость поглощения — 35,51–35,75 мг-экв. /100 г почвы, НГ — 7,49–7,86 мг-экв. /100 г, степень насыщения основаниями — 80,8–82,3%, высокое содержание легкогидролизуемого азота — 85–97 мг/кг, повышенное содержание подвижного фосфора — 165–176, обменного калия—133–152 мг на 1 кг почвы.

Объектами исследований являлись сорт сои — Цивиль, гибрид кукурузы — Ладожский 191 МВ. Срок уборки — фаза молочной спелости зерна сои, молочная спелость зерна кукурузы.

Опыты закладывали и проводили в соответствии с методическими указаниями Б.А. Доспехова (1985), ВНИИ кормов им. В.Р. Вильямса (1986, 1987), Государственной комиссии по сортоиспытанию сельскохозяйственных культур (1971, 1985) [5, 6].

Важным условием получения высокого урожая является своевременное получение полных, дружных и хорошо развитых всходов. Полевая всхожесть является интегральным показателем качества семян и уровня агротехники. В формировании урожая этот показатель играет большую роль: как изреженные, так и загущенные посевы снижают урожайность [2, 3]. Полевая всхожесть кукурузы и сои в одновидовых и смешанных посевах составила 95,8–98,0% (кукуруза), 86,9–92,0% (соя). Внесение минеральных удобрений не оказало влияния на всхожесть сои и кукурузы в одновидовых и в смешанных посевах.

При уменьшении нормы высева кукурузы и увеличении нормы высева сои установлено снижение полевой всхожести каждого из компонентов: у кукурузы на 1,1–2,2% и на 3,3–5,6% у сои.

Процент сохранившихся к уборке растений характеризует биологическую стойкость растений в период вегетации, а также сильно зависит от сложившихся погодных условий. В исследованиях отмечено, что сохранность растений одновидовых посевов кукурузы к периоду уборки без внесения минеральных удобрений составила 97,3%, сои — 78,3%. При внесении  $N_{60}P_{60}K_{60}$  сохранность растений кукурузы повысилась на 1,0%, сои снизилась на 1,0%.

Анализ изменения показателей сохранности растений в зависимости от нормы высева показал, что у кукурузы сохранность была на высоком уровне при всех нормах высева, но незначительно выше при разреженных посевах — в варианте соя + кукуруза 60+60% — 98,3% (без удобрений) и 99,2% при внесении  $N_{60}P_{60}K_{60}$ .

Сохранность сои при в зависимости от нормы высева в контрольном варианте составила 85,6–86,4%, при внесении минеральных удобрений—83,8–85,1%.

Урожайность одновидовых и смешанных посевов кукурузы и сои зависела от нормы высева и фона минерального питания. Наибольший урожай зеленой массы формировали одновидовые посевы кукурузы — 68,93 т/га (контроль) и 80,76 т/га на фоне минерального питания. Урожай зеленой массы сои в контрольном варианте составил 32,83 т/га и 34,56 т/га в варианте с применением минеральных удобрений (рисунок 1).

Урожайность зеленой массы кукурузы в смешанных посевах в зависимости от нормы высева составила 43,03–67,06 т/га в контрольном варианте и 53,69–80,04 т/га при внесении  $N_{60}P_{60}K_{60}$ .

Урожайность зеленой массы сои в смешанных посевах варьировала от 4,94 до 18,76 т/га (контроль) и 5,49–22,20 т/га при внесении  $N_{co}P_{co}K_{co}$ .

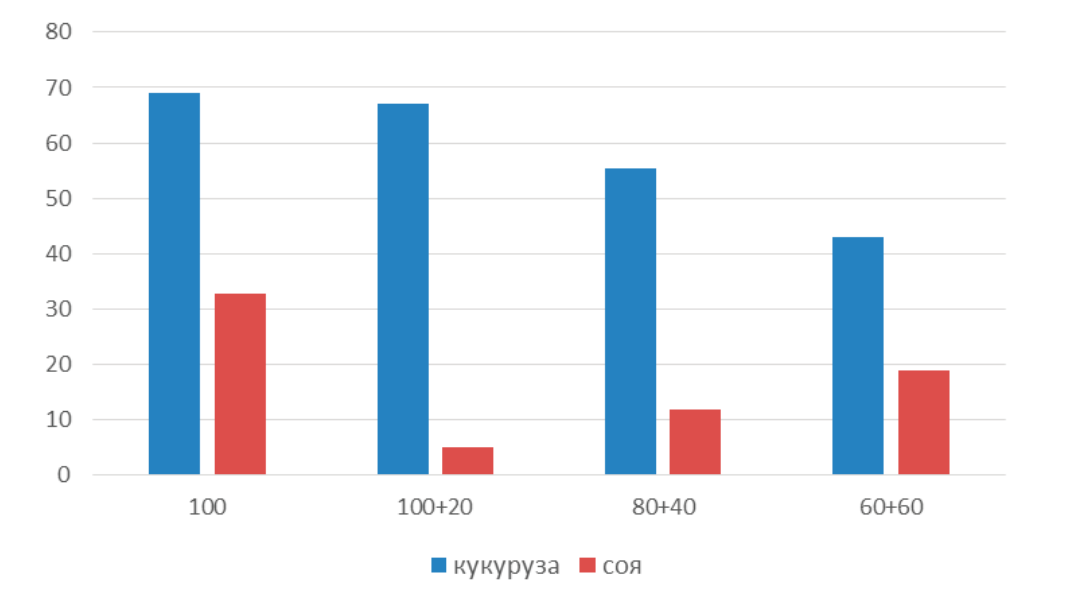

Рис. 1. **Урожайность одновидовых и смешанных посевов кукурузы и сои в зависимости от нормы высева**

Наибольшую суммарную урожайность зеленой массы получили при норме высева соя + кукуруза—20+100%—72,00 т/ га (контроль), при внесении удобрений с этой же нормой высева — 85,53 т/га. Снижение нормы высева кукурузы до 80% при увеличении нормы высева сои до 40% способствовало получению более низкой урожайности — 67,11 т/га и 81,72 т/га в контрольном варианте и при внесении удобрений соответственно.

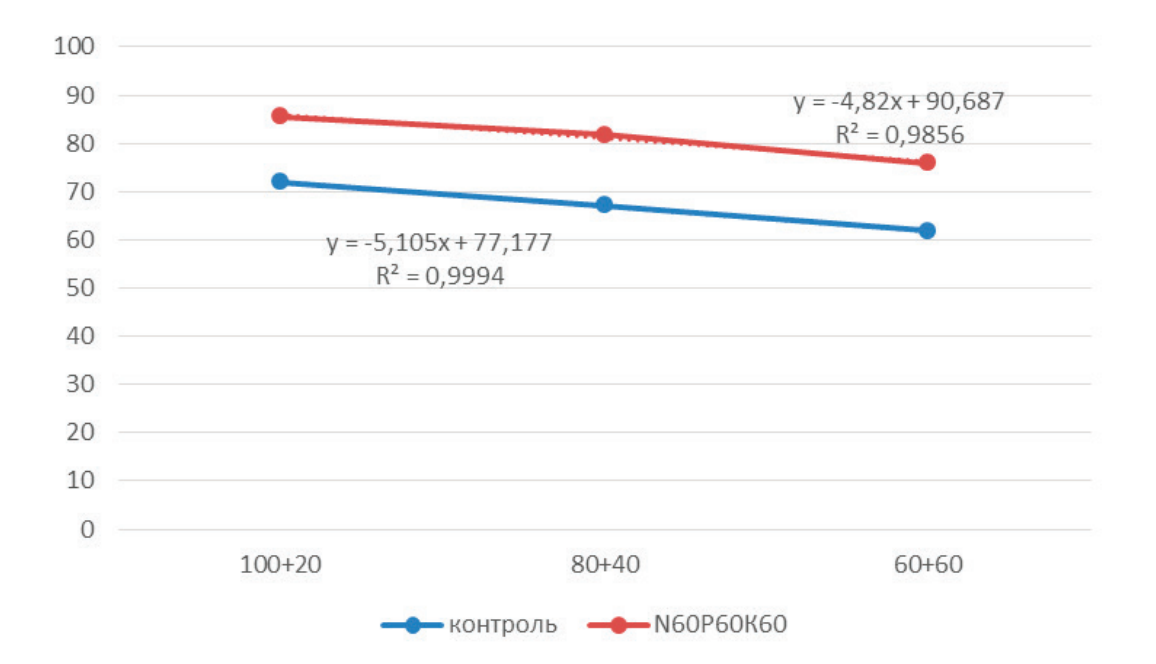

Рис. 2. **Зависимость урожайности смешанных посевов кукурузы и сои от фона минерального питания**

Дальнейшее снижение нормы высева кукурузы до 60% и увеличение нормы высева сои до 60% обеспечил получение урожайности зеленой массы — 61,79 т/га (контроль) и 75,89 т/ га (N<sub>60</sub>P<sub>60</sub>K<sub>60</sub>).

Таким образом, исследования позволили установить, что оптимальные условия для формирования высокого урожая

#### Литература:

- 1. Аллахвердиев, Э.Р. Влияние оптимальных доз органических и минеральных удобрений на урожайность зеленой массы и показатели качества кормов на пожнивных посевах смешанно возделываемых культур / Э.Р. Аллахвердиев.— Текст: непосредственный // Аграрный вестник Урала.— 2021.— № 4 (207).—С. 2–8.
- 2. Балыкин, С.В. Агробиологические основы формирования урожаев двухкомпонентными агрофитоценозами в условиях западной зоны Оренбургской области: специальность 06.01.09 «Растениеводство»: диссертация на соискание ученой степени кандидата сельскохозяйственных наук / Балыкин Сергей Викторович; Оренбургский научно-исследовательский институт сельского хозяйства.—Оренбург, 2003.— 28 с.—Текст: непосредственный.
- 3. Благополучная, О.А. Влияние различных доз минеральных удобрений на формирование урожая кормовых культур / О.А. Благополучная.— Текст: электронный // Новые технологии.— 2017.— № 3.— URL: https://cyberleninka.ru/journal/ (дата обращения: 31.10.2022).
- 4. Михайлова, М.Ю. Приемы и тенденции возделывания кукурузы на кормовые цели в регионах Российской Федерации / М.Ю. Михайлова.—Текст: непосредственный // Агробиотехнологии и цифровое земледелие.— 2022.— № 1.—С. 18–21.
- 5. Тимошкин, О.А. Формирование высокопродуктивных агрофитоценозов многолетних и однолетних кормовых культур в лесостепи Среднего Поволжья: специальность 06.01.01 «Общее земледелие»: диссертация на соискание ученой степени доктора сельскохозяйственных наук / Тимошкин Олег Алексеевич; Пензенская государственная сельскохозяйственная академия.—Пенза, 2011.— 50 c.—Текст: непосредственный.
- 6. Ткачук, Е.П. Оценка продуктивности смешанных посевов сои и кукурузы в условиях лесостепи среднего Поволжья / Е.П. Ткачук, О.А. Тимошкин, О.А. Ткачук.—Текст: непосредственный // Сурский вестник.— 2022.— № 1(17).—С. 26–30.
- 7. Ушакова, Е.Ю. Создание высокопродуктивных агрофитоценозов кормового назначения в посевах однолетних полевых культур: автореферат дис… канд. с.-х. наук / Е.Ю. Ушакова.—Немчиновка, 2009.— 23 с.

#### **Современное состояние и перспективы развития молочного скотоводства на примере Белгородской области**

Ковач Дарья Васильевна, студент Белгородский государственный аграрный университет имени В.Я. Горина

*В статье автор пытается показать современное состояние молочной отрасли в Белгородской области и её перспективы развития.*

*Ключевые слова: Белгородская область, полный цикл производства, химический состав, агропромышленный холдинг, жирность молока, производство молока, молоко.*

Животноводство является важной отраслью сельского хозяйства, которая занимается разведением скота для производства продуктов животноводства. Особое значение имеют молочное и мясное скотоводство. Обеспечение населения молоком и молочными продуктами является актуальным вопросом продовольственной безопасности. Поэтому на государственном уровне развитие молочного скотоводства определено приоритетным направлением аграрной политики, на который направлена финансовая поддержка государства [4].

В Белгородской области есть множество холдингов и предприятий, по производству и переработке молока. Самые из-

вестные «Зеленая долина», «Авида», «Томмолоко», «Белый город» и др. представлены ниже в диаграмме (рис. 1):

Предприятия делятся на 3 типа:

А) полный цикл производства (от получения молока до его переработки);

Б) не полный цикл производства (закупка молока и его переработка);

В) цикл производства молока (только содержание коров и получение молока).

Молоко — это биологический продукт, секреция молочной железы, сложного химического состава, включающий более 200

зеленой массы кукурузы и сои в смешанных посевах создаются при высеве кукурузы 100% и сои — 20% на фоне минерального питания  $N_{60}P_{60}K_{60}$  при уборке зеленой массы в фазу молочной спелости зерна сои и молочной спелости зерна кукурузы — 85,53 т/га, что на 18,8% выше, чем на естественном плодородии.

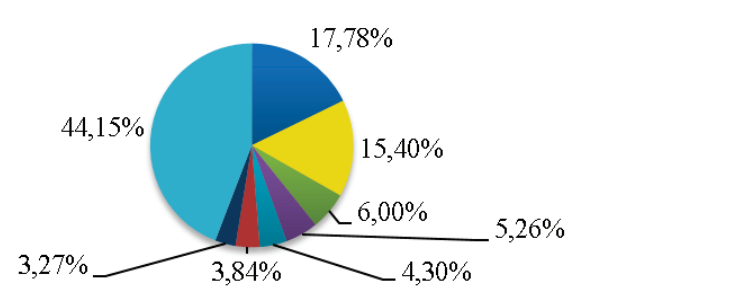

#### Белгородская область

- ■Зеленая долина, ГК/ЭФКО, ГК
- $\blacksquare$  Авида, ГК
- Самаринское, ОАО
- $\blacksquare$  Томмолоко, ГК
- $\blacksquare$  Агро-Белогорье, ООО ГК

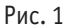

компонентов из которых полноценных аминокислот 20, жирных кислот 147, сахаров 4, макро- и микроэлементов 30, витаминов 23. По химическому составу и пищевым свойствам молоко не имеет равных и служит незаменимой пищей для новорожденных телят и необходимым продуктом питания для человека. Химический состав молока колеблется от ряда наследственных и не наследственных факторов, также от вида животных и породы.

Средние показатели химического состава молока следующие:

- белков 3,5%
- жиров 3,4%
- молочного сахара 4,6%
- минеральных солей (золы) 0,75%
- воды 87,8%

Молоко очень важный продукт в рационе человека. Суточная норма потребления молока и молочных продуктов должна составлять 500 мл (или 500 г). Для детей, ежедневная норма молока и молочных продуктов должна составлять 350 г в возрасте 4–7 лет и 400 г—в возрасте 7–9 лет. Молочный белок легко усваивается. Молоко благотворно влияет на пищеварение и нервную систему.

Изменение химического состава молока происходит сезонно, в зависимости от содержания животных в то или иное время года. Самое полезное молоко считается в весенне-летний период. Так как, у коров имеется доступ к пастбищам и свободному выпасу, то увеличится удой. Животные, которые проводят почти все время в коровниках, не будут иметь высоких показателей по удою и жирности молока. А в зимний период нужны сочные корма и большое количество воды. В это время года жирность молока увеличивается. Даже время суток может сыграть свою роль в этом вопросе. Утренний удой не будет таким насыщенным, как обеденный или вечерний.

Чем выше жирность, тем меньше плотность молока. При повышении количественного состава солей, белков и сахара будет идти повышение плотности.

Плотность—это масса молока при t=20◦C, заключенные в единице объёма. Плотность является одним из важнейших показателей натуральности молока. Измеряется в г/см<sup>3</sup>, кг/м<sup>3</sup> и в градусах Ареометра (°А)—условная единица, которая соответствует сотым и тысячным долям плотности, выраженной в г/см<sup>3</sup> и кг/м<sup>3</sup>.

По ГОСТу Р 52054–2003 «Молоко натуральное коровье сырьё», молоко подразделяю на сорта, по множеству критериев, в том числе и плотности (не менее):

- Высший сорт 1028,0 кг/м<sup>3</sup>
- Первый сорт 1027,0 кг/м<sup>3</sup>
- Второй сорт 1027,0 кг/м<sup>3</sup>
- Несортовое 1026,9 кг/м<sup>3</sup>

На данный момент поголовье молочного скота быстро уменьшается в мире. Очень мало предприятий осталось с полным циклом производства, большая их часть только закупает сырье для его переработки. В Белгородской области сохранилось большинство предприятий с полным циклом производства.

По данным Росстата, Белгородская область занимает 15 место по России по производству молока и 3 место в ЦФО за 2021 год. В области было произведено около 697,6 тыс. тонн молока, а в процентном соотношении к 2020 году составило — 101,6. За 2020 год в сельхозорганизациях от одной коровы молочного стада надоено в среднем 8125 кг (+3,9% к уровню 2019 года). Это на 18,2% больше, чем средний результат по стране [2].

Milknews опубликовал рейтинг 30 самых крупных производителей молока в нашей стране. На 9-м месте находится структура группы «Эфко» — белгородская «Зеленая долина» (торговая марка «Слобода»). Валовой надой компании за 2019 год составил 102,4 тыс. т. А агропромышленный холдинг «Авида», находиться на 13-м месте [3].

«Зеленая долина» была основана в 2011 году по инициативе губернатора Евгения Степановича Савченко. Ее главной задачей стояло улучшение позиций региона в структуре российского производства молока. В 2017 году Белгородская группа компаний перешла под контроль ГК «Эфко». Производство молока в ГК «Зеленая Долина» организовано на 2 МТФ и 6 МТК общей мощностью в 11757 голов.

Агропромышленный холдинг «Авида» создан в 1996 году в Белгородской области. В его структуру входят молочный комбинат, животноводческий и растениеводческий бизнесы. У холдинга шесть животноводческих комплексов с 16,5 тыс. голов КРС, в том числе 9 тыс. дойных коров. Ежедневно на фермах компании производится 200–220 т молока-сырья [1].

Литература:

- 1. Рейтинг: Топ-30 крупнейших производителей молока в России.— Текст: электронный // Milknews Новости молочного рынка: [сайт].—URL: https://milknews.ru/analitika-rinka-moloka/reitingi/reitingi\_55267.html (дата обращения: 21.11.2022).
- 2. Данилов, Д. 20 регионов-лидеров по производству молока в России в 2021 году / Д. Данилов.—Текст: электронный //: [сайт].— URL: https://top-rf.ru/places/219-rejting-regionov-rossii-po-proizvodstvu-moloka.html (дата обращения: 23.11.2022).
- 3. Андрийчук, Ю. Сельское хозяйство Белгородской области / Ю. Андрийчук.— Текст: электронный // ФГБУ «Центр Агроаналитики»: [сайт].— URL: https://specagro.ru/news/202104/selskoe-khozyaystvo-belgorodskoy-oblasti (дата обращения: 23.11.2022).
- 4. (Толыбаев, Омирхан Наурызбай улы. Современное состояние и перспективы развития молочного скотоводства / Омирхан Наурызбай улы Толыбаев, Ханшайыым Машарипова.— Текст: непосредственный // Молодой ученый.— 2021.— № 11 (353).—С. 216–218.—URL: https://moluch.ru/archive/353/79181/ (дата обращения: 22.11.2022).
- 5. ГОСТ Р 52054–2003 «Молоко натуральное коровье сырье. Технические условия» (принят и введен в действие постановлением Госстандарта РФ от 22 мая 2003 г. N154-ст).

# 1

## **Молодой ученый**

Международный научный журнал № 47 (442) / 2022

Выпускающий редактор Г. А. Кайнова Ответственные редакторы Е. И. Осянина, О. А. Шульга, З. А. Огурцова Художник Е. А. Шишков Подготовка оригинал-макета П. Я. Бурьянов, М. В. Голубцов, О. В. Майер

За достоверность сведений, изложенных в статьях, ответственность несут авторы. Мнение редакции может не совпадать с мнением авторов материалов. При перепечатке ссылка на журнал обязательна. Материалы публикуются в авторской редакции.

Журнал размещается и индексируется на портале eLIBRARY.RU, на момент выхода номера в свет журнал не входит в РИНЦ.

Свидетельство о регистрации СМИ ПИ № ФС77-38059 от 11 ноября 2009 г., выдано Федеральной службой по надзору в сфере связи, информационных технологий и массовых коммуникаций (Роскомнадзор). ISSN-L 2072-0297 ISSN 2077-8295 (Online)

Учредитель и издатель: ООО «Издательство Молодой ученый» Номер подписан в печать 07.12.2022. Дата выхода в свет: 14.12.2022. Формат 60×90/8. Тираж 500 экз. Цена свободная.

Почтовый адрес редакции: 420140, г. Казань, ул. Юлиуса Фучика, д. 94А, а/я 121. Фактический адрес редакции: 420029, г. Казань, ул. Академика Кирпичникова, д. 25. E-mail: info@moluch.ru; https://moluch.ru/ Отпечатано в типографии издательства «Молодой ученый», г. Казань, ул. Академика Кирпичникова, д. 25.